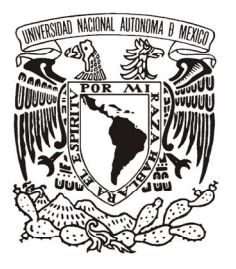

## *UNIVERSIDAD NACIONAL AUTÓNOMA DE MÉXICO*

 *FACULTAD DE ESTUDIOS SUPERIORES CUAUTITLÁN*

#### *"PROCEDIMIENTO Y TRANSACCIONES DE SISTEMAS APLICACIONES Y PROCESAMIENTO DE DATOS (SAP), EN EL ÁREA DE FINANZAS DEL MÓDULO DE CUENTAS POR PAGAR"*

## *T E S I S*

 *QUE PARA OBTENER EL TÍTULO DE: LICENCIADO EN CONTADURÍA P R E S E N T A : GILBERTO REYNOSO ESTRADA*

 *ASESOR: L.A. ÁNGELES PARRA MARÍA MARGARITA*

 *CUAUTITLÁN IZCALLI, ESTADO DE MÉXICO, 2013*

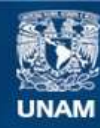

Universidad Nacional Autónoma de México

**UNAM – Dirección General de Bibliotecas Tesis Digitales Restricciones de uso**

## **DERECHOS RESERVADOS © PROHIBIDA SU REPRODUCCIÓN TOTAL O PARCIAL**

Todo el material contenido en esta tesis esta protegido por la Ley Federal del Derecho de Autor (LFDA) de los Estados Unidos Mexicanos (México).

**Biblioteca Central** 

Dirección General de Bibliotecas de la UNAM

El uso de imágenes, fragmentos de videos, y demás material que sea objeto de protección de los derechos de autor, será exclusivamente para fines educativos e informativos y deberá citar la fuente donde la obtuvo mencionando el autor o autores. Cualquier uso distinto como el lucro, reproducción, edición o modificación, será perseguido y sancionado por el respectivo titular de los Derechos de Autor.

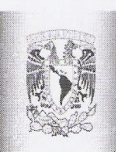

## FACULTAD DE ESTUDIOS SUPERIORES CUAUTITLÁN UNIDAD DE ADMINISTRACIÓN ESCOLAR<br>DEPARTAMENTO DE EXÁMENES PROFESIONALES

#### DRA. SUEMI RODRÍGUEZ ROMO DIRECTORA DE LA FES CUAUTITLÁN **PRESENTE**

ATN: L.A. ARACELI HERRERA HERNÁNDEZ Jefa del Departamento de Exámenes Profesionales de la FES Cuautitlán

 $\mathcal N$ 

ASUNTO: VOTO APROBATORIO

Con base en el Art. 28 del Reglamento de Exámenes Profesionales nos permitimos comunicar a usted que revisamos LA TESIS:

"Procedimientos y Transacciones de Sistemas Aplicaciones y Procesamiento de Datos (SAP), en el área de Finanzas del Módulo de Cuentas por Pagar"

Que presenta el pasante: Gilberto Reynoso Estrada Con número de cuenta: 09833448-3 para obtener el Título de: Licenciado en Contaduría

Considerando que dicho trabajo reúne los requisitos necesarios para ser discutido en el EXAMEN PROFESIONAL correspondiente, otorgamos nuestro VOTO APROBATORIO.

**ATENTAMENTE** "POR MI RAZA HABLARA EL ESPÍRITU" Cuautitlán Izcalli, Méx. a 14 de Diciembre de 2012.

#### PROFESORES QUE INTEGRAN EL JURADO

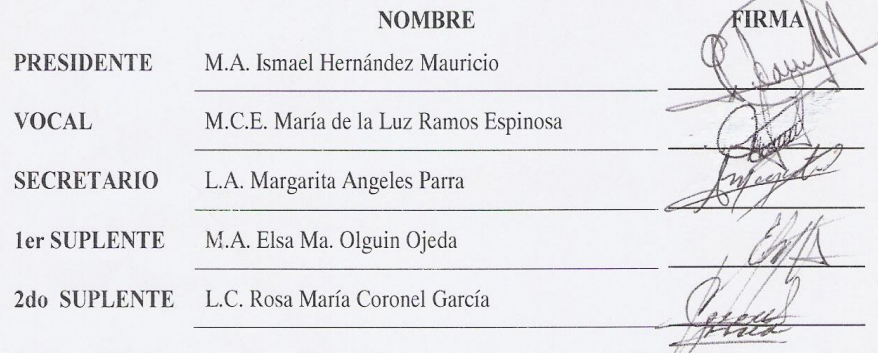

NOTA: los sinodales suplentes están obligados a presentarse el día y hora del Examen Profesional (art. 120). HHA/pm

### **AGRADECIMIENTOS**

#### **A la Universidad Nacional Autónoma de México**

Por la fortuna de haberme dado la oportunidad de pertenecer a una de las mejores universidades del mundo y por hacerme parte del gran orgullo de tener la sangre azul y la piel dorada.

#### **A la Facultad de Estudios Superiores Cuautitlán**

Gracias por abrir sus puertas así como sus aulas para el desarrollo de mi educación y mi preparación profesional, así como los valores que me fueron inculcados para el buen desarrollo en el ámbito laboral.

#### **A mi Asesora y Familia**

Gracias por todo el apoyo, tiempo, dedicación y por la paciencia que siempre me brindaron, así como por haber compartido su experiencia y sabiduría para la realización de esta Tesis.

#### **A mis Padres**

A quienes dedico especialmente este logro, ya que ustedes son el origen y la motivación para alcanzar los objetivos sembrados y alcanzados a lo largo de mi vida. Gracias por brindarme un apoyo total e incondicional y por creer en mí; gracias Dios por haberme dado la oportunidad de tener a los mejores papás del mundo.

Gracias Papá, Mamá por todos los desvelos e infinitos esfuerzos para que disfrutara de todos los medios necesarios para la realización de mis estudios y gracias por su enorme preocupación, por brindarme una preparación profesional; porque han sabido infundir en mi y en todos mis hermanos la responsabilidad y compromiso de llevar una vida sana, de preparación y sobre todo de provecho.

Gracias padres por haberme enseñado el verdadero sentido de la vida, a través de sembrar los mejores valores y porque ustedes han sido el eje conciliatorio de la familia, gracias pues han estado conmigo en todo momento y porque han sido ustedes quienes han sido capaces de cuidar y brindar amor a mis hermanos y a la gente que nos rodea; Se merecen más que este agradecimiento, la vida es pequeña para poder pagar todo lo que nos han brindado; los admiro, los respeto y sobre todo los quiero mucho.

#### **A mi Esposa**

Porque has llegado a mi vida brindándole alegrías, por seguirme y compartir a mi lado; y porque estoy convencido que juntos lograremos muchas y grandes cosas, gracias por tus bendiciones y apoyo. Gracias por ser mi Ángel. *Te quiero mucho Jazmine...!*

## *ÍNDICE DE CONTENIDO*

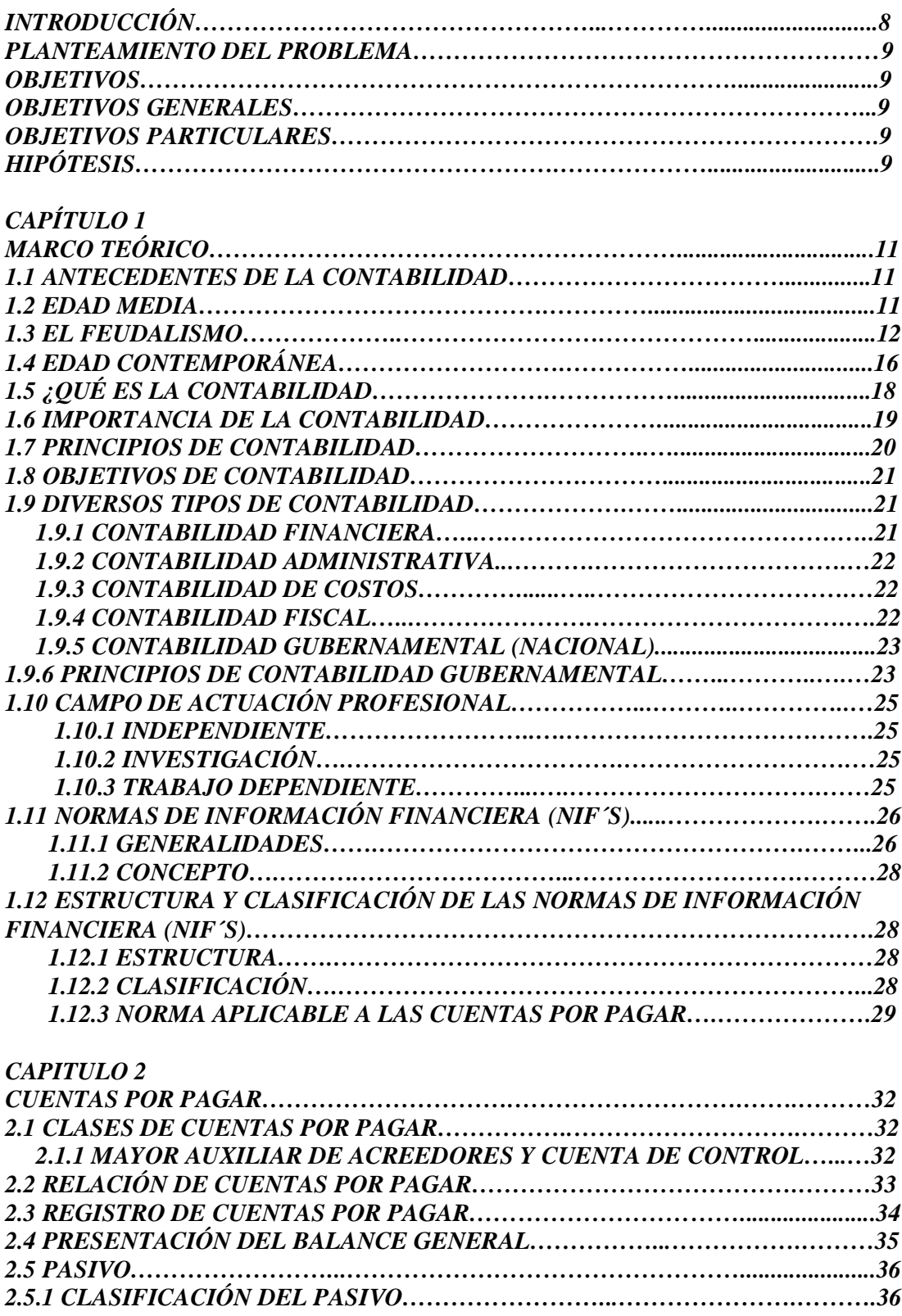

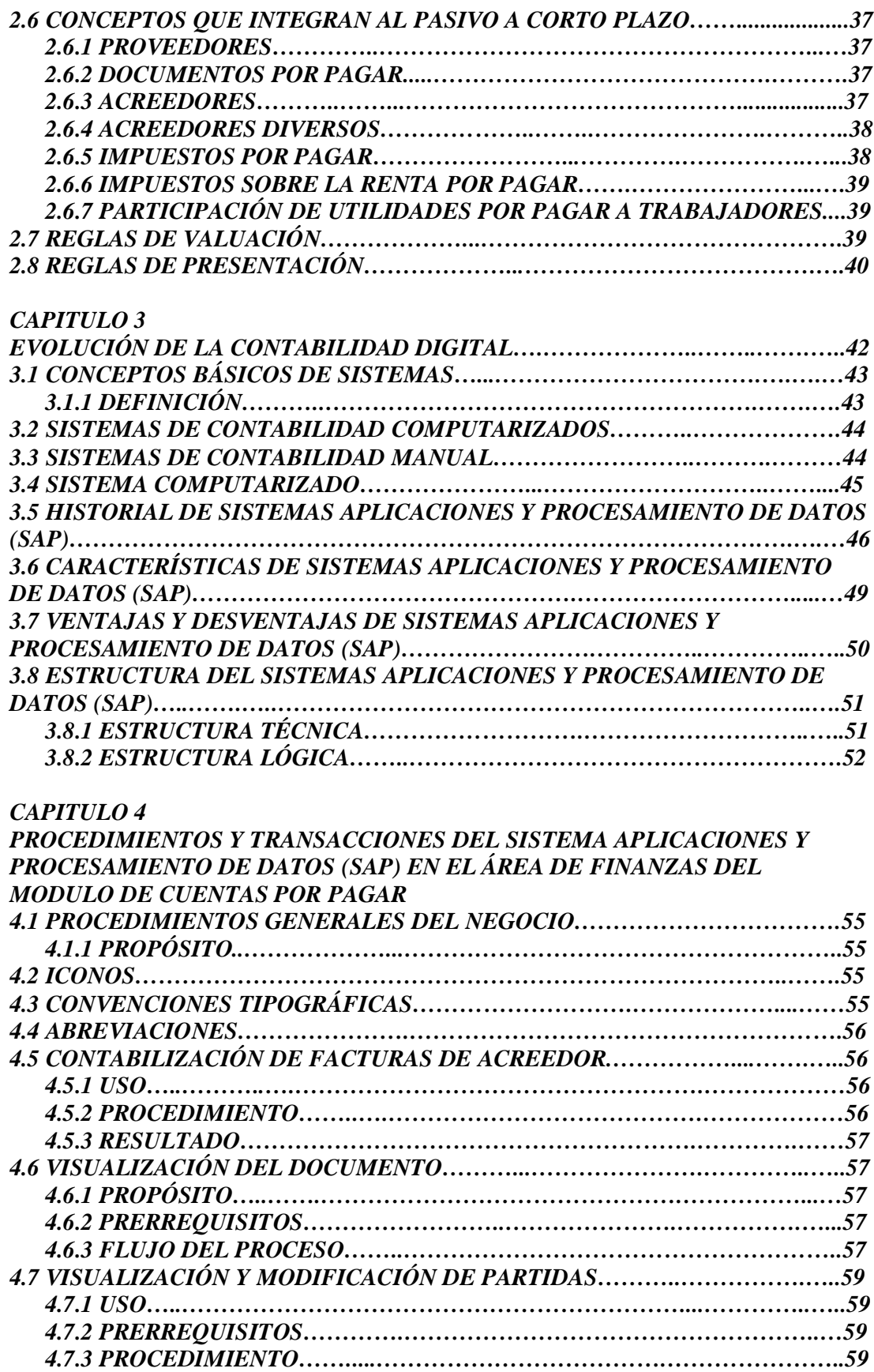

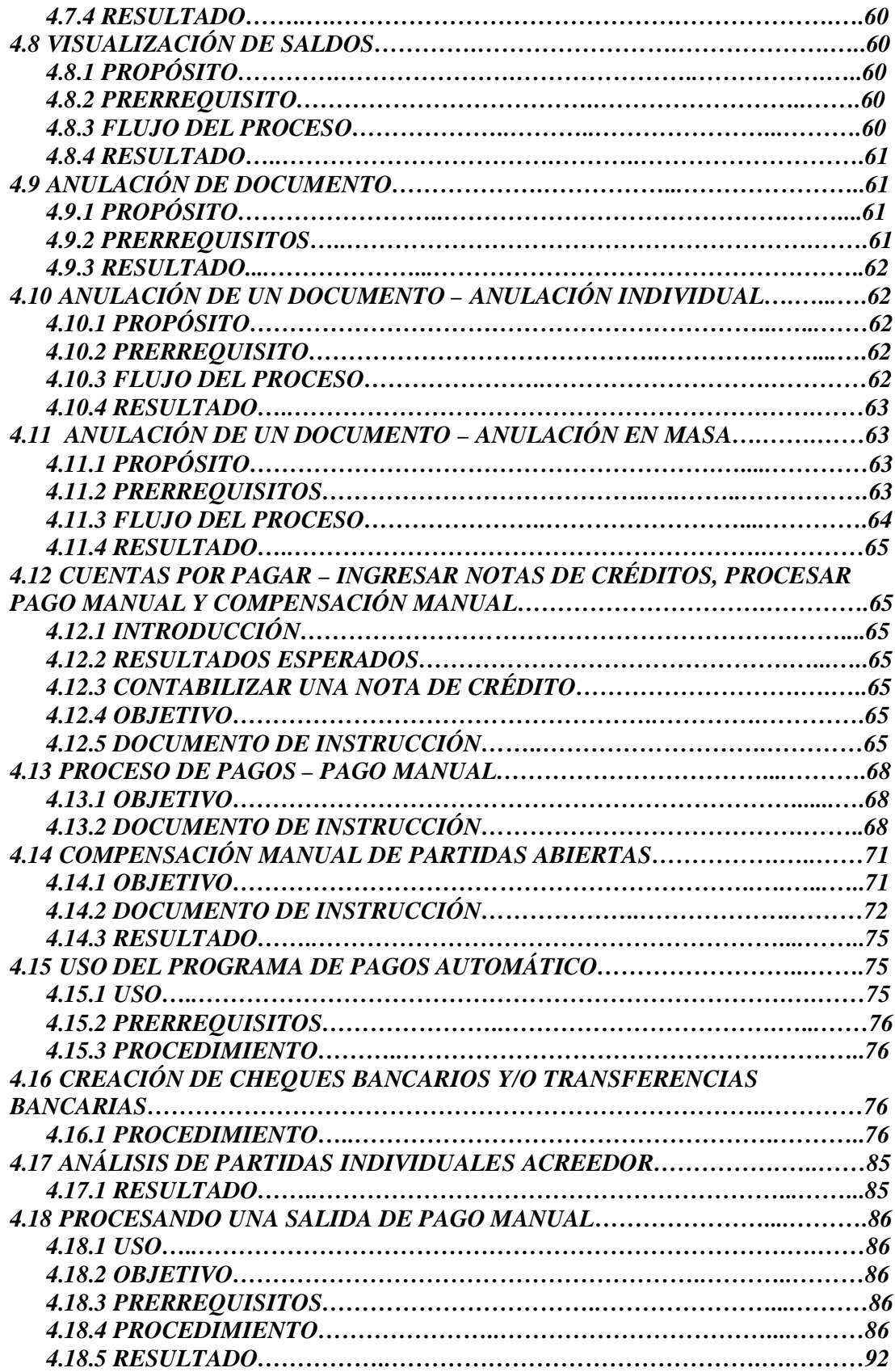

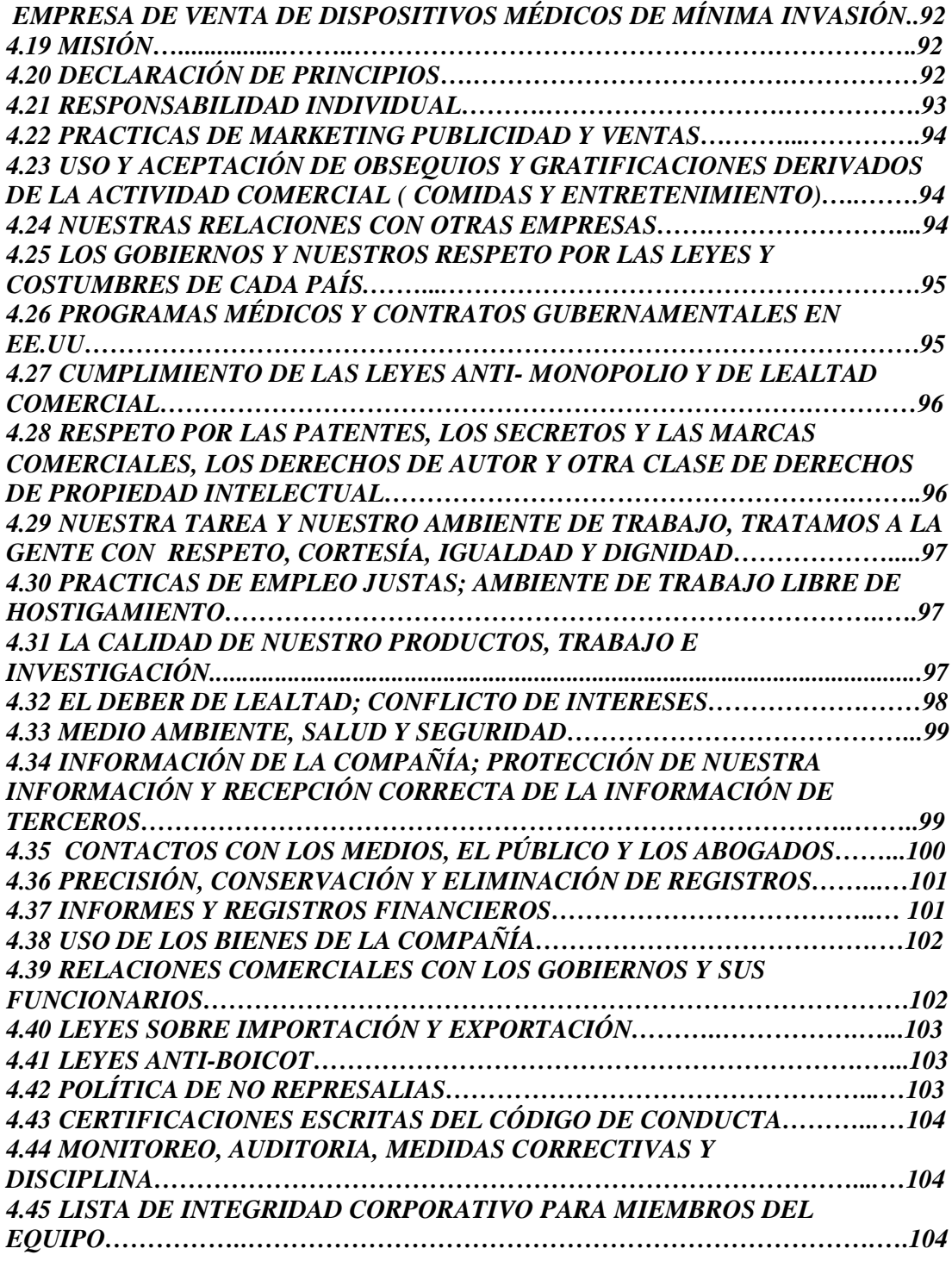

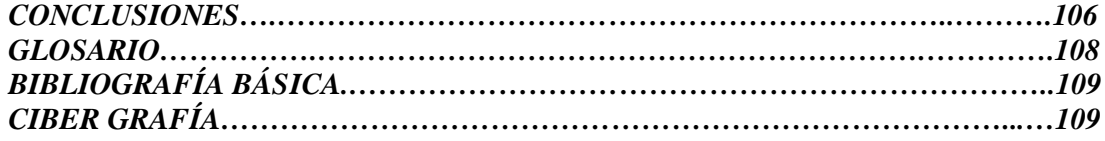

#### **INTRODUCCIÓN**

Es de suma importancia informar de manera oportuna a los miembros de la organización; Accionistas, Directores y/o Miembros de la Junta Directiva, a la gente responsable de los datos contables que se manejan en una empresa, así como de los sistemas que se usan para su registro; su buen funcionamiento que ayudará a tomar buenas decisiones mediante el uso de análisis y reportes confiables, veraces y oportunos sobre la información deseada.

La supervisión de las personas encargadas del procesamiento de la información contable y financiera de una empresa son de suma importancia y los sistemas en que se apoyan las empresas, para el manejo de esta información; pues es extremadamente significativo contar con un software capaz de adecuarse a las necesidades especificas de cada entidad.

En el presente trabajo se podrá observar en el primer capítulo los antecedentes de la Contabilidad, así como lo que significa, la importancia, objetivos y los diversos tipos, pues es de relevancia que esto se conozca a detalle para el uso de Sistemas Aplicaciones y Procesamiento de datos (SAP) en el área de Cuentas por Pagar.

En el segundo capítulo se abordará el tema de las Cuentas por Pagar, las clases, su relación, registro y presentación, así como la clasificación del pasivo y sus conceptos; el buen entendimiento de esta información llevará al razonamiento lógico de los procedimientos y transacciones.

Es notable que para obtener más y nuevo conocimiento se debe aprender desde los inicios de la Contabilidad Digital, así que en el tercer capítulo se habla de los conceptos básicos, su historia, características, ventajas y desventajas de los sistemas y de Sistemas Aplicaciones y Procesamiento de datos, del que se desarrollarán sus procedimientos y transacciones.

En el capítulo cuatro, Caso práctico se certificará el modo de operación de las diferentes transacciones de Sistemas Aplicaciones y Procesamiento de datos así como sus procedimientos en el módulo de cuentas por pagar, sus datos, manejo de transacciones y aplicaciones, así como los símbolos que aparecen, en el desarrollo y transcurso del procesamiento de la información contable y financiera, conocimiento que generará valor al lector y colegas de la Universidad que laboren en una empresa transnacional o que cuente con Sistemas Aplicaciones y Procesamiento de datos, ya sean contadores o alguna carrera afín.

Al mismo tiempo también se hablará de algunos aspectos sobresalientes sobre la historia, misión, visión, ideales como compromiso y responsabilidad, políticas, código de ética, de una empresa transnacional en México, líder en su ramo, sirviendo esto como modelo a seguir para nuevos negocios.

De tal modo que, este trabajo de investigación de procedimientos y transacciones del SAP, será una fuente de aportación de conocimiento, para el lector, colegas y compañeros de la Facultad, sobre el manejo del sistema más popular y utilizado por las empresas transnacionales y nacionales en México, en el módulo de cuentas por pagar.

#### *PLANTEAMIENTO DEL PROBLEMA*

El SAP *(Sistema Aplicaciones y Procedimiento de Datos),* es un sistema de los más actualizados y usados en el mercado laboral, contando con la maleabilidad y capacidad de adecuarse a las necesidades específicas del giro del negocio, algunas de sus aplicaciones son el manejo contable, financiero, de facturación de mercancías, productos y servicios, distribución y operaciones, proveedores y clientes, usado por las empresas, tanto nacionales como transnacionales, por lo que es en este tiempo una herramienta básica para cualquier contador, por lo que es fundamental que los contadores conozcan el manejo y aplicación de este sistema.

#### *OBJETIVOS*

#### *OBJETIVO GENERAL*

Dar a conocer el manejo y aplicación del Sistema SAP*,* así como sus aplicaciones, transacciones y ventajas.

## *OBJETIVOS PARTICULARES*

Generar apoyo para los colegas y compañeros que necesiten aprender el uso y manejo del SAP, para realizar procedimientos escritos con detalle, del uso de cada uno de los procedimientos y las transacciones en SAP del módulo Contable de cuentas por pagar; de las acciones del puesto a desempeñar en sus actividades cotidianas; conservando y certificando las Normas de Información Financiera y sus generalidades, con que se procesa la información manejada en este módulo.

Ayudará a resolver el inconveniente del factor tiempo en las capacitaciones; pues las organizaciones no invierten demasiado tiempo en este tema, y prefieren que los contadores que recién ingresan a la Empresa ya cuenten con este conocimiento y el manejo del SAP.

## *HIPÓTESIS*

El contador que domine el manejo del SAP (*Sistema Aplicación y Procesamiento de datos),* en el área de Finanzas en el Módulo de Cuentas por Pagar, será un profesionista que ofrecerá al empleador una ventaja competitiva, pues podrá desempeñar su actividad profesional con mayor eficiencia, al saber el manejo y aplicación del SAP (*Sistema Aplicación y Procesamiento de datos),* en la Empresa donde sea contratado.

# **CAPÍTULO 1**

# *MARCO TEÓRICO*

## *CAPÍTULO 1 MARCO TEÓRICO*

#### **1.1 ANTECEDENTES DE LA** *CONTABILIDAD*

Las necesidades humanas no han sido las mismas en todas las épocas ni en todas las naciones ni siquiera en una misma empresa en constante evolución, de ahí que la contabilidad, en cada una de sus etapas, haya tenido necesidad de adecuarse a las características particulares de la economía existente de la humanidad.

Es pertinente resaltar que esta profesión siempre ha tratado de ir a la par de acuerdo a las necesidades que se presentan en cada época. Resulta evidente que para un comerciante de la antigüedad, un sistema manual de registros de sus operaciones satisfacía a plenitud sus necesidades de información, mientras que un comerciante de hoy, con características completamente diferentes, requiere una información que fluya de manera ágil, para ello se emplean sistemas de informática que son el resultado de la tecnología moderna, de la cual proporciona, procesamiento y obtención de información.

Se puede decir que para el año 6000 a.c. se contaba ya con los elementos necesarios o indispensables para conceptuar la existencia de una actividad contable, ya que el hombre había formado grupos, primero como cazadores, después como agricultores y pastores, y se había dado ya inicio a la escritura a los números, elementos necesarios para la actividad contable.

Como antecedente más remoto se tiene una tablilla de barro de origen sumerio en Mesopotamia, que data del año 6000 a.c.

En la cultura egipcia es común ver representados en los jeroglíficos a los escribas, quienes eran los contadores de aquella época.

Roma tuvo una época muy importante en la evolución de la contabilidad. A pesar de que los romanos escribieron una gran cantidad de obras, las mayorías de ellas tratan sobre el derecho, pero respecto a la contabilidad o a las prácticas contables, no existe un acervo importante.

#### *1.2 EDAD MEDIA*

La concepción que el mundo tiene de que la cultura romana fue totalmente destruida por las invasiones bárbaras es falsa, pues también es muy conocido el hecho de que esta cultura fue aceptada y mantenida por los núcleos sociales que se fueron originando. En efecto, la Edad Media que comprende desde 476 hasta 1453, la podemos dividir en tres periodos: el Período Románico; que va hasta mediados del siglo VIII, la Alta Edad Media; que va hasta el Prerrenacimiento, y el Renacimiento.

En estos tres periodos se presentaron muchos tipos de economías diferentes trayendo consigo modificaciones en la práctica contable, pero esta a pesar de todo nunca se extinguió. Por otro lado la Iglesia católica la cual había adquirido carácter de religión oficial en manos del emperador romano Justiniano, fue abarcando cada vez más seguidores a su fe y también un poder económico y político dominante; fue esta religión la que mantuvo vivas todas las prácticas culturales, entre ellas las de llevar cuenta de las

operaciones económicas realizadas las cuales se llevaban a cabo en los monasterios, a la tradición de los Romanos.

Durante este período románico el comercio siguió constante, pero se fue debilitando lentamente, al mismo tiempo se fue iniciando el debilitamiento del poder centralizado, que al manifestar que no podía proteger a las personas ni sus propiedades, hizo que la sociedad se sometiera a dignatarios, muchas veces estas personas eran antiguos oficiales imperiales; los hombres que fueron sometidos a esto (vasallos), ofrecían servicios militares a los señores a cambio de protección legal, militar y también sostenimiento económico; si los vasallos poseían tierras se las entregaban a sus señores y estos las devolvían para el cultivo o las perdían a favor del señor por causa de las deudas; los que no tenían tierras, ofrecían servicios personales al señor a cambio de su mantenimiento en el castillo, fue esta la forma en la que se presentó la servidumbre, tampoco se puede olvidar que las tribus bárbaras en el principio se componían por pastores nómadas que por motivos económicos estaban regidos por pequeños jefes, de este modo estas tribus también constituyeron servidumbre a favor de sus jefes.

Durante este periodo de iniciación del feudalismo el comercio no dejó de ser una práctica común, por lo tanto la contabilidad siguió siendo utilizada. Cuando comenzaron las invasiones árabes y normandas fue cuando se interrumpió el comercio lo que provocó que la contabilidad solo fuera utilizada exclusivamente por los señores feudales.

El puerto de Marsella era la principal entrada de mercancías, las cuales eran traídas de Siria y Egipto que colmaban las necesidades de la Europa Románica; sin embargo, los musulmanes iniciaron sus grandes conquistas en el año de 630, dominando a Siria en 633, luego a Egipto en 638, interrumpiendo el comercio del Medio Oriente y Europa. Poco a poco sus embarcaciones se apoderaron del Mediterráneo; en 655, la flota árabe aniquiló a los bizantinos, causando definitivamente el paso de naves mercantes por el Mediterráneo. A principios del siglo VIII se suspendió el comercio marítimo de Marsella con Oriente.

#### **1.3 FEUDALISMO.**

Durante este Periodo continuaron los avances árabes en suelo europeo, conquistando España el 19 de Julio de 711, en la batalla de Guadalete, venciendo a las tropas del rey Rodrigo, siguiendo por París fueron derrotados por Carlos Martell, desvaneciendo así la amenaza islámica en 732. (Estos musulmanes en sus conquistas también ejercían el comercio, practicando así la contabilidad; es decir, esta actividad siempre estuvo presente, aun en las manos de los invasores).

Europa en el Siglo VIII, sufre nuevas invasiones: los normandos, que primero destruyeron las costas de Inglaterra, luego las de Francia, y por último entraron al Mediterráneo; sin embargo también se practicaba el comercio, particularmente vendiendo miel de abejas, ya que en esa época no se conocía el azúcar; se establecieron en Sicilia. De esta época se conserva el antecedente de un reglamento de Carlo Magno, Emperador del Sacro Imperio Romano Germánico, el "Capitulare de Villis": en el cual se establece que cada año se hará un inventario de las propiedades del Imperio, registrando en un libro todos sus movimientos por separados; es decir, los ingresos a un lado y los egresos a otro lado; como se ve en este documento se añaden nuevas cuentas a las ya conocidas, las PATRIMONIALES, cuyo objeto es registrar bienes no monetarios.

La práctica CONTABLE continuaba siendo muy eficaz en las operaciones financieras que se llevaban a cabo en aquella época, no solo en los reyes y señores, sino también en los monasterios que se encontraban en toda Europa. Italia, durante esa época nunca interrumpió sus vínculos con el oriente, a pesar de las invasiones bárbaras y normandas; el Mar Adriático, el Jónico, y el Bósforo, aunque algunas veces navegados por piratas, fueron rutas libres para el comercio entre Venecia y Constantinopla por varios siglos; Europa se abasteció mediante el tráfico de Comerciantes ambulantes, los cuales hacían caravanas por toda Europa; los judíos, hicieron el servicio de la banca.

LIDUS" (moneda de oro, con un peso de 4.5 gramos) desempeño un papel trascendental ya que fue la moneda emitida por Constantinopla, y que desde el siglo VI al IX fue la unidad más aceptada en todo el comercio internacional permitiendo así, que la contabilidad se practicara más constante y más fácilmente. La variedad de monedas fue siempre un obstáculo ya que no se podía generalizar un único sistema contable aceptado por todos.

La contabilidad en Italia, en el siglo VIII, era una actividad normal y necesaria, se tiene noticia de que un "CONTADOR" en el años 831, FIRMÓ una escritura para el traslado de una propiedad de un abad de San Ambrosio, a un "signore" de la ciudad de Donolo (Enciclopedia Británica); no se conserva testimonio sobre el detalle, pero hay datos de los "maestri dell abacco", pues fue una profesión muy importante durante los siglos VII y VIII. Se conoce que en el siglo VIII una generación se dedicó profesionalmente a llevar cuentas del comercio, particularmente en Venecia, siendo ella la que impulso mayormente la Contabilidad.

Durante los siglos del VIII al XII Europa Central se encontraba en plena época feudal; la práctica contable era llevada por comerciantes nómadas y por escribanos a las órdenes de los señores feudales, quienes no consideraban varonil ni propio dedicarse a tales ocupaciones.

Conocemos el antecedente del DOMESDAY BOOK, el cual fue mandado hacer por el Rey Guillermo el Conquistador, de Inglaterra, este libro tenía datos informativos y material estadístico, también contenía los Ingresos y Egresos de la Corona con el objetivo de llevar una rápida cuenta de los bienes del Erario; este libro fue completado en 1086. Diez años después se organizó la primera cruzada, la cual trajo muchos cambios. En efecto, las ocho Cruzadas, que comenzaron en el siglo XI y terminaron a mediados del siglo XIII, fueron la causa de grandes cambios económicos y sociales; a partir de la segunda cruzada, el viaje de Europa a Asia se hizo más efectivo por vía marítima que por vía terrestre, debido a que proporcionaba mayor seguridad. Venecia fue la ciudad que más facilitó esta actividad, por lo tanto, el antiguo comercio de esta país aumento de manera extraordinaria; en 1126, Venecia renovó sus privilegios con el Imperio Bizantino, y en 1198, se estableció la plena libertad del Comercio entre Venecia y Bizancio, esto le permitió a Venecia extender sus territorios a lo largo de las costas del Adriático; en Grecia, Atenas se convirtió en una colonia Veneciana junto a Chipre, Creta y Rodas.

Por lo que los cambios sociales y políticos que produjo entre los habitantes y señores feudales en Europa fue enorme: El caballero de la Edad Media era un señor rural, que nunca se veía necesitado a pagar dinero en efectivo. Sus posesiones producían todo lo que comían, bebían y vestían él y su familia. Las piedras para las construcciones que hacía

eran tomadas de las montañas cercanas, utilizaba los árboles de sus bosques para las construcciones. Las pocas mercancías que compraban se pagaban en géneros: miel, huevos, cereales, etc.

Pero las cruzadas alteraron la rutina de la vida rural, de una manera decisiva. Suponiendo que el duque de Hildesheim iba a Tierra Santa. Tenía que andar miles de millas y le quedaba difícil pagar el costo de las jornadas y la estancia en las posadas en las que se quedaba. En su Estado podía pagar con productos de sus tierras, pero le quedaba demasiado complicado llevar consigo cien docenas de huevos y un carro con jamones para satisfacer a los dueños de los albergues y los dueños de los buques donde embarcaba.

Estos señores pedían dinero en efectivo, así que no le quedaba otro remedio que llevar consigo monedas de oro, y para conseguir estas debía ir a donde los prestamistas profesionales, estos sentados en su mesita (llamada "BANCO"), podían facilitar cientos de monedas al duque a cambio de sus propiedades. Estas monedas serian devueltas aun si el duque falleciera en la lucha contra los turcos.

Algunos historiadores atribuyen a los lombardos, establecidos en el norte de Italia en el siglo VI, que se distinguieron por sus amplias actividades de mercado de dinero, estableciendo casas de Banca en Brujas, Alemania, París e Inglaterra; el haber creado la Partida Doble; sin embargo, no hay testimonio cierto que fundamente lo dicho. Fue así como del siglo XI al XIV, Europa sufrió un cambio fundamental en su estructura económica, haciendo que la contabilidad llevada por la tradición romana, por los monjes y señores del feudo, fuera poco a poco sustituida por una práctica de esta más perfecta, debido a las nuevas necesidades del intercambio comercial y crediticio; las grandes ferias, como la de Génova y Champagne, la creación de empresas y de grandes "Compaignes" italianas y la "Fortuna de Mar" que dieron origen a las grandes flotas genovesas y venecianas, así como las grandes empresas y monopolios comerciales que se formaron en Italia hicieron que se distinguieran tres ciudades, estas constituyeron los focos de donde partió una contabilidad a partida doble.

Fueron ellas: Venecia, Génova y Florencia; esta última como centro industrial y bancario particularmente a partir del siglo XII, cuando la antigua ciudad agrícola se transformo en una gran plaza de mercado; su reconocimiento se debió a la venta de sus famosos productos de algodón que se popularizó en toda Europa; así como su moneda: "FIORINO D'ORO" generalmente aceptada en todos los mercados europeos. La Banca de los Medici es un ejemplo de genio comercial florentino que se agrupo en grandes unidades económicas, en forma de Compaignes en las que las familias manipulaban grandes fortunas.

A un ilustre florentino, Leonardo Fibonacio, le cabe la gloria de que en el año de 1202 introdujo el uso de números arábigos en su ciudad, pero esta práctica se generalizó hasta el siglo XV.

Génova, en cambio, llevaba sus mercancías por mar a Marsella, de donde eran reexpedidas a las ciudades de las riveras del Rodano, las cuales a su vez, servían de mercados para el norte y el oeste de Francia; el lucrativo mercado del Mediterráneo occidental fue suyo cuando liquidó a su rival pisa, así como con la eliminación parcial de la flota veneciana en el poniente del Mediterráneo.

Venecia a su vez, comerciaba por vía terrestre hacia el norte de Europa, la ruta pasaba por la garganta del breenner, de ahí a insbruck, de donde los efectos eran llevados a Basilea para que fuesen reexpedidos, a lo largo del rhin, al mar del norte hasta Inglaterra y las ciudades del báltico. Así nació la hansa, cuyo centro comercial máximo fue la ciudad de lübeck durante los siglos XII y XIII; el tráfico marítimo en el Mediterráneo oriental era veneciano desde siglos antes.

No es, pues, extraño que sean las ciudades italianas las que desarrollaron a su máximo la contabilidad, y de donde este conocimiento partiera para ser esparcido por toda Europa, paralelamente a las rutas mercantiles. A partir del siglo X, primero empezamos a encontrar una serie de testimonios contables de gran importancia: En 1157 ansaldus boilardus, notario genovés, repartió los beneficios que arrojo a unas asociaciones comerciales, repartición que tenía como base el saldo de la cuenta de ingresos y egresos y que fue dividido entre los que tenían derechos a él, proporcionalmente a su inversión y al trabajo que desarrollaron (Jean Fourastie).

Se conservan las cuentan llevadas por un comerciante florentino (anónimo) hacia el año de 1211 con características distintivas en la manera de llevar los libros, método tan peculiar en su época, que constituyó la llamada Escuela Florentina; el caso es que el debe y el haber van arriba uno del otro en diferentes parágrafos cada cual; en Génova y en Venecia se asentaba ambos en el mismo renglón, el uno frente al otro. "Hacia 1263, en España, bajo el reinado de Alfonso el Sabio, en las celebres partidas por el recopiladas, se impuso a los funcionarios encargados de la administración de rentas publicas la obligación de rendir cuentas anualmente" (Ley XXV, Titulo IX, Partido XXIX).

De esta época son conocidos los libros de la compañía de los Perruzzi, de 1282; así como los de las compañías florentinas Verdi y Alberti llevados a la usanza romana.

Pero es en los célebres libros de la casa de Bonsignore, de Siena, que datan del año 1290, en los que encontramos los primeros pasos de la incipiente contabilidad romana a una mas perfeccionada: en efecto, tanto los libros de Ansaldus Boilardus, como los del comerciante florentino eran llevados a la usanza romana, con dos cuentas, la "Caja" y las "Cuentas Corrientes"; pero en los libros de Bonsignore, encontramos que los movimientos y subtítulos de Caja se encuentran de forma invertida. Las Cuentas Corrientes tienen el "debe" del lado derecho y el "haber" del izquierdo; su movimiento era aumentado del lado izquierdo y reducido del derecho ("haber y "debe" respectivamente):

## CAJA [EGRESOS] [INGRESOS] HABER DEBE CUENTAS CORRIENTES HABER DEBE

La razón de esto se explica por el hecho de que cuando un corresponsal pedía si saldo, al anunciárselo, se le manifestaba lo que debía con el subtítulo "debe" y lo que había pagado con el subtitulo "haber"; podía, pues, el corresponsal, leer su estado de cuenta sin necesidad de invertir signos de una manera clara y simple.

La cuenta de Caja, por el contrario, Bonsignori la había invertido: los egresos, y por lo tanto el "haber", del lado izquierdo, los ingresos, o sea, el "debe" del lado derecho; la explicación inspirada en el texto de Fourastie es la siguiente: En la contabilidad romana se operaban los movimientos de Caja "advertencia", con ingresos "acepta" del lado izquierdo y con egresos "expensa" del lado derecho, las cuentas corrientes del "Codex" se aumentaban del lado izquierdo (haber) accepti y se deducían del lado derecho respondi (debito); por lo tanto, cuando se abonaba a la cuenta de Caja con motivo del egreso del dinero, se abonaba a Cuenta Corriente, a nombre de la persona a la que se le había dado, o sea a la que respondía por el mismo, de aquí el término "respondi"; al regresar esta dinero, se le cancelaba su adeudo, bajo el subtitulo, en el haber, de "accepti", de Cuentas Corrientes y acepta, de ingresos, a la adversaria, de ahí que los asientos fuesen siempre doble y del mismo lado; sin embargo, cuando operaba la nomina transcrita y se afectaban los dos lados de las cuentas corrientes, o sea un cargo para afectar al nuevo acreedor accepti, y un abono para acreditar al deudor respondi, y por lo tanto, debe, no se afectaba la adversaria, esto parecía lógico a los seguidores de la contabilidad romana, mas no a los de la época de Bonsignori, ya que pensaron que esta irregularidad podría remediarse, realizando siempre asientos cruzados, logrando dichos objetivo, mediante la inversión de la cuenta de Caja como antes hemos descrito.

No hay que olvidar que las operaciones a base de volutas o letras de cambio fue muy frecuente, debido particularmente al peligro del transporte de dinero, asimismo al hecho de que los comerciantes se reunían periódicamente en las feria y realizaban intercambio de títulos a manera de Cámara de Compensación, de aquí que las operaciones de crédito requiriesen un sistema de cuenta corriente efectivo y ágil, mismo que, combinado con asientos cruzados con la Caja, facilitaba enormemente la determinación rápida de situaciones financieras.

#### *1.4 EDAD CONTEMPORÁNEA*

Hasta ahora se ha mostrado el itinerario desarrollado por la contabilidad financiera desde sus inicios primitivos, pasando por la primera civilización humana y las civilizaciones y culturas que le siguieron, describiendo en forma breve autores y obras que contribuyeron a la evolución del registro contable, obras pletóricas de mucha práctica y poca o ninguna teoría. Es en la segunda mitad del siglo XIX cuando se inicia el despegue de la teoría contable y la universalización de los métodos prácticos de captación de los hechos económicos, producto de la creciente preocupación de la humanidad por la economía y sus consecuencias en la sociedad, aumentando de por sí la importancia de la contabilidad financiera. Este siglo da nacimiento a numerosas escuelas de doctrinas contables en muchos casos contradictorias, pero que contribuyeron al desarrollo de la etapa pre-científica de la contabilidad.

Es así como la contabilidad nace de una necesidad social de control en el surgimiento de las actividades del comercio, que en primera instancia se utilizo especialmente en la función del registro y poco a poco fue evolucionando con la necesidad de información que requería el individuo y de acuerdo a la realidad que este viviera; por lo tanto se puede decir que la contabilidad es una ciencia social, ya que está obligada a un continuo cambio al igual que la evolución de los valores socioeconómicos y el entorno económico.

Los avances más significativos de la contabilidad se dieron entre 1850 y 1950 donde a principios del siglo XIX aparecieron escuelas económicas del pensamiento contable de las cuales las más reconocidas provienen de los italianos quienes fueron los pioneros en la elaboración de teorías más o menos científicas basadas en la relación entre la contabilidad y administración empresarial. Esta relación se da porque la contabilidad es una herramienta informativa que cada día adquiere mayor importancia en el desarrollo de una organización. En este periodo surgen algunas escuelas contables, entre las que se destacan:

• La Escuela Cinco cuentista: Edmond Degranges tuvo el merito de idear el sistema del Diario Mayor a fin de simplificar las operaciones, clasifico las cuentas en cinco grupos, Después de su muerte en 1818 se establece una escuela doctrinaria francesa contraria a la "personificación de las cuentas" vigente desde la "Summa" en casi todos los tratadistas contables posteriores a esta obra. Clasificó las cuentas en cinco grupos: Mercaderías, Caja, Efectos a Cobrar, Efectos a Pagar y Pérdidas y Ganancias. De acuerdo con los cinco cuentistas, las "cinco cuentas generales" de Degrandes se correspondían a otros tantos agentes en quienes el propietario de la empresa confía la administración de ésta.

• La Escuela Lombarda: Francesco Villa (Milán 1801-1884), publica en Pavía en 1850 su obra "Elementi di amministrazione e contabilitá", por la cual se le considera el padre de la moderna contabilidad italiana. Su obra es el punto de partida de una nueva concepción de la contabilidad, sobre bases completamente distintas a las anteriores.

Considera la mecánica de la teneduría de libros un simple instrumento utilizado por la contabilidad, ciencia de contenido y ambiciones mucho más amplios, que se integra como parte fundamental en el complejo organizativo de la empresa. El libro se divide en tres partes: Conceptos económico-administrativos, De la Teneduría de libros y de sus aplicaciones más usuales, y finalmente Organización administrativa y revisión de cuentas. Desarrolla un estudio sistemático y profundo de la empresa desde el punto de vista de la organización, la división del trabajo, los objetivos perseguidos, y los principios administrativos que deben orientar la manera de llevar los libros.

La Escuela Toscana: Francesco Marchi (1822-1917) en su obra editada en Prato e n el año 1867 se atacaba a la doctrina de la escuela cinco cuentista, que durante más de medio siglo había dominado la escena de los estudios de teoría contable en Europa. Para Marchi son cuatro las clases de personas interesadas en la vida de la empresa: el administrador, el propietario, los consignatarios y los corresponsales. Las cuentas son divididas en dos grupos: las de propietario, por un lado, y las cuentas que deben abrirse a los consignatarios y corresponsales, por el otro.

La Escuela Veneciana: Besta, define "el patrimonio como un conjunto de bienes o fondo de valores", es decir lo analiza desde el punto de vista económico. Las cuentas no captan derechos ni obligaciones sino hechos materiales (teoría materialista) y valores (teoría valorista), esta escuela hace énfasis en el entorno económico y permite tener una mejor visualización de la cantidad y el valor de los materiales que puede poseer una organización pero no permite tener claridad de la obligación ni de los derechos que estas conllevan, este principio y explicación de la escuela se irá perfeccionando con el paso del tiempo donde surge así otras que van tomando ideas ya planteadas contribuyendo a la formación del concepto de la contabilidad moderna.

La Escuela Personalista: Surge entre 1873 y 1886, es la primera escuela más significativa, su propulsor fue Francesco Marchi, que acabo con la teoría de Degranges. La máxima expresión corresponde a Cerboni, este se basa en la teoría de personificación de las fuentes, sosteniendo que las cuentas se abren tanto a personas como a los elementos materiales pero previa personificación ficticia de los mismos (la cuenta del dinero se le abre al cajero, la de las mercaderías al almacenero). La teoría del cargo y abono la explica diciendo que quien recibe es deudor, se anotara en el debe, quien entrega es el acreedor y se anotara en él haber. Se basa también en la concepción de las responsabilidades jurídicas dado que entiende que la contabilidad se lleva como garantía frente a terceros. Interesa más conocer las relaciones establecidas por la empresa con terceras personas y las garantías frente a ellas, que la marcha de la empresa. Según esta escuela la contabilidad tiene un enfoque legalista

#### *1.5 ¿QUÉ ES LA CONTABILIDAD?*

El centro de Investigación y Desarrollo (CID) del Consejo Mexicano para la Investigación y Desarrollo de Normas de Información Financieras (CINIF), en la NIF A-1 " Estructura de las Normas de Información Financiera", para definir la contabilidad, parte del supuesto de que esta es una técnica y así lo expresa en su párrafo 3:

*"La contabilidad es una técnica que se utiliza para el registro de las operaciones que afectan económicamente a una entidad y que produce sistemática y estructuralmente información financiera. Las operaciones que afectan económicamente a una entidad incluyen las transacciones, transformaciones y otros eventos." 1* (Véase la Figura 1)

La información financiera que emana de la contabilidad, es información cuantitativa, expresada en unidades monetarias, que revelan la posición y el desempeño de la entidad, su objetivo es ser útil para la toma de decisiones, y su manifestación fundamental son los estados financieros.

Los usuarios utilizan la información que comunican los estados financieros para:

- 1. Observar y evaluar el comportamiento de las entidades económicas.
- 2. Comparar sus resultados con otros períodos y otras entidades.
- 3. Evaluar sus resultados a la luz de los objetivos establecidos.
- 4. Planear sus operaciones.

.

5. Estimar su futuro dentro del entorno socioeconómico que lo rodea

 $\overline{1}$ <sup>1</sup> García Hernández, Jesús, **CONTABILIDAD BÁSICA 1,** Trillas, Primera Edición, 2009

Figura 1

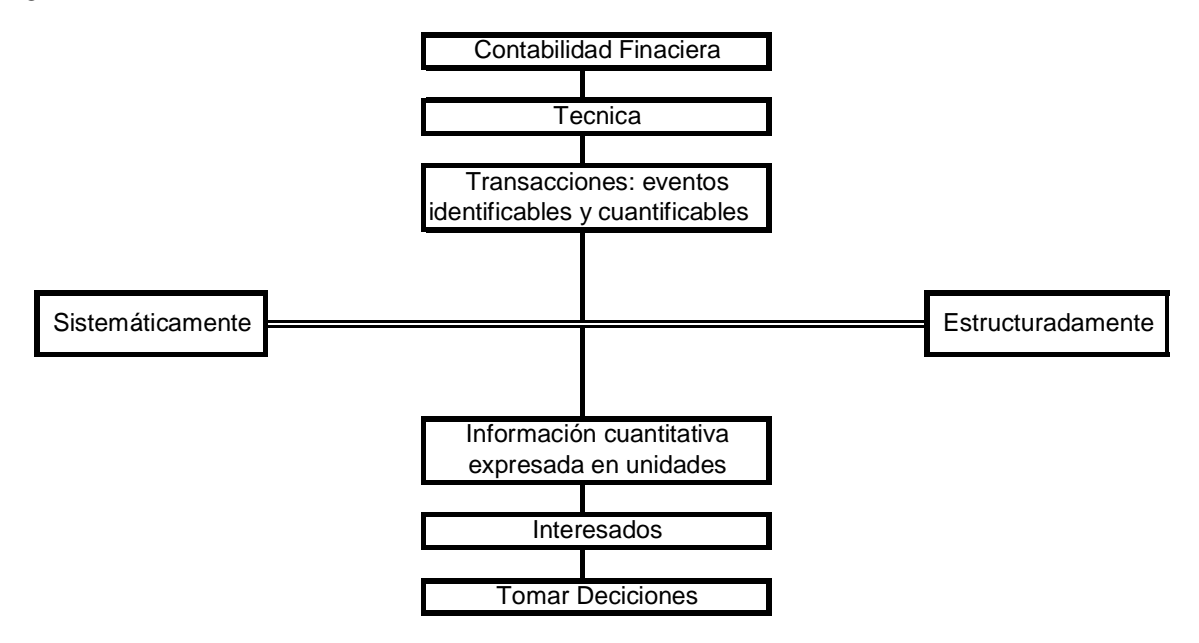

#### *1.6 IMPORTANCIA DE LA CONTABILIDAD*

La contabilidad es de gran importancia porque todas las empresas tienen la necesidad de llevar un control en sus negocios, para obtener mayor productividad y aprovechamiento de su patrimonio.

Para evaluar realmente la importancia que tiene la contabilidad es necesario evaluar la importancia tanto de las superaciones normales de la empresa así como las necesarias para llegar a ciertos objetivos existe una diferencia entre la importancia que tiene desde el punto de vista de utilización de los estados financieros para reunir ciertos requisitos como son a quien les interesan los estados financieros y el control de las obligaciones a cargo de la empresa.

La base de este punto es el resultado de la aplicación correcta de todos y cada uno de los movimientos que dan por resultados la confiabilidad en lo que representan cada uno de los renglones como son el activo, el pasivo y el capital.

Al hablar del segundo punto se refiere a la importancia de la contabilidad en lo que se refiere a su contabilización de acuerdo a la partida doble y que tiene la siguiente característica:

 $*$ pasivo = debe \*contabilidad = a cuanto tenemos y a cuanto debemos

Las cuentas se dividen en: deudores y acreedores.

Suma del debe = suma del haber

- a) Todo cargo pertenece un abono
- b) Que la suma de los cargos debe ser igual a los abonos o viceversa.
- c) Tiene una doble afectación es decir, que hay cargos que significan un aumento y algunas veces una disminución, en algunas ocasiones es al contrario un cargo significa una disminución y un abono significa un aumento.
- d) Todas las contabilizaciones de las operaciones que efectúen las empresas deberán de registrarse mediante asientos contables a los cuales se les aplicara la partida doble en caso de hacerla equivocadamente cambiará la situación financiera de la empresa a los que se refiere activos, pasivos y capital.

El registro ordenado de las acciones que se realizan una empresa, deberán de contener las siguientes características:

- a) Registro: consiste en registrar todas y cada una de las operaciones
- b) Ordenado: consiste en registrar todas y cada una de las cuentas de manera que vayan quedando en grupos junto a los que pertenecen.
- c) Analítico: las operaciones deben registrarse de manera sencilla y uniforme para comprensión de las personas que tengan acceso a los estados de financieros.
- d) Cronológico: las operaciones deben de anotarse por orden cronológico (fechas).
- e) Sistemático: los movimientos contables deberán de contabilizarse de acuerdo al sistema aplicado.

#### *1.7 PRINCIPIOS DE CONTABILIDAD*

Son postulados que norman el ejercicio de la contaduría que en virtud de haber sido comprobado su efectividad fueron emitidos por el instituto de contadores públicos a través de los principios de contabilidad que son los siguientes:

*Principios de Entidad,* permite delimitar e identificar a la empresa en virtud de incluir en el balance general su situación financiera sin incluir activos, pasivos y capital que no corresponde a ellas.

- $\checkmark$  Entidad-Empresa
- $\checkmark$  Persona Moral más de dos personas
- $\checkmark$  Persona Física una persona

*Periodo Contable,* este principio estable que al elaborar los estados financieros las operaciones que se registren deberán de ser las del mes o periodo que establezcan los estados financieros.

*Dualidad Económica,* se refiere a que cualquier operación que se efectúe tiene una doble afectación en los estados financieros modificando el activo, el pasivo y el capital.

*Revelación suficiente,* indica que la información proyectada a través de los estados financieros que deberán de ser satisfactoriamente claros para la toma de decisiones.

*Valor histórico original,* consiste en registrar las operaciones al valor real o histórico; es decir al valor que aparece en la factura.

*Consistencia,* este postulado requiere que los principios de contabilidad sean aplicados uniforme y consistentemente, no solo en el periodo actual sino también en los anteriores.

*Negocio en marcha,* presupone la permanencia del negocio dentro del mercado.

*Importancia relativa,* menciona que la elaboración financiera deberá equilibrar el detalle y multiplicidad de los registros de utilidad y finalidad de las operaciones.

#### *1.8 OBJETIVOS DE LA CONTABILIDAD*

Proporcionar información de los hechos económicos, financieros y sociales suscitados en una empresa u organización, de forma continua, ordenada y sistemática, sobre la marcha y/o desenvolvimiento de la misma, con relación a sus metas y objetivos.

1. Obtener en cualquier momento información ordenada y sistemática sobre el movimiento económico y financiero del negocio.

2. Establecer en términos monetarios, la información histórica, la cuantía de los bienes, deudas, y el patrimonio que dispone la empresa.

- 3. Registrar en forma clara y precisa, todas las operaciones de ingresos y egresos.
- 4. Proporcionar una imagen clara de la situación financiera de una empresa.
- 5. Proveer con anticipación las probabilidades futuras del negocio.

6. Proporcionar información útil para los actuales y posibles inversionistas y acreedores así como para otros usuarios que han de tomar decisiones racionales de inversión y de crédito.

7. Preparar información que ayude a los usuarios determinar los montos, la oportunidad y la incertidumbre de los proyectos de entrada de efectivo asociados con la realización de inversionistas dentro de la empresa.

8. Informar acerca de los recursos económicos de una empresa, los derechos sobre estos y los efectos de las transacciones, acontecimientos que cambien estos recursos.

#### *1.9 DIVERSOS TIPOS DE CONTABILIDAD*

#### *1.9.1 CONTABILIDAD FINANCIERA*

Su objetivo es presentar información financiera de propósitos o usos generales de beneficio de la gerencia de la empresa, sus dueños o socios y de aquellos lectores externos que se muestran interesados en conocer la situación financiera de la empresa, es decir esta contabilidad comprende la preparación y la presentación de estados financieros para las audiencias o usos externos.

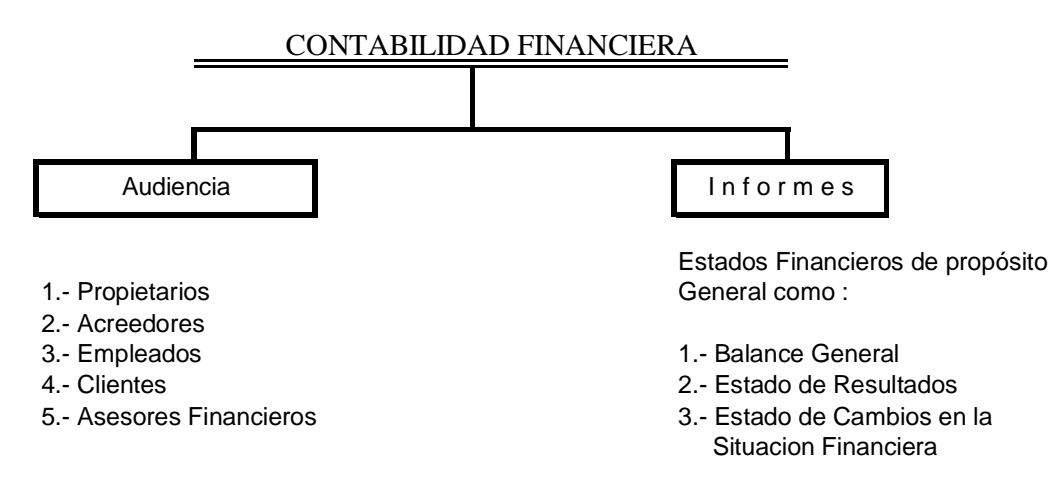

#### *1.9.2 CONTABILIDAD ADMINISTRATIVA*

Está orientada a los aspectos administrativos de la empresa y sus informes no trascenderán la compañía, es decir, su uso es estrictamente interno y serán utilizados por los administradores y propietarios para juzgar y evaluar el desarrollo de la entidad a la luz de las políticas, metas u objetivos preestablecidos por la gerencia o dirección de la empresa, tales informes permitirán comparar el pasado de la empresa(como era), con el presente (como es) y mediante la aplicación de herramientas o elementos de "control" prever y planear el futuro (como será) de la entidad.

#### *1.9.3 CONTABILIDAD DE COSTOS*

Es una rama importante de la contabilidad financiera que, implantada e impulsada por las empresas industriales, permite conocer el costo de producción de sus productos, así como el costo de la venta de tales artículos y fundamentalmente la determinación de los costos unitarios; es decir, el costo de cada unidad de producción, mediante el adecuado control de sus elementos: la materia prima, la mano de obra, y de los gastos de fabricación o de producción. Así mismo tiene otras aplicaciones, como la del punto de equilibrio (punto en donde la empresa no obtiene utilidades ni pérdidas), con la base en los costos fijos y variables, así como la determinación de los costos totales y de distribución.

#### *1.9.4 CONTABILIDAD FISCAL*

Fiscal (del latín fiscālis), por otra parte, es lo perteneciente o relativo al fisco. Este término está vinculado al tesoro público o al conjunto de organismos públicos encargados de la recaudación de impuestos.

Se conoce como contabilidad fiscal al sistema de información relacionado con las obligaciones tributarias. Este tipo de contabilidad se basa en las normativas fiscales establecidas por la ley de cada país y contempla el registro de las operaciones para la presentación de declaraciones y el pago de impuestos.

La contabilidad fiscal puede diferir de la contabilidad financiera (que registra la actividad y las transacciones de una empresa en un periodo determinado). En algunos países, las leyes que regulan la contabilidad exigen la presentación de informes cada doce meses, dando lugar al nacimiento del año fiscal.

Si los informes deben presentarse el 1 de julio, el año fiscal se extenderá entre dicho día y el 30 de junio siguiente. Esta diferencia con el calendario habitual hace que existan diversos tipos de información contable en una compañía. Por ejemplo, una empresa puede haber ganado un millón de dólares en el año 2007 por sus operaciones, pero perdió dos millones en el año fiscal que comenzó en la misma fecha.

#### *1.9.5 CONTABILIDAD GUBERNAMENTAL. (NACIONAL)*

Incluye la contabilidad llevada por las empresas del sector público de la manera interna (un ejemplo serían las Secretarias de Estado o cualquier dependencia de gobierno) como la contabilidad nacional, en la cual se resumen todas las actividades del país, incluyendo sus ingresos y sus gastos).

La evolución de la contabilidad gubernamental en México, así como la organización hacendaria, y en general la Administración Pública, se encuentran históricamente determinadas por la constitución y desarrollo del Estado Mexicano, y de sus instituciones públicas; en efecto la historia de la contabilidad gubernamental en nuestro país, advierte periodos de inestabilidad y desarrollo, motivados de manera fundamental por la consolidación del Régimen Político Nacional.

La contabilidad es un medio a través del cual los diversos interesados pueden medir, evaluar y dar seguimiento a la situación financiera de la entidad, por lo tanto su finalidad es proporcionar información útil, confiable y comprensible que sirva de base para la toma de decisiones. La contabilidad gubernamental es la técnica que se utiliza para registrar las transacciones de la Administración Pública y producir sistemáticamente información financiera, presupuestal, programática y económica, expresada en unidades monetarias, para facilitar la toma de decisiones de un Gobierno.

La Secretaria de Programación y Presupuesto, hoy Secretaria de Hacienda y Crédito Público, tiene entre otras funciones, la de regular los conceptos que integran los estados financieros, presupuestales, programáticos y económicos, con la finalidad de proporcionar una base firme y uniforme a los contadores que producen información, así como a los interesados en la misma, en la razón a las atribuciones que le da el Artículo 84 del Reglamento o de la Ley de Presupuesto, Contabilidad y Gasto Publico Federal y el Artículo 22 fracción 2 del Reglamento Interior de la Secretaría de Programación y Presupuesto, ahora Reglamento Interior de la Secretaría de Hacienda y Crédito Público.

#### **1.9.6 PRINCIPIOS DE CONTABILIDAD GUBERNAMENTAL**

Los principios de contabilidad gubernamental que identifican y delimitan a las Entidades de la Administración Pública Federal y a sus aspectos financieros, presupuestales, programáticos y económicos son:

- **ENTE.** Se considera ente a toda Dependencia Gubernamental con existencia propia e independiente que ha sido creada por ley o decreto.
- **BASE DE REGISTRO.** Los gastos deben ser reconocidos y registrados en el momento en que se devengue y los ingresos cuando se realicen.
- **CUANTIFICACIÓN EN TÉRMINOS MONETARIOS.** Los derechos, obligaciones y en general las operaciones que realice el ente, serán registrados en moneda nacional.
- **PERIODO CONTABLE.** La vida del ente se dividirá en periodos uniformes para efecto del registro de las operaciones y de información acerca de las mismas.

Los principios de contabilidad gubernamental que establecen la base para cuantificar las operaciones de la Administración Pública Federal y su presentación son:

- **COSTO HISTÓRICO.** Los bienes se deben registrar a su costo de adquisición a su valor estimado, en caso de que sean producto de una donación, expropiación o adjudicación.
- **EXISTENCIA PERMANENTE.** Se considera que el ente tiene vida permanente, salvo modificación posterior de la ley o decreto que lo creo en la que se especifique lo contrario.
- **CONTROL PRESUPUESTARIO.** Corresponde al sistema contable el registro presupuestario de los ingresos y egresos comprendidos en el presupuesto del ente, así como su vinculación con el avance físico financiero de los proyectos programados.
- **REVELACIÓN SUFICIENTE.** Los estados financieros, presupuestales y patrimoniales, deben incluir la formación suficiente para mostrar amplia y claramente la situación financiera, presupuestal y patrimonial del ente.
- **INTEGRACIÓN DE LA INFORMACIÓN.** Cuando se integren informes financieros independientes en uno solo, deben eliminarse las transacciones efectuadas entre las distintas unidades o entes y los estados financieros no deben reflejar superávit o déficit originados entre ellas.

Los principios de contabilidad gubernamental que abarcan las clasificaciones anteriores como requisitos generales de un sistema son:

- **IMPORTANCIA RELATIVA.** Los estados financieros, presupuestales, patrimoniales, deben revelar todas las partidas que son de suficiente importancia para efectuar las evaluaciones o tomar decisiones.
- **CONSISTENCIA O COMPARABILIDAD.** Las políticas, métodos de cuantificación y procedimientos contables deben ser los apropiados para reflejar la situación del ente, debiendo aplicarse con criterio uniforme a lo largo de un periodo y de un periodo a otro.

## *1.10 CAMPO DE ACTUACIÓN PROFESIONAL*

El Licenciado en Contaduría podrá desempeñarse en diferentes áreas profesionales como podrán ser las siguientes:

#### *1.10.1 INDEPENDIENTE*

Se puede conformar por un solo contador público o un grupo de colegas y profesionales afines que brindan los siguientes servicios:

#### Contabilidad

- 1. Establecimiento de sistemas de contabilidad.
- 2. Registro y captura de transacciones financieras y presentación de estados financieros.
- 3. Elaboración de Estados financieros para fines específicos, solicitud de créditos bancarios y de cualquier otro tipo.
- 4. En general, todo lo referente a servicios contables-financieros, incluyendo por supuesto la determinación de los impuestos a pagar por sus clientes, materia que en la actualidad es de gran interés.

#### Auditoría

- 1. Financiera
- 2. Fiscal
- 3. Administrativa

#### Finanzas

- 1. Análisis e interpretación de estados financieros.
- 2. Políticas financieras de la entidad
- 3. Compra de inversiones en valores negociables.
- 4. Trámites ante instituciones de crédito, seguros y fianzas

#### Consultaría

1. Impuestos, contabilidad, auditoría, costos, finanzas.

#### *1.10.2 INVESTIGACIÓN*

Se trata de la búsqueda de nuevas propuestas y alternativas de solución a problemas con los que cada día a día se enfrenta nuestra actividad profesional. Todo está en la premisa de que la contabilidad no es una ciencia o técnica estética, cuyos principios, reglas y demás elementos integrantes de su doctrina son ya verdades fundamentales; sino que son y seguirán siendo soluciones adecuadas al momento y a las circunstancias imperantes.

#### *1.10.3 TRABAJO DEPENDIENTE*

Dentro del trabajo dependiente encontramos el sector privado o empresas de iniciativa privada y en el otro el sector público.

Dentro del sector privado existe una gran diversidad de tipos de empresas como las comerciales, industriales, de servicios, de asesoría financieras, turismo, etc.

En las empresas de iniciativa privada se puede desarrollar cualquier actividad, o bien, ocupar cualquiera de los puestos que se mencionan en seguida.

Es pertinente aclarar que la lista propuesta no guarda ningún orden jerárquico ya que todas las actividades mencionadas son dignas y cada empresa requiere personal con características especiales para cada puesto, función o actividad.

- Contador General
- Contralor
- Director o Gerente de Finanzas
- Director o Gerente de presupuestos
- Contador de impuestos
- Contador de Costos
- Auditor de Impuestos
- Contador de Nóminas
- **Contador de Cuentas por Pagar**
- Contador por Cuentas por Cobrar
- Director General
- Gerente General

En el sector público, dentro de las dependencias gubernamentales, los puestos podrán ser entre otros:

- 1. Secretario de Hacienda (Oficina gubernamental encargada de fijar las políticas fiscales y recaudar impuestos)
- 2. Contador Mayor de Hacienda
- 3. Jefe de una oficina federal de Hacienda
- 4. Contador de cualquier dependencia

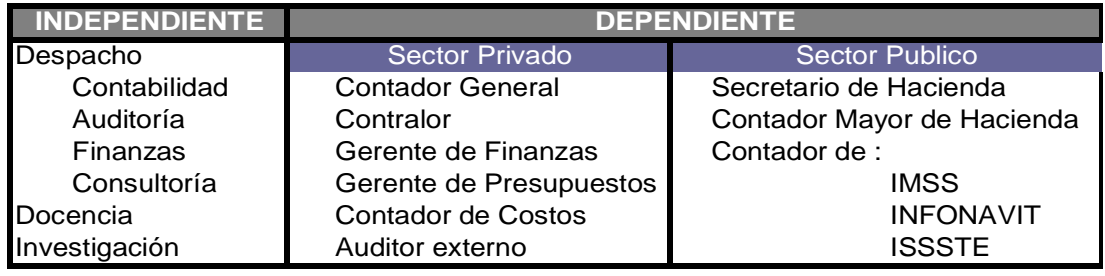

#### *1.11 NORMAS DE INFORMACIÓN FINANCIERA (NIF´S)*

#### *1.11.1 GENERALIDADES*

Durante más de treinta años, La Comisión de Principios de Contabilidad (CPC) del Instituto Mexicano de Contadores Públicos A.C. (IMCP) fue encargada de emitir la normatividad contable en nuestro país, bajo la denominación de Principios de Contabilidad Generalmente Aceptados. En este conjunto de boletines se establecieron los fundamentos de la contabilidad financiera en los que se basó el desarrollo de normas particulares, sino también la respuesta a controversias o problemáticas derivadas de la emisión de Estados Financieros de las entidades económicas. Indiscutiblemente, la CPC desempeñó esta función con alto grado de dedicación, responsabilidad y profesionalismo.

A partir del 1 de Junio del 2004, es el Consejo Mexicano para la Investigación y Desarrollo de Normas de Información Financiera (CÍNIF) el Organismo Independiente que, en congruencia con la tendencia mundial, asume la función y la responsabilidad de la emisión de la normatividad contable en México.

El CÍNIFE es un organismo Independiente en su patrimonio y operación, constituido en el año 2002 por entidades líderes de los sectores público y privado con el objeto de desarrollar, las "Normas de Información Financieras" (NIF) con un alto grado de transparencia objetividad y confiabilidad, que sean de utilidad tanto para emisores como para usuarios de la información financiera.

Para lograr lo anterior se conformó un Consejo Emisor del CÍNIF, al que se han integrado investigadores de tiempo completo provenientes de diferentes campos de experiencia y competencia profesional, resaltando su independencia de criterio, objetividad e integridad, quienes trabajan junto con reconocidos profesionistas y académicos voluntarios, a fin de lograr puntos de vista plurales e independientes. Así mismo el proceso de emisión de normatividad esta en todo momento bajo la observancia de cualquier interesado al publicarse en la página electrónica del CINIF, el inventario de proyectos; los avances a dichos proyectos, las normas en proceso de auscultación; las respuestas recibidas en este proceso, y finalmente, los documentos denominados "bases para conclusiones" que dan respuesta a los comentarios recibidos durante la auscultación.

El CINIF es el encargado directo de desarrollar dicha normatividad; para lograrlo, lleva acabo procesos de investigación y auscultación entre la comunidad financiera y de negocios y otros sectores interesados, dando como resultado la emisión de documentos llamados "Normas de Información Financiera (NIF)" o, en su caso, "Interpretaciones a las Normas de Información Financiera (INIF)", siendo esta ultimas, aclaraciones y guías de implementación de las primeras.

La filosofía de las NIF es lograr, por una parte, la armonización de las normas locales utilizadas por los diversos sectores de nuestra economía y por otro lado, convergir en el mayor grado posible, con las Normas Internacionales de Información Financiera (NIIF) emitidas por el Consejo de Normas Internacionales de Contabilidad.

Cuando se haga referencia genérica a las NIF, deberá entenderse que estas comprenden tanto a las normas emitidas por el CINIF como a los boletines emitidos por la CPC que le han sido transferidos al CINIF el 31 de Mayo del 2004. Sin embargo, cuando se haga referencia específica a alguno de los documentos que integran las NIF, estos se llamaran por su nombre original, esto es, Norma de Información Financiera o Boletín, según sea el caso.

#### **1.11.2 CONCEPTO**

El término de "Normas de Información Financiera" se refiere al conjunto de pronunciamientos normativos conceptuales y particulares, emitidos por el CINIF o transferidos al CINIF, que regulan la información contenida en los Estados Financieros y

sus notas en su lugar y fecha determinados, que son aceptados de manera amplia y generalizada por todos los usuarios de Información Financiera<sup>2</sup>.

### **1.12 ESTRUCTURA Y CLASIFICACIÓN DE LAS NORMAS DE INFORMACIÓN FINANCIERA NIF´S**

#### **1.12.1 ESTRUCTURA**

La estructura de las NIF es la siguiente:

- a) Las Normas de Información Financiera (NIF) y las emitidas por el Consejo Mexicano para la Investigación y Desarrollo de Normas de Información Financiera (CINIF).
- b) Los Boletines emitidos por la Comisión de Principios de Contabilidad (CPC), que no hayan sido modificados, sustituidos o derogados por las nuevas NIF.
- c) Las Normas Internaciones de Información Financiera (NIIF) aplicables de manera supletoria.

Cabe señalar que las "Circulares" son recomendaciones o aclaraciones emitidas en su momento por la CPC, pero que no asumen la forma de una norma, pues no pasaron por un proceso de auscultación. Debido a su importancia como guías, seguirán formando parte de esta publicación hasta en tanto pierdan su función.

#### **1.12.2 CLASIFICACIÓN**

Para facilitar el estudio y aplicación de las diferentes Normas de Información Financiera (NIF) estas de clasifican en las siguientes series:

- a) SERIE NIF A: Marco Conceptual.
	- NIF A-1 Estructura de las Normas de Información Financiera.
	- NIF A-2 Postulados Básicos.
	- NIF A-3 Necesidades de los usuarios y objetivos de los Estados Financieros.
	- NIF A-4 Características cualitativas de los Estados Financieros.

NIF A-5 Elementos Básicos de los Estados Financieros.

NIF A-6 Reconocimiento y Valuación.

NIF A-7 Presentación y Revelación.

NIF A -8 Supletoriedad.

b) SERIE NIF B: Normas Aplicables a los Estados Financieros en su Conjunto.

NIF B-1 Cambios Contables y Correcciones de Errores.

- B-3 Estado de Resultados.
- B-4 Utilidad Integral.
- B-5 Información Financiera por Segmentos.

B-7 Adquisiciones de Negocios.

B-8 Estados Financieros Consolidados y Combinados y Valuación de Inversiones permanentes en Acciones.

B-9 Información Financiera a fechas determinadas.

 2 Instituto Mexicano de Contadores Públicos (2006). Normas de Información Financiera CINIF. P11

B-10 Reconocimiento de los Efectos de la Inflación en la Información Financiera (Documento Integrado).

B-12 Estado de Cambio en la Situación Financiera.

B-13 Hechos Posteriores a la Fecha de los Estados Financieros.

B-14 Utilidad por Acción.

B-15 Transacciones en Moneda Extranjera y Conversión de Estados Financieros de Operaciones Extranjeras.

B-16 Estados Financieros de Entidades con Propósitos no Lucrativos.

c) SERIE NIF C: Normas Aplicables a Conceptos específicos de los Estados Financieros.

C-1 Efectivo.

C-2 Instrumentos Financieros.

- C-2 Documentos de Adecuaciones al Boletín C-2.
- C-3 Cuentas por Cobrar.
- C-4 Inventarios.

C-5 Pagos Anticipados.

C-6 Inmuebles Maquinaria y Equipo.

C-8 Activos Intangibles.

- C-9 Pasivo, Provisiones, Activos y Pasivos contingentes y compromisos.
- C-10 Instrumentos Financieros Derivados y Operaciones de Cobertura.
- C-11 Capital Contable.

C-12 Instrumentos Financieros con características de Pasivo, Capital, o de Ambos.

C-13 Partes Relacionadas.

C-15 Deterioro en el Valor de los Activos de larga Duración y su Disposición.

d) SERIE NIF D: Normas Aplicables a Problemas de Determinación de Resultados. D-3 Obligaciones Laborales.

D-4 Tratamiento Contables del Impuesto Sobre la Renta y de la Participación de los Trabajadores en la Utilidad.

D-5 Arrendamientos.

D-7 Contratos de Construcción y de Fabricación de ciertos bienes de Capital.

- e) SERIE NIF E
	- E-1 Agricultura.

E-2 Ingresos y Contribuciones Recibidas por entidades con Propósito no Lucrativo, así como contribuciones otorgadas por las mismas.

#### **1.12.3 NORMA APLICABLE A LAS CUENTAS POR PAGAR**

Dentro de la Serie NIF C, Normas Aplicables a conceptos específicos de los Estados Financieros, se encuentra el Boletín C-9: Pasivos, Provisiones, Activos y Pasivos Contingentes y compromisos, dentro de este Boletín se encuentran las reglas de valuación de los pasivos por Proveedores, por obligaciones acumuladas, por retención de efectivo y cobros por cuentas de terceros, y por anticipo de clientes, por lo tanto este Boletín es aplicable a las Cuentas por Pagar.

## **El Boletín C-9 Pasivos, Provisiones, Activos y Pasivos Contingentes y Compromisos.**

En 1974 fueron emitidos por la Comisión de Principios de Contabilidad los Boletines C-9, Pasivo y C-12, Contingencias y Compromisos, para dar respuesta a los requerimientos de información Financiera.

Ante la necesidad de contar con Principios Contables que permitan la presentación de Información Financiera, sobre bases comparables a las establecidas por Principios de Contabilidad de Aceptación Internacional, se ha llevado a cabo una revisión y Actualización de los Boletines C-9 y C-12 originales.

Derivado de lo anterior, la Comisión de Principios de Contabilidad consideró integrar los Boletines antes integrados en un solo documento, así como precisar los conceptos relativos a Provisiones, Obligaciones Acumuladas, Activos y Pasivos Contingentes, y Compromisos. En el caso de las Provisiones, se incorpora para efectos de una mejor valuación el uso del descuento, con el fin de obtener el valor presente su valor a la fecha de los Estados Financieros. Para la presentación en el Balance General de los pasivos contingentes (Boletín C-9.Pasivos, Provisiones, Activos y Pasivos Contingentes y Compromisos), surge la necesidad de utilizar las cuentas de orden que son aquellas que se emplean para el registro de operaciones que no afectan o modifican el activo, el pasivo o el capital de la empresa, pero que, a pesar de ello, es necesario registrar en libros para consignar los derechos u obligaciones contingentes que entrañan, con fines de recordatorio, o bien para controlar algunos aspectos de la Administración<sup>3</sup>.

Son cuatro casos en que deben establecerse, cuentas de orden, los cuales se indican a continuación:

- a) Para registrar valores y bienes ajenos que se reciban, por ejemplo, las mercancías que nos encomiendan para su venta, percibiendo en cambio una cuenta o comisión.
- b) Para registrar derechos y obligaciones contingentes, tales como primas sobre contratos de seguro, que la empresa ha pagado y por los cuales adquiere el derecho de proteger sus bienes por cierta cantidad, durante determinado tiempo: documentos que la empresa endosa, por los cuales adquiere una responsabilidad contingente, que se convertirá en real si el girado o el principal responsable no liquida el valor de dichos documentos.
- c) Para registrar la emisión de valores cuyo pago se tenga que hacer en efectivo o por compensación de servicios, como en el caso de emisión de billetes de banco, emisión de billetes de lotería, emisión de bonos, planillas o boletos en las compañías de transporte.
- d) Para registrar operaciones por duplicado, con objeto de control desde otro punto de vista; por ejemplo, cuando la depreciación de los bienes del activo fijo se registra a tasa diferente de la que marca la Ley de Impuesto Sobre la Renta; para controlar, tanto el precio del costo real, como el precio alzado de las mercancías en consignación.

-

<sup>3</sup> Elías Lara Flores (2006). Segundo Curso de Contabilidad. 20ed. Trillas

# **CAPÍTULO 2**

# *CUENTAS POR PAGAR*

## **CAPÍTULO 2**

### *CUENTAS POR PAGAR*

Por lo general, todas las compras realizadas por una empresa son a crédito. Al efectuarse la compra el negocio adquiere una responsabilidad por pagar, la cual debe liquidarse en una fecha futura. Estas partidas en las que se han incurrido como consecuencia de la compra de materiales o mercancías a crédito se convierten en pasivos que deben pagarse con dinero, mercancías o servicios.

Para registrar la compra de mercancías a crédito se carga a la cuenta de compras y se acredita la de cuentas por pagar. Es costumbre que el comprador entregue al vendedor una orden de compra autorizando la operación. Cuando el proveedor embarca la mercancía, envía una factura al comprador. Esta factura para comprador es una factura de compra, mientras que para el vendedor es una factura de venta. Tanto el comprador como el vendedor la utilizan para anotar el asiento en los registros contables.

Existen muchos tipos de cuentas por pagar, pero este caso se tratara principalmente las cuentas por pagar a proveedores.

#### **2.1 CLASES DE CUENTA POR PAGAR**

Las clases de cuentas por pagar a proveedores representan la cantidad de dinero que se debe a los proveedores, por mercancías compradas con el propósito de revenderlas. Otros tipos de partidas por pagar que se producen a causa de sueldos que se deben a los empleados, cantidades que se deben a las compañías de servicios públicos, intereses acumulados sobre documentos por pagar, intereses por pagar e importes que se deben por conceptos de impuestos, se anotan por separado como sueldos por pagar, servicios públicos por pagar, intereses por pagar e impuestos por pagar.

#### **2.1.1 MAYOR AUXILIAR DE ACREEDORES Y CUENTA DE CONTROL**

Cada operación que representa una compra de materiales o mercancías a crédito se registra en cuentas por pagar. El saldo de esta cuenta la forma la suma total que se debía a todos los acreedores. El importe acreedor que se debía un acreedor particular solo se podrá determinar revisando cada asiento individual de diario a cada factura de compra. Para obtener esta información se mantiene un registro por separado para cada acreedor. Estos registros de cuentas auxiliares de acreedores se clasifican por orden alfabético del mayor llamado mayor auxiliar de cuentas por pagar, o "mayor auxiliar de acreedores".

La cuenta del mayor general de *cuentas por pagar* se conoce como *cuenta de control.* Esta cuenta contiene el total del saldo de todas las cuentas individuales de acreedores que aparecen en el mayor auxiliar. El saldo de cada acreedor individual aparece en el mayor auxiliar.

En la siguiente figura se muestra un ejemplo de la cuenta de control de cuentas por pagar y del mayor auxiliar de cuentas por pagar de la Compañía Americana, S.A., después de terminar todos los asientos de mayor.

#### **Mayor General**

Nombre: cuentas por pagar

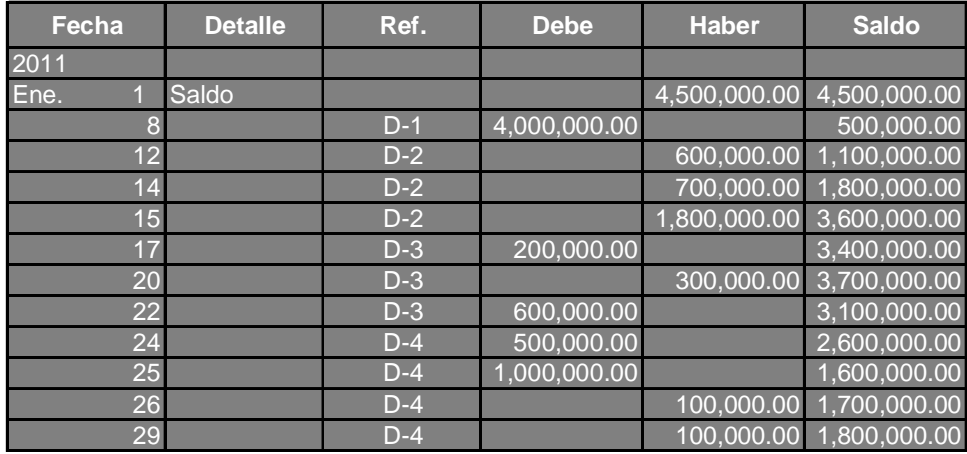

Cuenta de control y mayor auxiliar de cuentas por pagar

## **2.2 RELACIÓN DE CUENTAS POR PAGAR**

El total de todos los saldos de las cuentas individuales de acreedores en el mayor auxiliar, debe ser igual que el saldo acreedor de la cuenta de control cuentas por pagar en el mayor general.

En forma periódica, por lo general cada mes, se debe preparar una *relación de cuentas por pagar,* a fin de comprobar la exactitud del mayor auxiliar de cuentas por pagar, este total debe coincidir con el saldo de la cuenta de control cuentas por pagar.

La relación de las cuentas por pagar preparada con los datos de el mayor auxiliar de la Compañía Americana, S.A., muestra que el total de todas las cuentas de acreedores asciende a \$1, 800,000.00 que es el mismo importe de la de control cuentas por pagar en el mayor general.

### **COMPAÑÍA AMERICANA S.A. RELACIÓN DE CUENTAS POR PAGAR al 31 de Enero de 2011**

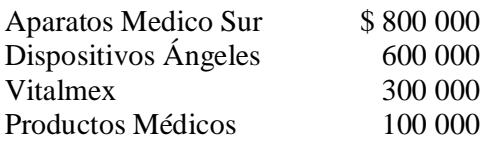

*Total de Cuentas por Pagar* \$ 1 800 000

#### **2.3 REGISTRO DE CUENTAS POR PAGAR.**

En la mayor parte de las compañías cada vez que se compran mercancías se emite una orden de compra. Hay distintos modelos de órdenes de compra; por lo general contienen la misma información que la que se presenta a continuación:

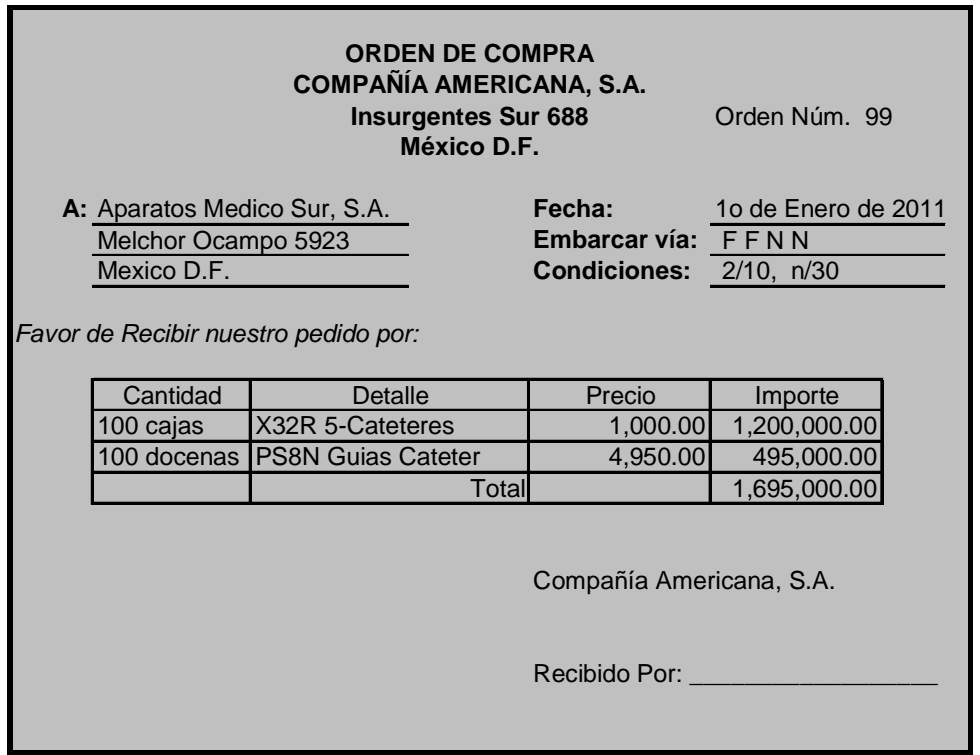

Desde que se emite la orden de compra se embarca la mercancía y se envía una factura al comprador. Algunas compañías preparan un informe de recepción cuando llega la mercancía. Este informe muestra el informe de mecánica recibida, la cantidad y si el material se recibió en buenas condiciones. Antes de efectuar el pago se revisa la factura contra un informe de recepción, como el que se presenta anteriormente, para confirmar la correcta recepción de los materiales. Para obtener la información necesaria con el fin de anotar las compras en los registros contables, se utiliza la factura o el informe de recepción.

Siempre que se devuelve mercancía se hace un cargo a cuentas por pagar y se acredita de las devoluciones y bonificaciones sobre compras. Por ejemplo, supongamos que el 10 de Febrero la Compañía ACMIS, S.A., compro mercancías por \$ 600 000.00 a la Compañía AJAZ, S.A., bajo condiciones 2/10, n/30. El 8 de Febrero la Compañía

ACMIS, S.A., devolvió mercancías y se le abonaron \$ 50 000.00 a cuenta. En seguida se muestran los asientos de Diario:

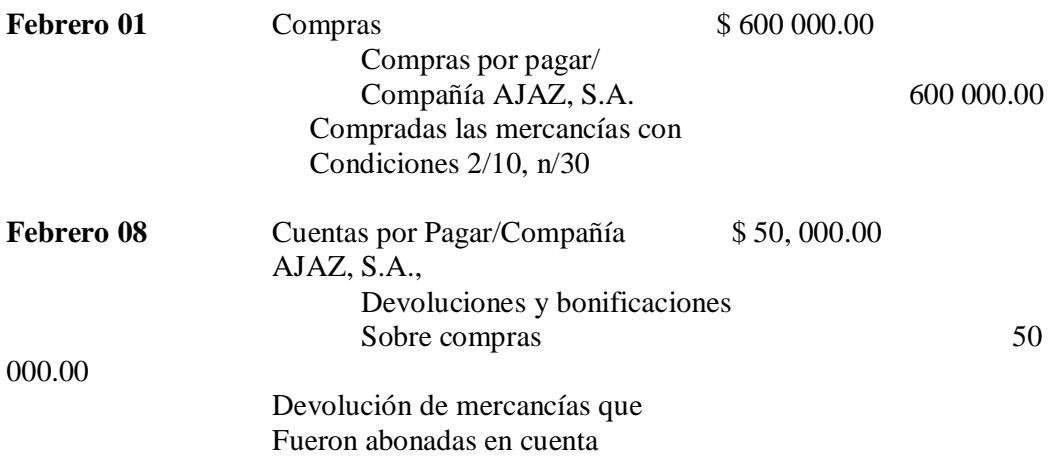

## **2.4 PRESENTACIÓN DEL BALANCE GENERAL**

El término *"cuentas por pagar"* solo se utiliza cuando se hace referencia a importes adeudados a proveedores, que se pagan durante el ciclo normal de operaciones o dentro de un año o menos. Estas cuentas por pagar junto con otros pasivos a corto plazo como los sueldos por pagar, servicios públicos por pagar, intereses por pagar e impuestos por pagar se clasifican en el balance general como *pasivos a corto plazo.* A continuación se muestra como se presentan los pasivos circulantes en el balance general:

#### **PASIVOS A CORTO PLAZO**

 *Cuentas por pagar/Proveedores Documentos por pagar Sueldos por Pagar Servicios públicos por pagar Interés por Pagar Impuestos por pagar Impuesto Sobre la Renta por Pagar Participación de Utilidades por Pagar a Trabajadores Acreedores Diversos*
#### **2.5 PASIVO**

Pasivo es una obligación presente de la entidad, virtualmente ineludible, identificada, cuantificada en términos monetarios y que presentan una disminución futura de beneficios económicos, derivada de operaciones ocurridas en el pasado, que han afectado económicamente a dicha entidad.<sup>4</sup>

También se entiende que el pasivo comprende obligaciones presentes provenientes de operaciones o transacciones pasadas, tales como la adquisición de mercancías o servicios, pérdidas o gastos en que se han incurrido, o por la obtención de préstamos para el financiamiento de los bienes que constituyen el activo.<sup>5</sup>

## **2.5.1 CLASIFICACIÓN DEL PASIVO**

La clasificación del pasivo se basa en agrupar, en primer término, las deudas y obligaciones que deban pagarse en un año a partir de la fecha del balance; en segundo lugar, las deudas y obligaciones que deban pagarse en un plazo mayor de un año; y, en tercer lugar, las cantidades cobradas por anticipado, por las que se tiene la obligación de proporcionar un servicio.

El pasivo se clasifica de acuerdo con la fecha de su liquidación o vencimiento (exigibilidad) en dos grupos: pasivos circulante o a corto plazo y en pasivo no circulante o a largo plazo.

El *pasivo a corto plazo* es aquel cuya liquidación se producirá dentro de un año, en el curso normal de las operaciones.

Consecuentemente, el pasivo a largo plazo está presentado por los adeudos cuyo vencimiento sea posterior a un año o al ciclo normal de las operaciones de éste es mayor.

Se originan de la necesidad de financiamiento de la empresa ya sea, para la adquisición de activos fijos, cancelación de bonos, redención de acciones preferentes, etc.

Los pasivos a largo plazo dentro de las empresas más comunes son: los Préstamos hipotecarios y los Bonos u Obligaciones por pagar.

También debemos tener presente que el pasivo puede sufrir otras clasificaciones de acuerdo con las necesidades y propósitos de cada entidad, y así podremos tener: en primer lugar, deudas y obligaciones que deben pagarse en un año a partir de la fecha del balance (circulante), en segundo las deudas y obligaciones que deben pagarse en un plazo mayor de un año (fijo); y, tercero, las cantidades cobradas por anticipado, por las que se tiene la obligación de proporcionar un servicio.

-

NIF A-5 del IMPC

<sup>5</sup> Boletín C-9

#### **2.6 CONCEPTOS QUE INTEGRAN AL PASIVO A CORTO PLAZO**

En todas las cuentas de pasivo, el saldo normal es acreedor. Aumentan con los Abonos y disminuyen con los Cargos.

#### *2.6.1 PROVEEDORES*

Son las personas o negocios comerciales a quienes se les debe por haberles comprado mercancía a crédito, sin firmarles ninguna garantía documental (letra de cambio o pagare).

La cuenta proveedores registra los aumentos y disminuciones derivados de la compra de mercarías a crédito, sin otorgar garantía documental presentada por títulos de crédito (letras de cambio y/o pagarés). Esta cuenta representa la obligación que tiene la empresa de liquidar el valor nominal a entidades o personas por importe de sus adeudos

Su saldo representa los adeudos que tiene la empresa por compra de mercancía/bienes o adquisición de servicios a crédito.

*Se abona por el importe de las compras a crédito*. *Se carga por los pagos hechos a los proveedores.*

El saldo acreedor, el cual expresa el valor de las compras de mercancía a crédito, pendiente de pago. Cuentas de pasivo circulante. Se presenta el balance general. Es la primer partida que forma parte de las cuentas por pagar.

#### *2.6.2 DOCUMENTOS POR PAGAR*

Son títulos de crédito (letras de cambio y/o pagares) a cargo del negocio, por tanto esta cuenta representa la obligación, que tiene la empresa de liquidar el valor nominal de los títulos de crédito expedidos a su cargo.

Esta cuenta registra los aumentos y las disminuciones derivados de la compra de conceptos diversos como la prestación de servicios, documentos por títulos de crédito (letras de cambio y/o pagarés). Esta cuenta representa la obligación que tiene la empresa de liquidar el valor nominal a entidades o personas el importe de sus adeudos.

*Se acredita del nominal de los pagarés suscritos y las letras de cambio aceptadas.*

*Se carga por el pago de los documentos.*

El saldo es acreedor, el cual expresa el valor nominal de los documentos pendientes de pago por el negocio.

#### *2.6.3 ACREEDORES*

Son las empresas, a las que se debe por haberles comprado cualquier objeto a crédito, menos mercancías, sin firmarles garantía documental alguna (letra de cambio y/o pagaré).

Por tal motivo, esta cuenta representa la obligación que tiene la empresa de liquidar el valor nominal a entidades o personas el importe de sus adeudos, con conceptos distintos de la compra de mercancías.

*Se carga cuando se les paga; por el valor de los descuentos concedidos y cuando se les devuelve el objeto comprado.*

*Se abona del saldo acreedor, el cual representa la obligación de pagar el valor de los adeudos que tenga la entidad por compras efectuadas a crédito, que no sean de mercancías, o por préstamos; del valor de las cantidades por concepto anterior se quede a deber y del valor de los intereses que carguen por demora en el pago.*

El saldo acreedor expresa el valor de las cantidades que se quedan a deber, menos mercancía

#### *2.6.4 ACREEDORES DIVERSOS*

El saldo se refiere a las cantidades pendientes de pago, por conceptos diversos que no deriven de compra de mercancías o de impuestos, y que no estén documentadas con pagares o letras de cambio.

*Se abona el importe de compras de activo fijo a crédito, gastos devengados que se encuentren pendientes de pago (honorarios, renta, papelería, comisiones, servicios de reparación, etc.), así como otras partidas por pagar que no se incluyan en las demás cuentas de pasivo.*

*Los débitos corresponden a las cantidades pagadas a cuenta de dichos adeudos. Se abona por los créditos obtenidos. Se carga de los pagos realizados a cuenta de los mencionados préstamos.*

Existen varios tipos de préstamos bancarios que se pueden obtener a largo plazo; por ello, en vez de emplear Cuenta con el título de la que se describe, es común utilizar otras cuyo nombre especifica el tipo de préstamo de que se trata.

#### *2.6.5 IMPUESTOS POR PAGAR*

Su saldo acreedor se forma por los impuestos que se encuentran pendientes de pago.

*Se abona por las contribuciones que la empresa debe enterar al Fisco, tanto las causadas por el propio negocio (predial, derechos de agua, cuotas patronales de Seguro Social, aportaciones al INFONAVIT, aportaciones al SAR, impuestos locales), como las retenidas a terceros (Impuesto sobre la Renta Retenidos a empleados, profesionistas y otros, cuotas obreras de Seguro Social).*

*Se carga por los impuestos que se paguen.*

En esta cuenta se incluyen los adeudos por toda clase de impuestos y derechos, sean federales o locales. La única excepción es el Impuesto Sobre la Renta causado sobre la utilidad del negocio, el cual se registra en cuenta especial.

Las cuotas de Seguro Social, las aportaciones al fondo para la vivienda (INFONAVIT), y las aportaciones al Sistema de Ahorro para el Retiro (SAR), en estricta teoría no son contribuciones, pues constituyen partidas de previsión social derivadas de leyes laborales, pero por una serie de circunstancias se les asimila a los impuestos.

#### *2.6.6 IMPUESTO SOBRE LA RENTA POR PAGAR*

El saldo representa el importe pendiente de pago, por concepto del Importe Sobre la Renta que grava la utilidad de la negociación.

*Se acredita del impuesto causado Se carga de los pagos hechos a cuenta del citado impuesto.*

Este impuesto se contabiliza en una cuenta por separado de los demás impuestos, depende fundamentalmente de la utilidad generada por la empresa, como parte en la generalidad de los casos significa un monto importante respecto de dicha ganancia.

### *2.6.7 PARTICIPACIÓN DE UTILIDADES POR PAGAR A TRABAJADORES*

El saldo acreedor significa la cantidad pendiente de pagar a los trabajadores por concepto de la participación en la utilidad de la empresa.

*La cuenta se acredita del importe de la participación que corresponde a los trabajadores.*

*Los débitos a la misma se efectúan por la participación que se pague al personal de la empresa.*

Por disposición de ley, la empresa está obligada al pago de un porcentaje de su utilidad anual, por concepto de participación a sus trabajadores.<sup>6</sup>

Se le considera una partida trascendente que amerita cuenta especial.

#### **2.7 REGLAS DE VALUACIÓN**

Los adeudos que tienen su origen en la compra de mercancías o servicios surgen en el momento de tomar posesión de las mercancías o de recibir los servicios. Ello deberá valuarse al costo histórico.

Los pasivos provenientes de obligaciones contractuales o impositivas, comúnmente denominados "pasivos acumulados", representan por lo general cargos a los resultados de operación por servicios o beneficios devengados a la fecha de balance, o por impuestos aplicables al período terminado en esa fecha. En aquellas situaciones en que no sean posibles determinar con exactitud el importe del pasivo, deberán registrarse estimaciones, lo más certeras posibles, de estos pasivos. En esta situación pueden encontrase los pasivos por gratificaciones, vacaciones, salarios, cuotas patronales del seguro social, garantías, incentivos, etc.

-

<sup>6</sup> Articulo 117 de la LFT

La Participación de Utilidades a los Trabajadores (PTU) corresponde al período terminado en la fecha de balance. Representa una obligación contractual, cuyo costo es aplicable a los resultados del periodo y, por consiguiente, el pasivo correspondiente debe registrase en la fecha de balance.

En el caso de préstamos obtenidos en efectivo, el pasivo deberá registrarse por el importe recibido o utilizado. Si hubiere una porción del préstamo de la que aún no se hubiere dispuesto, esta no deberá reflejarse en el balance como pasivo ni como cuenta por cobrar.

Cuando se firman documentos amparando compras a crédito, deberán registrarse de inmediato la adquisición del activo, así como el pasivo correspondiente, por el importe total de la operación.

Es común que los pasivos que van a liquidarse incluyan el importe de los intereses por financiamiento. En estos casos, por razones de orden práctico y contable, es admisible que el pasivo se registre por el total, cargando el importe de los intereses no devengados a una cuenta de cargos diferidos.

#### **2.8 REGLAS DE PRESENTACIÓN**

Por razón de su pronta e inmediata exigibilidad, y de su correlación con el activo circulante en cuanto al capital de trabajo, el pasivo a corto plazo debe presentarse como el primero de los grupos del pasivo en el balance general.

La porción a corto plazo de los pasivos a largo plazo deberá presentarse, también, por separado en el pasivo a largo plazo, ya que esta separación resulta importante para fines de información.

#### *Transacciones en moneda extranjera:*

- Los pasivos pagaderos en moneda extranjera deberán ser convertidos en moneda nacional al tipo de cambio oficial vigente a la fecha del balance. Y registrar en cuentas de resultados la utilidad o pérdida obtenida por las diferentes fluctuaciones de las monedas.
- En caso de que existan pasivos de importancia en moneda extranjera, deberá revelarse esta situación dentro de los estados financieros o en una nota a estos, indicando la clase de moneda extranjera de que se trata.
- Cuando las operaciones se realizan a crédito es necesario contabilizarlas en moneda nacional, así como la utilidad y la pérdida en cambios; recordemos que los auxiliares se registran tanto en moneda nacional como en moneda extranjera.
- En los estados financieros, a través de notas, deberán mencionarse: la clase de moneda de que se trata, el tipo de cambio y el procedimiento que se utilizo para registrarlas.

# **CAPÍTULO 3**

## *EVOLUCIÓN DE LA CONTABILIDAD DIGITAL*

## **CAPÍTULO 3**

## *EVOLUCIÓN DE LA CONTABILIDAD DIGITAL*

La informática electromecánica, que se desarrolla desde finales del siglo XIX hasta la década de los 60s, produjo una serie de máquinas capaces de realizar tareas de teneduría una influencia notable en los primeros programas de contabilidad. Así, en los años 70, con un buen número de máquinas contables y electromecánicas conviviendo con los ordenadores, todavía se hablaba de una contabilidad mecanizada. Un objetivo que permite distinguir entre tareas contables rutinarias (tareas mecánicas) y tareas que requieren conocimiento especializado. La filosofía de los programas de contabilidad se basaba en la resolución de las tareas mecánicas.

A mediados de los 70, IBM inicia una estrategia de reducción de precios y por lo tanto de acercamiento de los ordenadores a las empresas con el lanzamiento de varios sistemas, precursores del PC. Así, por ejemplo, el modelo 5120, con el que el autor de estas líneas se introdujo en el mundo de la informática empresarial, lanzado al mercado en Febrero de 1980, constituyo el ordenador más barato de IBM hasta la fecha con un precio aproximado de 10,000 USD para una configuración de 32 KB de memoria sin disco duro, con almacenamiento externo de dos unidades de diskette de 1.2 Mbyte cada una, impresoras de 10 caracteres por segundo, lenguaje de programación BASIC y algunas aplicaciones de facturación, gestión de almacenes y contabilidad.

A principios de los 80s se empieza a utilizar cada vez más el término contabilidad informatizada y con el boom de los PC. Aparecen múltiples soluciones informáticas para la contabilidad. La posterior madurez del mercado de los PCs hace que la atención de los usuarios se vaya desplazando desde el hardware hasta las aplicaciones (software) y sus efectos sobre la productividad, lo que contribuye más al desarrollo de la industria del software contable.

La década de los 90s marca el nacimiento de una segunda generación de aplicaciones contables, basada en el nuevo Plan General de Contabilidad de 1990.

A partir de ese momento se inicia un proceso imparable de digitalización progresiva a la información contable. Como ejemplo, citado por Martín (1992) Sierra, SP Editores comercializo 70,000 copias de su programa ContaPlus en 1991.

Desde entonces, el nivel de los programas de contabilidad ha ido mejorando día a día. Ya no solo herramientas orientadas a la resolución de las tareas repetitivas de registro y obtención de los informes oficiales si no que han ido incorporando utilidades desde muy diversa índole como asientos predefinidos, sistemas expertos, análisis de datos, datos financieros, informes personalizados, presupuestos, contabilidad de costos, etc.

El otro gran objetivo de los fabricantes (Soler, 1994) era conseguir un modo de funcionamiento cada vez, mas fácil y cómodo para el usuario, en la línea de otras aplicaciones estándares para PCs. En este sentido la eclosión del fenómeno Windows 3 desempeño un papel fundamental como señala Martín (1993), que analiza las ventajas que un entorno grafico como Windows puede reportar a un programa estándar de contabilidad y realizan un estudio comparativo de las primeras aplicaciones españolas de contabilidad para Windows.

Con el desarrollo del Internet, a finales de los 90´s, surgen nuevas aplicaciones de contabilidad que pueden ser utilizados por los usuarios desde cualquier ordenador conectado a la misma red. Se trata de programas online, identificados normalmente bajo la categoría Web Ware o servicios Web, por los que el usuario paga una tarifa mensual que incluye no solo la utilizaciones si no también las actualizaciones, mantenimiento y resolución de problemas por parte del proveedor.

Las principales ventajas son las que el usuario va a disponer siempre de la última versión del programa sin tener que instalarla en su ordenador y que los datos son accesibles desde cualquier lugar del mundo.

En cualquier caso desde hace algunos años la práctica total de las empresas se ha informatizado, y dentro de este proceso, los programas de contabilidad son las aplicaciones más vendidas, por lo que es posible afirmar que toda la información contable es digital.

Ahora bien, que toda la información contable sea digital no quiere decir que sea compatible, por lo que un documento (balance, cuentas de resultados, etc.) generado por un programa determinado no es completamente legible por otro programa distinto. Esto es debido a que cada fabricante utiliza sus propios formatos de almacenamiento de datos.

La solución tradicional a este problema ha sido la exportación del fichero deseado a formato ASC II Fichero de texto en el que cada campo de información se separa de siguiente por medio de caracteres delimitadores, para, posteriormente recuperar el fichero ASC II desde el programa que va a incorporar los datos, para, posteriormente recuperar el fichero, ASC II desde el programa que va a incorporar los datos. Con esta solución, se producen pérdidas de tiempo porque es frecuente tener que realizar ciertas modificaciones del fichero ASC II debido a que los delimitadores que genera el programa exportador no siempre son reconocidos por el programa que realiza la exportación y esto puede provocar desplazamiento en las tabulaciones de datos. Otra solución es diseñar un programa específico capaz de realizar la conversión de datos entre dos aplicaciones. Evidentemente estas soluciones son prácticamente inviables cuando de lo que se trata es de integrar datos procedentes de múltiples aplicaciones. La solución emergente es la creación de un estándar digital para el intercambio de información contable entre las aplicaciones de Software ampliamente aceptado por la comunidad contable internacional.

## *3.1 CONCEPTOS BÁSICOS DE SISTEMAS*

#### *3.1.1 DEFINICIÓN.*

Un sistema es un conjunto de elementos, entidades o componentes que se caracterizan con ciertos atributos identificables que tienes relación entre sí, y que funcionan para lograr un objetivo en común.

Es un conjunto de elementos que se relacionan entre sí, con la finalidad de apoyar las actividades de una empresa o negocio. Estos elementos son de naturaleza diversa y básicamente influyen:

- Equipo de cómputo
- Recurso Humano
- Interactuar con el sistema de información
- La información que se introduce al sistema
- Los programas que procesados producen los diferentes tipos de resultados

El principal objetivo de un sistema es dotar de herramientas a la administración que le permitan conocer, controlar, y dirigir las operaciones de un negocio, proporcionándoles los cimientos para el control de todos los aspectos importantes de la organización. Un sistema de contabilidad procesan los datos a través de los pasos del ciclo contable, los cuales son:

- Registrar las operaciones diarias.
- Pase de los datos según la operación a las cuentas del mayor
- Preparar una balanza de comprobación
- Preparar un estado de Ganancias y Perdidas
- Cierre de las cuentas de mayor
- Determinar los saldos y cortes de las cuentas
- Preparar una balanza post cierre

Estos pasos que intervienen en el ciclo contable se reflejan en las **Normas de Información Financiera.**

Pero un sistema de contabilidad comprende sin embargo, algunas de las formas y los procedimientos que se emplean en el proceso de los datos a través de los pasos del ciclo contable, este también incluye las formas y procedimientos que se usan en la preparación de datos que han de procesarse durante el ciclo.

Si bien las computadoras personales no sufren ningún cambio, es necesario que los sistemas de contabilidad varíen de acuerdo a la magnitud del negocio, la naturaleza de las operaciones y la información en particular que requiere la administración.

#### *3.2 SISTEMAS DE CONTABILIDAD COMPUTARIZADOS*

Los sistemas de contabilidad pueden ser de distintos tipos, según su complejidad y la forma en cómo están diseñados.

Podemos distinguir, para nuestros fines, dos clases de sistemas de contabilidad: Los manuales y los computadorizados

#### *3.3 SISTEMAS DE CONTABILIDAD MANUAL*

Un sistema de contabilidad manual es el que se desarrolla trabajando manualmente, al menos en un alto porcentaje. Aunque se utilizan algunas maquinas sumadoras o calculadoras, la mayoría de los trabajos son realizados en forma manual.

En estos sistemas el factor hombre es la base. Este realiza todas las tareas necesarias para la obtención final de la información financiera, ya sean de índole intelectual o de índole aritméticos.

La mayor debilidad de los sistemas manuales es que se vuelven lentos cuando se trata de procesar grandes volúmenes de información, en cuyo caso sea necesario al uso de gran cantidad de personas.

#### **3.4 SISTEMA COMPUTARIZADO**

Un sistema de contabilidad computarizado se vale de computadoras para llevar a cabo los movimientos contables de las cuentas, manejándolas hasta producir las informaciones finales como ya apreciamos, las computadoras puedes ejecutar un gran número de instrucciones de acuerdo a un programa, sin errores y a gran velocidad. Este hecho permite que, mediante la creación de software programas creados en el computador se pueden realizar las laboras hasta antes propias de los contadores. En los sistemas de contabilidad computarizados la labor del contador es prácticamente intelectual.

Este deberá asegurarse de que la configuración y entrada de una transacción sean conectadas, el sistema hará el resto.

En la actualidad todo proceso contable requiere de los sistemas. En una empresa, el funcionamiento del proceso contable depende de los sistemas. De estos se deduce la importancia que tienen los sistemas, y como su uso, reduce en beneficios para toda la empresa.

Es imposible llevar un adecuado control sobre las operaciones y transacciones financieras, sin contar con el auxilio de los sistemas mecanizados desarrollados en las computadoras. La mayor parte responsabilidad de un gerente es, para tomar decisiones, de tipo financiero y no financiero; el proceso de toma de decisiones se basará necesariamente en la información generada por los sistemas de información, gerencial implantados con ese objetivo. La calidad de la información generada es un factor crítico para guiar a la Empresa por el rumbo deseado.

Todo el proceso de generación de información en las empresas es soportado por sistemas que manejan una serie de variables complejas que ayudan a los gerentes a "generar información".

Este proceso no es del todo fácil, ya que llegar a un sistema que soporte cualquier tipo de decisiones requiere del esfuerzo de muchas personas y horas interminables de trabajo.

El éxito de un sistema se puede medir por ejemplo, por el grado de aceptación que los usuarios asignan. Hay muchas razones por las cuales vale la pena realizar el esfuerzo de tener un buen sistema de información.

Existe una amplia gama de software o paquetes de contabilidad que han formado parte de las herramientas de trabajo, de muchas empresas desde hace más de 40 años, hasta tal punto que hoy en día son el motor de las operaciones de muchas de ellas.

Lo que ha permitido a los Ingenieros en Sistemas y a los propios Contadores el buscar las formas de satisfacer de una manera más completa las necesidades en las que se ve envuelta la empresa, de acuerdo al volumen de las operaciones que ésta maneja; por lo que han tratado de crear Sistemas Computarizados de Contabilidad que brinden los mismo beneficios que ofrecen los Sistemas Manuales, pero más eficientes y con menos posibilidad de errores.

Existen softwares que son creados para determinada tarea de una empresa los cuales tienen como fin el llevar el control contable de determinadas cuentas y procesos.

Por ejemplo un software aplicado al área de costos en un restaurante.

Este facilita la determinación de los costos de los alimentos por cantidad de ingredientes, así es más fácil para el analista de costos aplicar los porcentajes correspondientes y determinar el costo de venta de los alimentos.

Al igual que este, existen softwares ideados para determinada empresa, los cuales han sido creados para uso exclusivo de cada una de ellas y no son producidos con fines comerciales.

#### *3.5 HISTORIAL DE SISTEMAS APLICACIONES Y PROCEDIMIENTO DE DATOS (SAP)*

SAP fue fundada en Alemania el 1 de Abril de 1972 se ha desarrollado hasta convertirse en la quinta más grande Compañía Mundial de Software. Esta corporación fue fundada por cinco personas Wellenreuthter, Hopp, Héctor, Plattner y Tachira.

Mientras estaban empleados en la IBM, habían desarrollado un paquete de contabilidad financiera que funcionaba en bloques para un cliente de IBM (Naturi).

SAP compró los derechos a Naturi y empezó con el diseño y la aplicación de un Sistema Financiero a Tiempo real como un paquete básico sobre las experiencias que se tenían en el programa. Vendieron la primera copia del Sistema Básico a ICI por el mismo precio que a los últimos clientes. Simultáneamente, desarrollaron un sistema de administración de materiales, como software a la medida para ICI, pero se reservaron los derechos de propiedad para SAP.

Con el dinero obtenido financiaron el desarrollo del Sistema Financiero Contable. Posteriormente el Sistema de Administración de materiales se convirtió en un paquete estándar que se financió con los beneficios del sistema financiero contable. Los dos sistemas desarrollados fueron los primeros módulos de los que se llamo el sistema R, que solo mas tarde póstumamente se renombro R/1 para distinguirlo mejor de sus sucesores  $R/2$  y  $R/3$ .

SAP es el líder mundial en el subministro de soluciones y Business colaborativas. Con 36,000 instalaciones que prestan servicio a 10 millones de usuarios de 13,500 empresas en 120 países de todo el mundo, SAP se ha convertido en el tercer proveedor independiente de software más importante, en la actualidad SAP da trabajo a más de 23,700 personas en más de 50 países.

La empresa salió a bolsa en el año de 1988. Cotiza en varios mercados de valores incluyendo la bolsa de Frankfurt y la de New York donde cotiza bajo el mismo símbolo SAP.

La sede de la empresa en Walldorf Alemania, y sus oficinas centrales de operaciones en Estados Unidos se encuentran en Newtown Square Pensilvania. SAP se funda en los años 70. Su nombre se forma de las siglas SAP: **Sistemas Aplicaciones y Procesamiento de Datos.**

El primer producto que SAP desarrollo fue desarrollado bajo el nombre de R/2. El dos significa los niveles en los que se implementaba el sistema. Uno servidor, dos clientes. El sistema junto con la base de datos (conteniendo la información generada por los procesos de la empresa) se encontraban instalados en un computadora central o servidor mientras que los usuarios se conectaban al mismo sistema utilizando un programa especial en sus computadoras personales, las cuales se vinculaban al servicio por medio de una red siguiendo la evolución normal de cualquier sistema y atendiendo las necesidades de sus clientes, en la década de los 80, el R/2 se mejora para dar como resultado el R/3; el número 3 indicativo de que ahora el sistema opera en tres niveles o capas:

## **1. Servidor de base de datos, 2. Servidor de Aplicación (donde recibirá el programa exclusivamente) y 3. Cliente**

Particular al caso de SAP, esta empresa cuenta con una red de soporte técnico o "helpdesk", con presencia internacional y jerarquerizada en tres niveles: nivel local, es aquel localizado en el mismo país que el cliente y tienen un horario limitado, nivel regional atendiendo a varios equipos de soporte de nivel local y ofreciendo nivel donde el primer nivel no existe, aun que su horario también es limitado, en conjunto, por su ubicación geográfica, ofrece el servicio las 24 horas. Por último se encuentra el soporte al nivel desarrollo que es directamente el equipo de personas involucradas con el desarrollo y modificaciones a R/3.

- Soporte local México, Canadá y Colombia
- Soporte Regional (en América ubicado en Foster City, Estados Unidos pero que proporciona soporte a toda América), Asia (ubicado en Singapur). Andina (ubicada originalmente en Venezuela pero se encuentra en proceso de mudarse a Puerto Rico) y Argentina (para el Cono Sur).
- Soporte de Desarrollo, Alemania.

Existen varias prioridades para clasificar los diferentes problemas que se presentan en la implementación y en la operación de R/3, dependiendo del daño que represente, así, un problema de prioridad media podría paralizar una parte de un proceso que puede efectuarse de otra manera mientras que un problema de prioridad muy alta (prioridad uno) paraliza la operación, por lo que la empresa deja de producir e incurre en pérdidas financieras.

En estos casos, el soporte de efectúa en los centros regionales y en el desarrollo cuenta con la atención las 24 horas del día, incluyendo fines de semana y días festivos.

Además de una estructura firme de soporte, es importante mencionar la modularidad del sistema. A menudo una empresa está interesada en implementar todos los módulos para poder controlar la totalidad de sus procesos, resultando en un cambio que debe planificarse en varias etapas.

Lo más común es implementar los módulos básicos en una primera etapa y continuar (en una segunda etapa) con la adición del área de recursos humanos, que incluye el control de la nomina.

Los módulos básicos son: SD (Sales & Distribution) que representa la fuerza de ventas desde el momento que se genera el pedido e incluye la planificación de la distribución del producto, MM (Material Management) que se encarga del manejo de los inventarios. Aunque este módulo abraca parte del manejo de almacenes, plantas de producción y la producción en sí, existen submodelos especializados para tal efecto: WM (Warehouse Management). PM (Plant Management) y PP ( Production Palnning) respectivamente. FI (Finance), CO (Controlling) y TR (Treasury) forman la estructura financiera, de costos y tesorería respectivamente. Asimismo, por la parte tecnológica se encuentra el módulo de Basis y el módulo de Desarrollo (también denominado ABAP).

El módulo Basis (o "base" como se le denomina con frecuencia) se encarga de asegurar el funcionamiento adecuado por parte del sistema, logrando la simbiosis de equipo, sistema operativo, aplicación, base de datos, redes y clientes.

R/3 se instala en un ambiente distribuido, es decir, se instala tres veces en uno o más servidores, de manera que se tenga ambientes dedicados a una función.

Así, se tiene una instalación dedicada al desarrollo y configuración de la funcionalidad (DEV), otro para probar la interacción de una configuración con los demás módulos (QAS). A su vez, este ambiente puede ser utilizado para proporcionar entrenamiento. El tercer ambiente es el de producción (PRD) donde se plasma la operación de la empresa, ya que contiene información real "en vivo".

Una mala administración de este servidor o bien la negligencia en cuanto a la seguridad pertinente a este ambiente puede ocasionar pérdida de información, retraso en la operación y pérdidas financieras, por ello, la administración de los cambios que se realizan a través de los ambientes es de vital importancia.

A pesar de que R/3 es un sistema bastante completo, y que como principio básico es que la empresa debe adaptarse al sistema y no viceversa, en ocasiones es necesario expandir la funcionalidad provista a un nivel no contenido por el sistema e inclusive a veces se requiere la creación de nueva funcionalidad. R/3 provee los medios para que lo anterior suceda ya que incluye su propio lenguaje de programación, denominado ABAP/4 para modificar o crear nuevos subprogramas dentro de R/3 es necesario no sólo el

conocimiento técnico, sino una licencia otorgada por SAP, denominada "llave de desarrollador" sin la que cualquier esfuerzo de modificación resulta en vano.

Adicional a los módulos de funcionalidad, SAP provee soluciones de Industria o IS (Industry Solutions), es decir, módulos externos especializados en una industria específica, tales como IS-OIL para empresas petroleras, IS-Utilities para empresas proveedoras de servicios básicos como agua y energía eléctrica, IS-Retail para venta al detalle IS-Media para medios masivos como periódicos, televisoras y emisoras de radio.

SAP proporciona la oportunidad de sustituir un gran número de sistemas independientes, que se han desarrollado instalados en organizaciones establecidas, con un solo sistema modular. Cada módulo realiza una función diferente, pero está diseñado para trabajar con otros módulos. Está totalmente integrado ofreciendo real compatibilidad a lo largo de las funciones de una empresa. SAP es una compañía alemana, pero opera en todo el mundo, con 28 sucursales y afiliadas y 6 compañías asociadas, manteniendo oficinas en 40 países.

La lista siguiente relaciona parcialmente los países en los que hay instalaciones SAP:

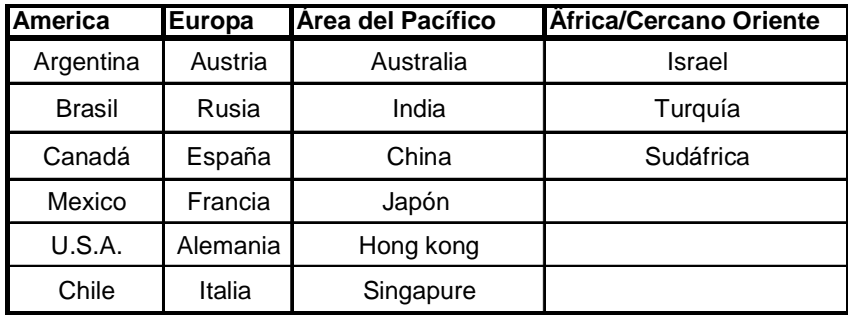

## *3.6 CARACTERÍSTICAS DE SISTEMAS APLICACIONES Y PROCESAMIENTO DE DATOS (SAP)*

#### *. Información "on-line"*

Esta característica significa que la información se encuentra disponible al momento sin necesidad de esperar largos procesos de actualización y procesamiento habituales en otros sistemas.

#### *. Jerarquía de la Información*

Es la forma de organizar la información que permite obtener informes desde diferentes vistas.

#### *. Integración*

Esta es la característica más destacable del SAP y significa que la información se comparte entre todos los módulos de SAP que la necesiten y que pueden tener acceso a ella. La información se comparte, tanto entre módulos, como entre todas las áreas.

La integración de SAP se logra a través de la puesta en común de la información de cada uno de los módulos y por la alimentación de una base de datos en común.

Por lo tanto, debemos de tener en cuenta que toda la información que introducimos en SAP repercutirá, el momento, a todos los demás usuarios con acceso a la misma.

Este hecho implica que la información siempre debe estar actualizada, debe ser completa y debe ser correcta.

SAP comercializa todos los productos en diferentes industrias del mundo desde las compañías privadas hasta las gubernamentales. La siguiente lista es una muestra parcial de las industrias a las que sirve SAP:

- $\checkmark$  Materias Primas
- $\checkmark$  Gas y Petróleo
- $\checkmark$  Ouímicas
- Farmacéuticas
- $\checkmark$  Materiales de Construcción, arcilla y vidrio
- $\checkmark$  Construcción Pesada
- $\checkmark$  Servicios
- $\checkmark$  Consultarías y software
- $\checkmark$  Sanatorios y Hospitales
- $\checkmark$  Papel y madera
- $\checkmark$  Textil y vestidos
- $\checkmark$  Muebles
- Automoción

## *3.7 VENTAJAS Y DESVENTAJAS DE SISTEMAS APLICACIONES Y PROCESAMIENTO DE DATOS (SAP)*

Una vez instalado y sabiéndolo usar es una herramienta sencilla de entender y que mejora notablemente los rendimientos de la empresa de forma que la diferencia es clara y marcada.

La principal aportación del SAP sería la simplicidad de su algoritmo y estructura lógica que facilita su administración.

Pero las principales ventajas serían las siguientes:

 **Mayor productividad.-** La interfaz de usuario, simple e intuitiva, le permite a los empleados de todos los niveles, trabajar más rápida y eficientemente.

- **Mejores y más ágiles decisiones de negocio.-** Los gerentes pueden obtener información estratégica sobre cualquier aspecto de la empresa de manera rápida y efectiva y así tomar mejores decisiones de negocio.
- **Sólida Adaptabilidad.-** La tecnología abierta y flexible de la solución le permite modificar fácilmente y adaptar la solución a su empresa a medida que esta crece y sus necesidades cambian.
- **Alcance Global.-** El objetivo es que su empresa se expanda alrededor del mundo. Por lo tanto, su sistema también debe expandirse a la par de la organización. Con SAP, se puede efectuar y reportar todas las transacciones de negocio en múltiples divisas.
- **Control de Costos.-** La mayor productividad de los empleados, las mejoras en las comunicaciones con los proveedores y los más elevados niveles de eficiencia en todas las operaciones se conjugan para brindar un control de costos paralelo.
- **Mayores Ingresos.-** El ágil y fácil manejo de la información en tiempo real, en cualquier punto del sistema, le ayuda a identificar nuevas oportunidades de venta, ingresar ágilmente nuevos productos al mercado y ofrecer niveles de soporte y servicio al cliente que permite el crecimiento de la empresa.
- **Gestión de las oportunidades de Venta.-** La solución proporciona las herramientas esenciales que las empresas necesitan para administrar sus oportunidades de venta, incluyendo información sobre las utilidades brutas e inventarios.

SAP señala que uno de los principales problemas que tiene con la implementación del software es la resistencia al cambio, además de la inversión económica en el paquete y la capacitación, la empresa debe invertir tiempo y esfuerzo en hacer el cambio en la forma de trabajar de sus integrantes.

Cuando el sistema no se adecua por completo a las necesidades de la empresa, o no se alimenta con la información adecuada puede arrojar resultados erróneos que lleven a formar decisiones equivocadas.

## *3.8 ESTRUCTURA DEL* **SISTEMAS APLICACIONES Y PROCESAMIENTO DE DATOS (***SAP)*

## *3.8.1 ESTRUCTURA TÉCNICA*

#### **1.- Cliente-Servidor de 3 Capas**

El primer concepto acerca de la estructura del  $R/3$  es que la aplicación clienteservidor; la cual funciona con 3 niveles:

- Servidor de base de datos
- Servidor(es) de aplicación
- Cliente

El servidor de la base de datos es el que aloja la base de datos y el motor de la base de datos. Se pueden emplear muchos motores, incluso el código abierto. Dentro de las posibilidades están: Oracle, MySQL, Informix, SQLServer, etc.

El segundo es el que ejecuta las aplicaciones. Es posible tener varios servidores de aplicación que se reparten la carga. Cuando hay varios servidores de aplicación además existe un servidor que distribuye la carga entre ellos, este distribuidor se denomina "servidor de mensajes".

Cada servidor de aplicación por una parte con el servidor de base de datos y por otra parte con el cliente final.

Por último, está el cliente final que es la estación de trabajo (el PC o micro) que se ejecuta una porción de la aplicación y se comunica con un servidor de aplicación.

#### *3.8.2 ESTRUCTURA LÓGICA*

#### **1. Transacciones y Programas**

El R/3 está conformado por una gran cantidad de programas, algunos pequeños y otros no tan pequeños, que se ejecutan a través de un nombre o alias. Cada alias se denomina "transacción". Es corriente agrupar bajo un solo programa cabecera, un conjunto de programas afines y sus respectivas transacciones.

Algunos programas no tienen transacciones y en ese caso solamente se pueden ejecutar por que sean llamados desde otro programa o invocados directamente desde el ambiente de desarrollo y programación. Es posible crear programas y transacciones nuevos para solucionar problemas específicos que no estén cubiertos por alguno de los programas propios de R/3.

#### **2. Módulos**

Para crear un ordenamiento conceptual de las funcionalidades implementadas mediante los distintos programas, el R/3 tiene una clasificación funcional de los programas. Cada conjunto de programas funcionalmente relacionados constituye lo que se denomina un "modulo". Para aclarar este concepto, se toma como ejemplo la contabilidad general.

Los programas cuya funcionalidad es de contabilidad general y legal constituye el módulo FI. Dentro de este módulo existen varios subconjuntos:

**FiGL:** Funcionalidades de contabilidad legal (GL= General Leger) **FL-AP:** Funcionalidades de cuentas por Pagar (AP=Accounts payable) **FI-AR:** Funcionalidades de gestión de cuentas por cobrar (AR-Accounts recorverable) **FI-AM:** Funcionalidades de gestión de activos (AM-Asset Management) **FI-SL:** Funcionalidades de contabilidad especial (SL-Special Leger), etc.

Por supuesto que algunas transacciones resultan "limítrofes" puesto que afectan por ejemplo, tanto al GL como AM y la clasificación no es tan estricta.

El sistema SAP consta, en la vista modular de áreas empresariales homogéneas, que soportan las operaciones empresariales de una empresa y trabajan integradas en tiempo real.

# **CAPÍTULO 4**

## *PROCEDIMIENTOS Y TRANSACCIONES DEL SISTEMA APLICACIONES Y PROCESAMIENTO DE DATOS (SAP), EN EL ÁREA DE FINANZAS DEL MÓDULO DE CUENTAS POR PAGAR*

## **CAPÍTULO 4**

## *4.1 PROCEDIMIENTOS GENERALES DE NEGOCIOS*

## **4.1.1 PROPÓSITO**

En esta sección del documento se encuentran algunos Procesos de Negocios Generales que son estándar de SAP como visualizar un documento. Antes de que pueda comenzar con estos procesos de negocios generales se tiene que contabilizar algunos documentos.

## **4.2. ICONOS**

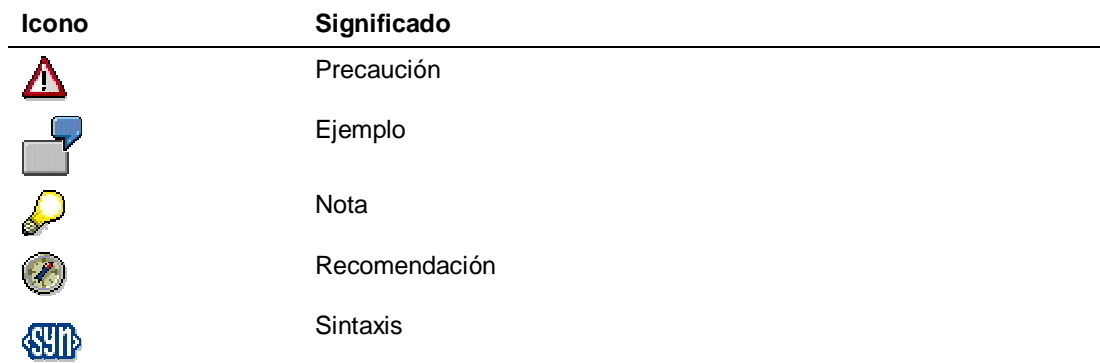

## **4.3 CONVENCIONES TIPOGRÁFICAS**

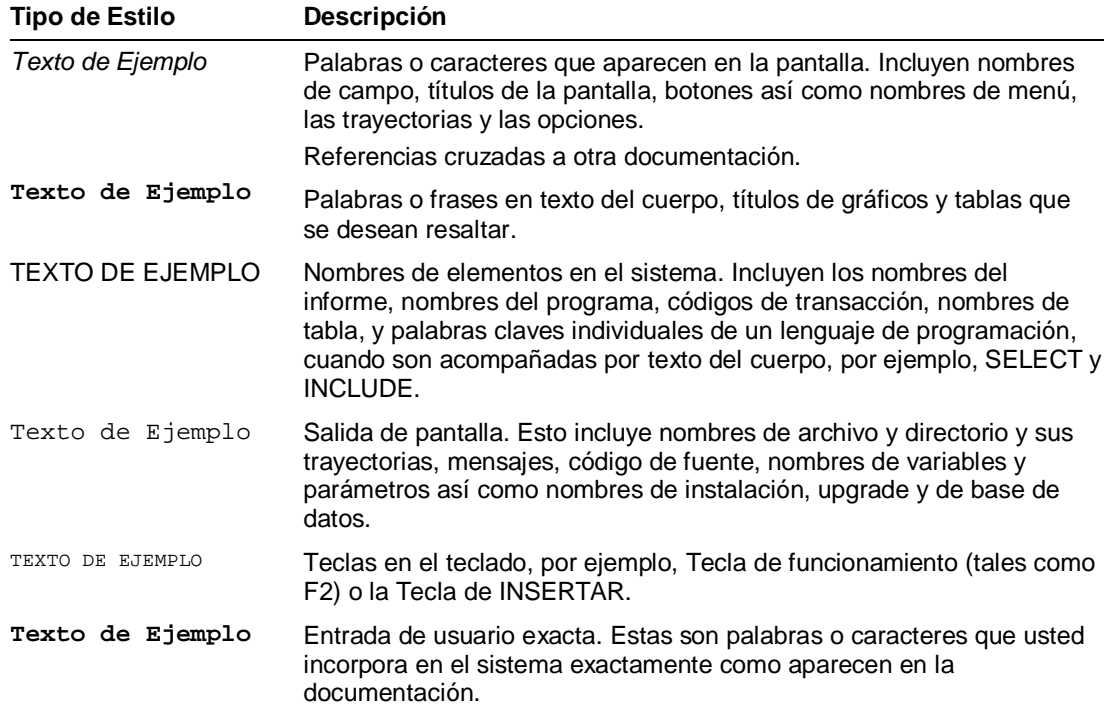

**<Texto de Ejemplo>** Entrada de usuario variable. Los soportes acentuados indican que usted substituye estas palabras y los caracteres por las entradas apropiadas.

#### **4.4 ABREVIACIONES**

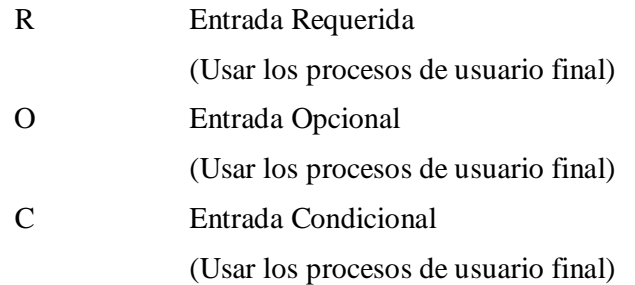

## *4.5 CONTABILIZACIÓN DE FACTURAS DE ACREEDOR*

## *4.5.1 USO*

Usted recibe la factura del acreedor y la contabiliza en el sistema.

#### **4.5.2 PROCEDIMIENTO**

Para contabilizar una factura, use el Business process Procedimiento "*Contabilidad de Acreedores: Contabilización de Facturas de Acreedor*".

1. Inicie la transacción utilizando la ruta del menú o el código de transacción:

## **OPCIÓN 1: SAP GRAPHICAL USER INTERFACE (SAP GUI)**

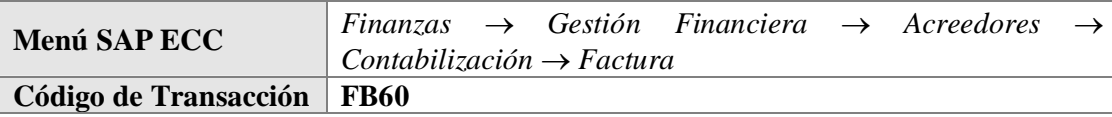

## **OPCIÓN 2: SAP NETWEAVER BUSINESS CLIENT (SAP NWBC) A TRAVÉS DE BUSINESS ROL.**

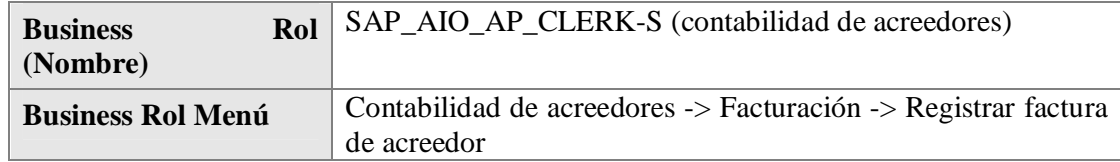

2. En la pantalla *Registrar factura de acreedor: Sociedad xxxx*, ingrese los datos necesarios y/o siga las instrucciones de acuerdo a la siguiente tabla:

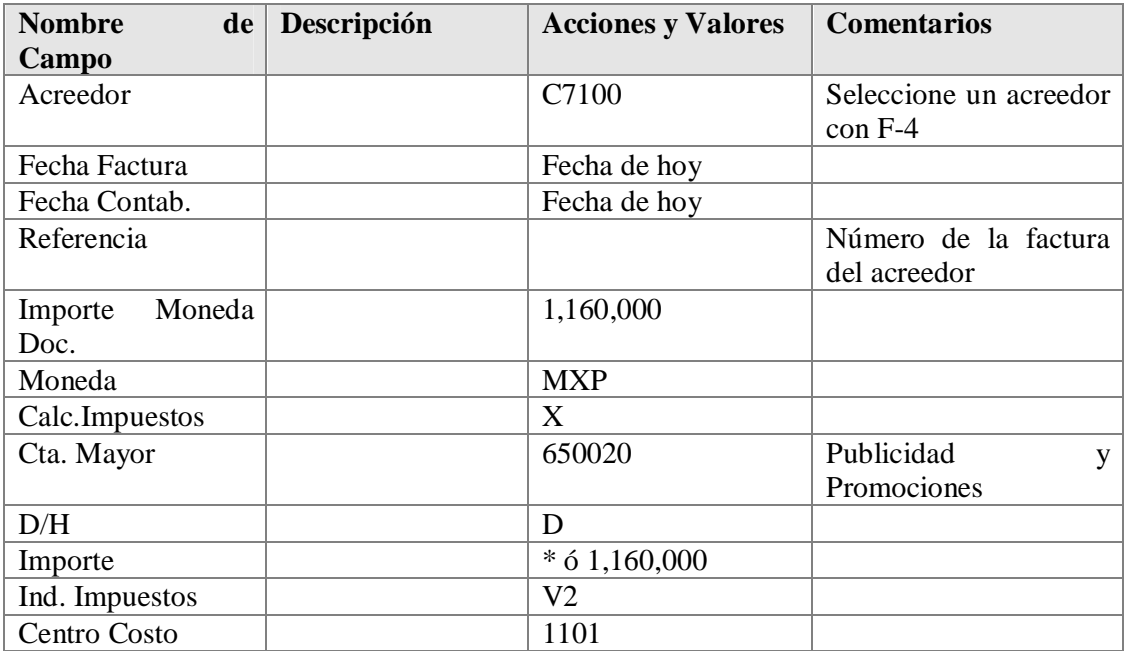

3. Haga clic en *Contabilizar.*

## **4.5.3 RESULTADO**

La factura ha sido contabilizada. Anote el número del documento.

## *4.6 VISUALIZACIÓN DEL DOCUMENTO*

## **4.6.1 PROPÓSITO**

Usted quiere visualizar un documento. Los documentos que usted puede visualizar en FI incluyen documentos de deudor, acreedor y de cuentas de mayor.

### **4.6.2 PRERREQUISITOS**

Los documentos deben haber sido contabilizados.

### **4.6.3 FLUJO DEL PROCESO**

El siguiente procedimiento describe cómo visualizar un documento.

1. Para visualizar el documento de factura contabilizado, inicie la transacción utilizando la ruta del menú o el código de transacción:

## **OPCIÓN 1: SAP GRAPHICAL USER INTERFACE (SAP GUI)**

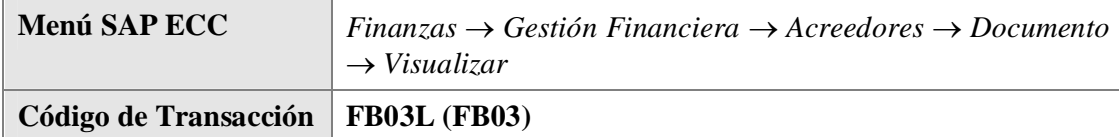

## **OPCIÓN 2: SAP NETWEAVER BUSINESS CLIENT (SAP NWBC) A TRAVÉS DE BUSINESS ROL.**

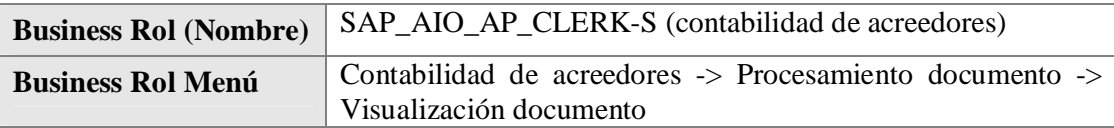

2. Ingrese los datos necesarios y/o siga las instrucciones de acuerdo a la siguiente tabla:

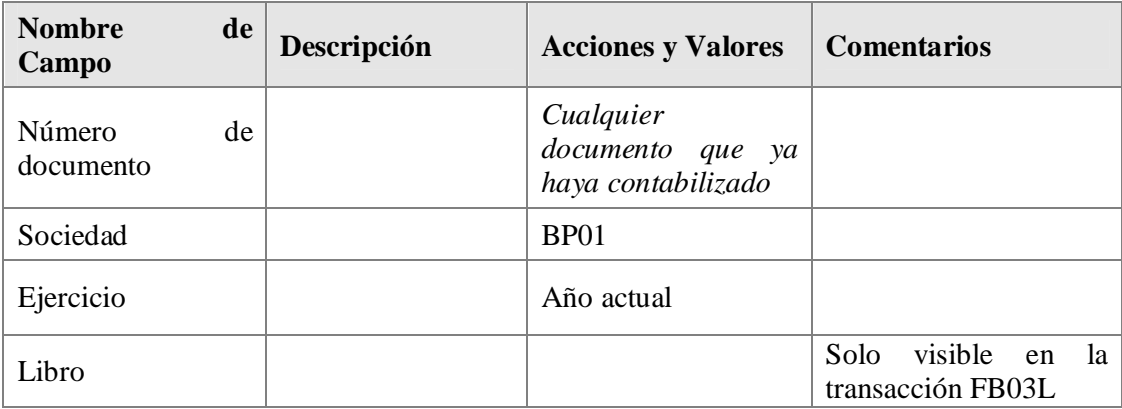

3. Haga click en *Continuar* 

En la pantalla que sigue, el documento contabilizado es visualizado en el resumen de documento junto con toda la información de la cabecera (como el número de documento, fecha de contabilización, fecha de factura, y las líneas de contabilización individuales) incluyendo la línea del impuesto soportado, el cual es contabilizado automáticamente. En la cabecera del documento (*para documento de anulación*), usted puede ver el número documento de factura original que fue anulado con este documento.

Haga doble click en una de las líneas de contabilización (o haga click S*eleccionar obj.individual* ) para visualizar los detalles para esa línea de contabilización.

Usted puede luego hacer click en *Visualizar <-> Modificar* (Shift+F1) para cambiar al modo modificar y cambiar ciertos detalles en el documento, como por ejemplo las condiciones de pago.

> Con el botón **(El Vista de libro de mayor** (Ctrl. F09) usted puede cambiar la vista del documento a la *Visión de Entrada*. Con el botón (Ctrl. F10) usted puede volver a la *Vista de Libro Mayor*.

La cabecera (F5) del documento de anulación contiene el número del documento de factura anulado. La cabecera (F5) del documento de factura contiene el número del documento de anulación y el motivo de anulación.

Haga doble click en la posición 1. La fecha del documento de anulación (en el campo *Compensación*) y el número del documento de anulación (documento de compensación) son visualizados en la posición del acreedor en la pantalla de detalles.

> Usted no puede modificar cuentas de acreedor o de mayor, importes, importes de impuestos, o códigos de impuestos. Si usted detectó un error cuando contabilizó el documento, tiene que anularlo.

## *4.7 VISUALIZACIÓN Y MODIFICACIÓN DE PARTIDAS*

#### **4.7.1 USO**

Visualización y modificación de partidas individuales en una cuenta de deudor/ acreedor/ de mayor.

#### **4.7.2 PRERREQUISITOS**

Las variantes de layout de líneas, las variantes de totales, y los campos de selección han sido actualizadas en el Customizing.

#### **4.7.3 PROCEDIMIENTO**

1. Inicie la transacción utilizando la ruta del menú o el código de transacción:

#### **OPCIÓN 1: SAP GRAPHICAL USER INTERFACE (SAP GUI)**

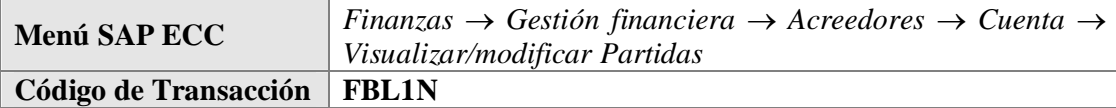

## **OPCIÓN 2: SAP NETWEAVER BUSINESS CLIENT (SAP NWBC) A TRAVÉS DE BUSINESS ROL.**

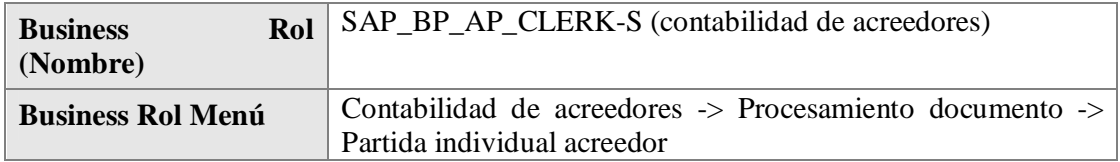

2. En la pantalla *Lista PI de Acreedores*, ingrese los datos necesarios y/o siga las instrucciones de acuerdo a la siguiente tabla:

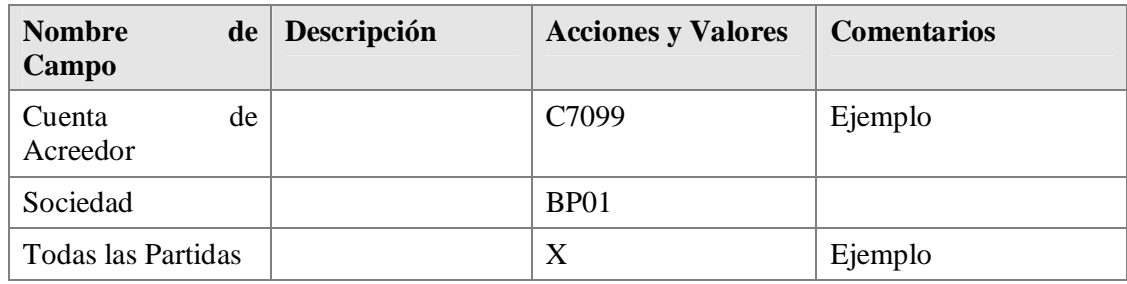

3. Haga click en *Ejecutar* (F8).

Si usted selecciona *Todas las partidas,* el sistema visualiza todas las partidas de la cuenta. Usted también puede seleccionar visualizar solo partidas abiertas o partidas compensadas.

Proceda como sigue para modificar el documento:

- 1. Seleccione la partida que desea modificar haciendo click en la celda al inicio de la fila.
- 2. Haga click en *Modificar Documento* 2.
- 3. En la pantalla *Modificar Doc.: Partida xxx* , haga los cambios necesarios a la partida. Tenga en cuenta que usted no puede modificar todos los campos. Por ejemplo, usted no puede modificar asignaciones adicionales de cuenta o la cuenta.
- 4. Grabe sus entradas.

#### **4.7.4 RESULTADO**

Las partidas individuales de una cuenta son visualizadas. Usted ahora puede hacer modificaciones a las partidas del documento.

## *4.8 VISUALIZACIÓN DE SALDOS*

## **4.8.1 PROPÓSITO**

Visualización de los saldos de cuentas de deudor, acreedor y de mayor.

## **4.8.2 PRERREQUISITO**

La cuenta de deudor/ acreedor/ de mayor contiene partidas.

## **4.8.3 FLUJO DEL PROCESO**

1. Inicie la transacción utilizando la ruta del menú o el código de transacción:

### **OPCIÓN 1: SAP GRAPHICAL USER INTERFACE (SAP GUI)**

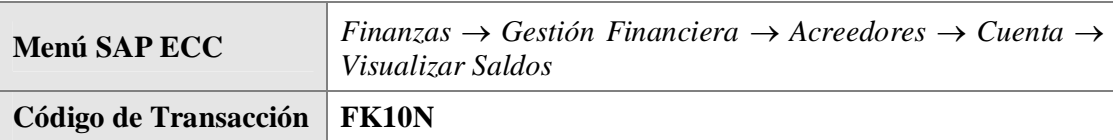

## **OPCIÓN 2: SAP NETWEAVER BUSINESS CLIENT (SAP NWBC) A TRAVÉS DE BUSINESS ROL.**

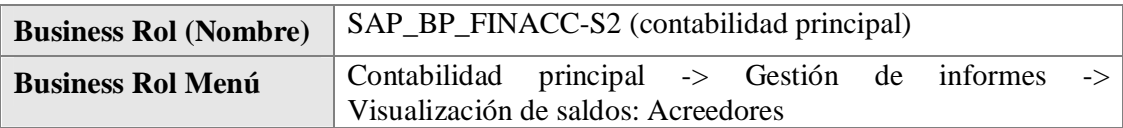

2. En la pantalla *Visualización de Saldos: Acreedores*, ingrese los datos necesarios y/o siga las instrucciones de acuerdo a la siguiente tabla:

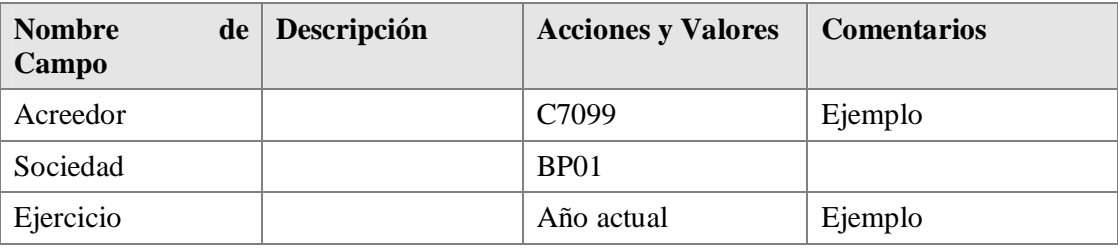

3. Haga click en *Ejecutar* (F8).

## **4.8.4 RESULTADO**

Las cifras de la transacción son visualizadas.

## *4.9 ANULACIÓN DE UN DOCUMENTO*

## **4.9.1 PROPÓSITO**

Este escenario describe el procedimiento para anular facturas. Todos los documentos comprometidos son documentos FI. Usted puede usar estas funciones estándar de gestión financiera para ingresar transacciones de negocios en el libro mayor y auxiliares. Durante este proceso, el sistema genera documentos de contabilidad y actualiza las cifras de la transacción en el libro mayor y auxiliares.

Los siguientes tipos de anulación son desempeñados por el sistema:

- Anulación Individual
- Anulación en Masa

## **4.9.2 PRERREQUISITOS**

- Las clases de documentos (DR, DG, KR, KG, SA, SB, AB) han sido definidas en el Customizing
- La moneda y el tipo de cambio han sido actualizados en el Customizing.
- El resumen del documento un layout de líneas ha sido definido en el sistema para esto.
- Las cuentas y, si es necesario, claves de contabilización deben ser definidas para las partidas que son creadas automáticamente: impuestos sobre el volumen de negocios, descuento por pago en efectivo, corrección del IVA cuando es usado el

descuento por pago en efectivo, diferencias realizadas de tipo de cambio, y diferencias de pago.

 Los rangos de números de documento han sido creados y están asignados al período de validez y clases de documentos.

Los códigos de impuesto para el IVA soportado  $(V^*)$  han sido creados en el esquema de cálculo, y la determinación de cuentas ha sido actualizada.

#### **4.9.3 RESULTADO**

Una vez que el sistema ha verificado exitosamente todos los datos ingresados, el documento es grabado y almacenado en la base de datos. Durante este proceso, el sistema actualiza el archivo del documento, además de los saldos de la cuenta del deudor/ acreedor/ de mayor.

## *4.10 ANULACIÓN DE UN DOCUMENTO – ANULACIÓN INDIVIDUAL*

## **4.10.1 PROPÓSITO**

Usted puede anular un documento que ha sido creado en Gestión Financiera.

#### **4.10.2 PRERREQUISITO**

Un documento ha sido creado.

#### **4.10.3 FLUJO DEL PROCESO**

1. Inicie la transacción utilizando la ruta del menú o el código de transacción:

#### **OPCIÓN 1: SAP GRAPHICAL USER INTERFACE (SAP GUI)**

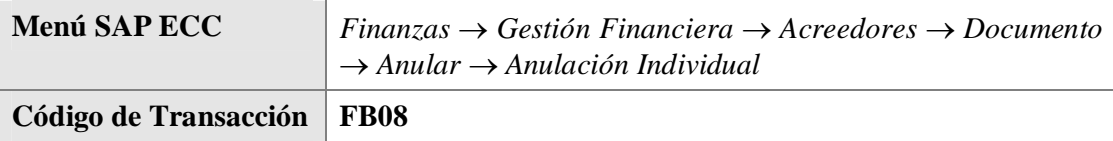

## **OPCIÓN 2: SAP NETWEAVER BUSINESS CLIENT (SAP NWBC) A TRAVÉS DE BUSINESS ROL.**

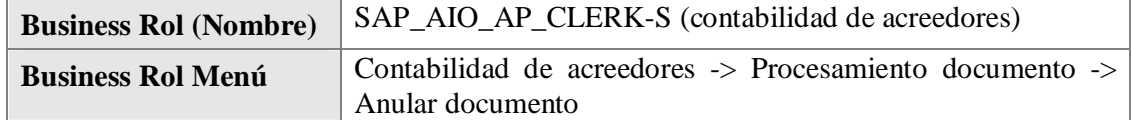

2. En la pantalla *Anular Documento: Datos Cabecera*, ingrese los datos necesarios y/o siga las instrucciones de acuerdo a la siguiente tabla:

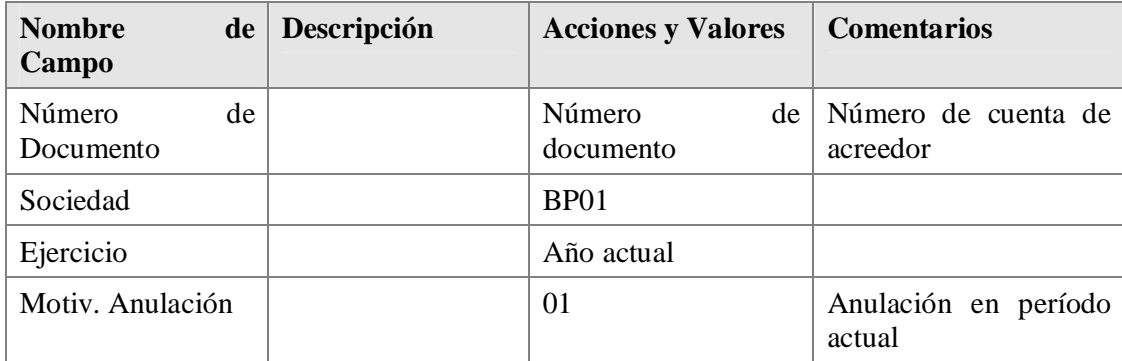

3. Grabe/ contabilice  $\Box$  (Ctrl+S) sus entradas.

Si usted no ingresa una fecha de contabilización, el documento es contabilizado con la fecha de hoy.

Usted puede usar la ayuda de búsqueda para encontrar el número del documento que debe ser anulado si lo ha olvidado. Para ello, haga click en *Crear Lista de Documentos/Encontrar Documentos* (F6).

Usted puede visualizar el documento de nuevo para controlarlo antes de anularlo. Para ello, haga click en *Visualizar antes de Anular* (F5).

4. Haga click en *Contabilizar* (Ctrl+S) para contabilizar el documento de anulación. El sistema visualiza el mensaje El documento xxxxxxxxxx fue contabilizado en la sociedad BP01. Anote el número del documento.

> Tenga en cuenta que un documento que ha sido anulado no puede ser anulado por segunda vez.

#### **4.10.4 RESULTADO**

Cuando usted graba sus entradas, el sistema anula el documento original. Dependiendo del motivo de anulación que usted eligió, un nuevo documento es contabilizado para compensar las cifras de la transacción o simplemente las cifras de la transacción son grabadas nuevamente.

## *4.11 ANULACIÓN DE UN DOCUMENTO – ANULACIÓN EN MASA*

## **4.11.1 PROPÓSITO**

Usted puede anular varios documentos que han sido creados en Gestión Financiera.

#### **4.11.2 PRERREQUISITOS**

Los documentos deben haber sido contabilizados.

## **4.11.3 FLUJO DEL PROCESO**

1. Inicie la transacción utilizando la ruta del menú o el código de transacción:

## **OPCIÓN 1: SAP GRAPHICAL USER INTERFACE (SAP GUI)**

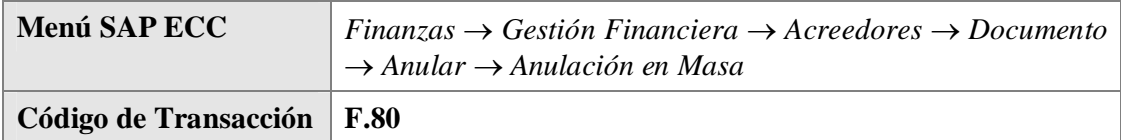

## **OPCIÓN 2: SAP NETWEAVER BUSINESS CLIENT (SAP NWBC) A TRAVÉS DE BUSINESS ROL.**

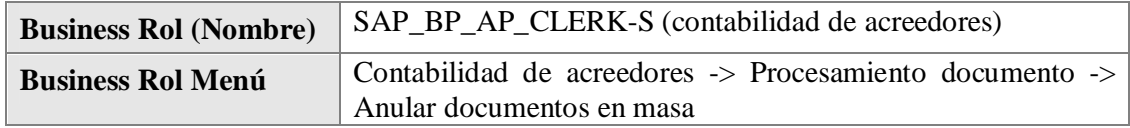

2. En la pantalla *Anulación de Documentos en Masa: Acceso*, ingrese los datos necesarios y/o siga las instrucciones de acuerdo a la siguiente tabla, por ejemplo para seleccionar los documentos que usted desea anular:

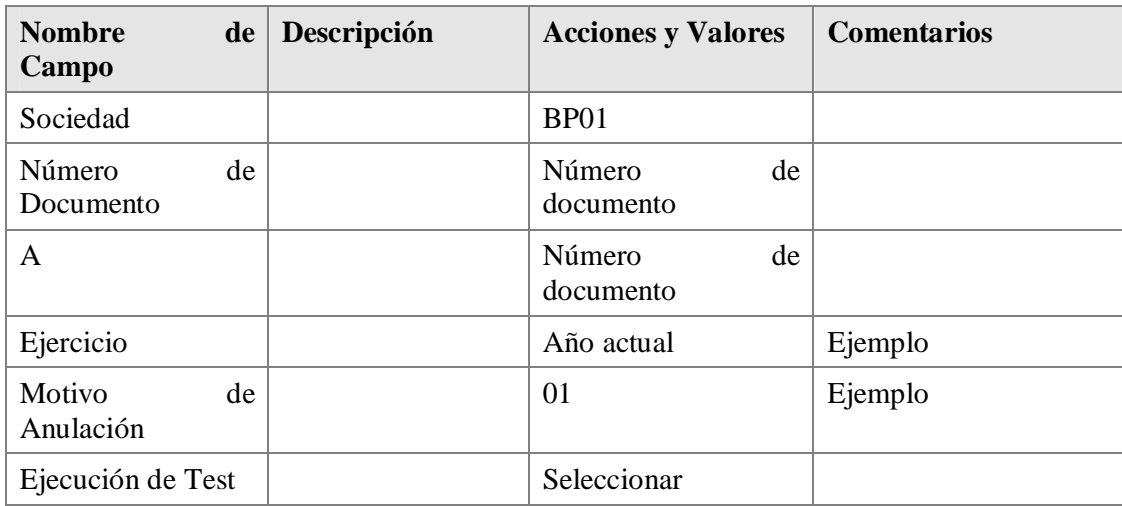

- 3. Haga click en *Ejecutar* . Si usted selecciona *Ejecución de Test,* el sistema primero controla si el documento puede ser anulado antes de llevar a cabo realmente el proceso de anulación.
- 4. Haga click en *Anular Documentos* para disparar el proceso de anulación en el sistema.

#### **4.11.4 RESULTADO**

Cuando usted graba sus entradas, el sistema anula el documento original. Dependiendo del motivo de anulación que usted eligió, un nuevo documento es contabilizado para compensar las cifras de la transacción o simplemente las cifras de la transacción son grabadas nuevamente

## *4.12 CUENTAS POR PAGAR - INGRESAR NOTAS DE CRÉDITO, PROCESAR PAGO MANUAL Y COMPENSACIÓN MANUAL*

#### **4.12.1 INTRODUCCIÓN**

Este módulo describe como se ingresan en SAP Notas de Crédito de Proveedores por el Área de Finanzas además de explicar como se realizan pagos manuales, y compensaciones manuales. Durante este proceso el sistema genera documentos que actualizan tanto la Contabilidad General como la contabilidad del Módulo de Cuentas por Pagar.

#### **4.12.2 RESULTADOS ESPERADOS**

Una vez que el sistema ha verificado que los datos son los correctos, el documento es grabado en la base de datos del sistema. Durante este proceso el mismo actualizará tanto la Contabilidad General como el Módulo de Cuentas por Pagar.

Es posible modificar ciertos datos de los documentos ingresados o anularlos en caso de errores en los valores contabilizados.

#### **4.12.3 CONTABILIZAR UNA NOTA DE CRÉDITO**

Ingresar en el sistema SAP una Nota de Crédito por el Módulo de Cuentas por Pagar.

#### **4.12.4 OBJETIVO**

Ingresar una Nota de Crédito por el Módulo de Cuentas por Pagar para un Proveedor al que se ha ingresado una factura previamente.

#### **4.12.5 DOCUMENTO DE INSTRUCCIÓN**

**1.** Inicie la transacción utilizando la ruta del menú o el código de transacción.

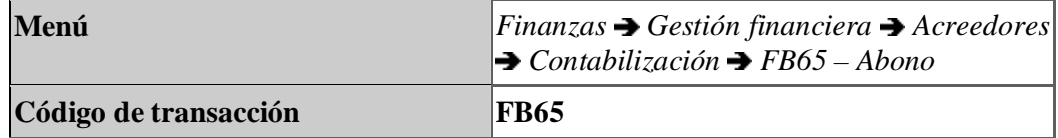

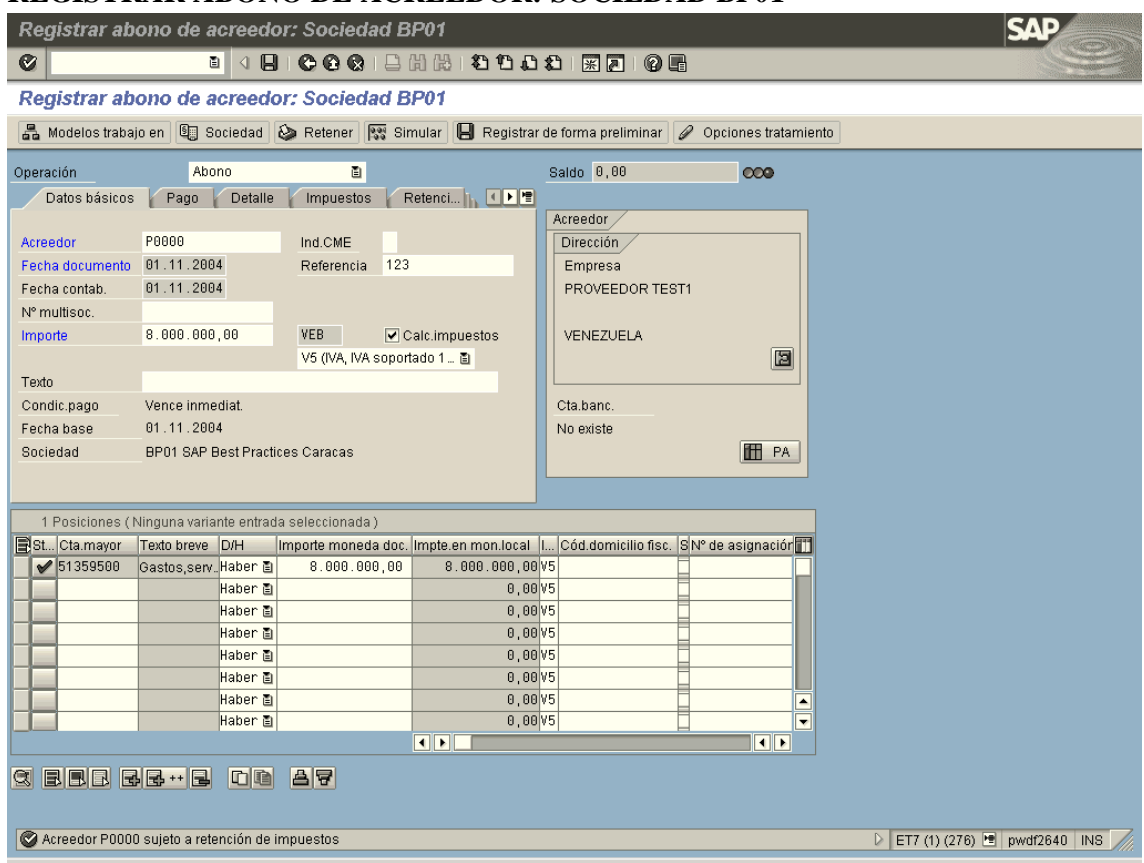

## **REGISTRAR ABONO DE ACREEDOR: SOCIEDAD BP01**

**2.** Cuando sea necesario, complete / revise los campos siguientes:

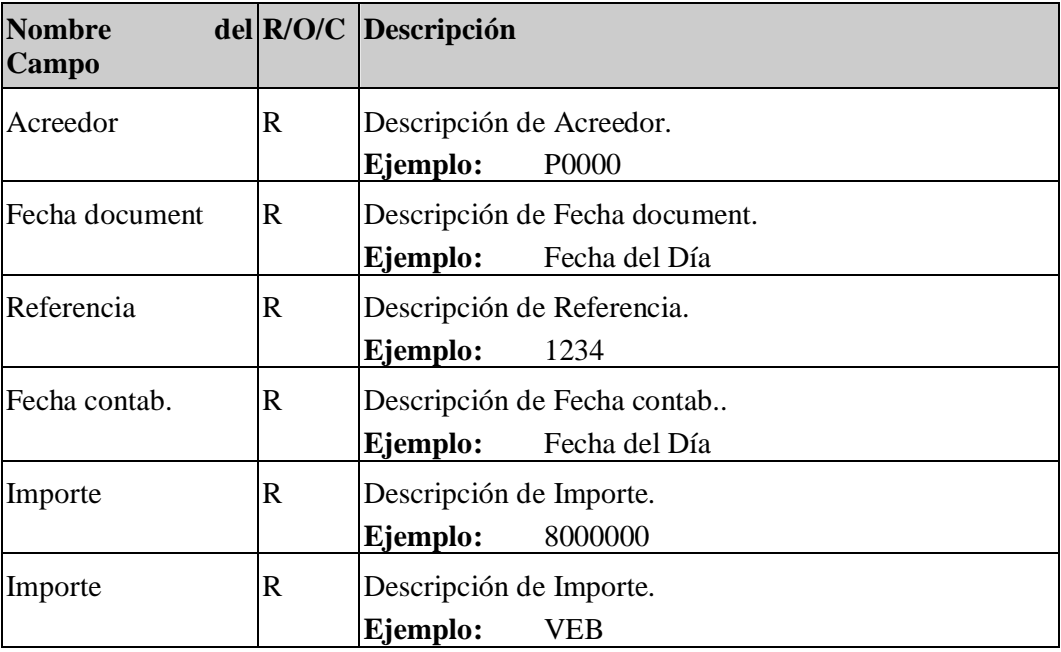

- **3.** Haga click en □ Calc.impuestos.
- **4.** Cuando sea necesario, complete / revise los campos siguientes:

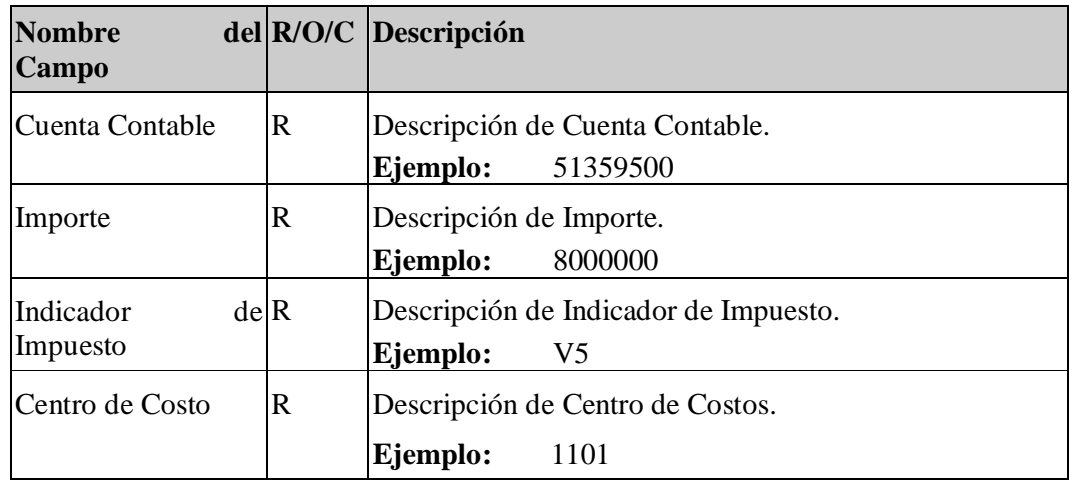

 $\mathcal{L}$ Si el dato maestro del proveedor tiene datos de retención de impuestos, puede aparecer el siguiente mensaje de información: "El Acreedor xxxx sujeto a retención de impuestos"

## 5. Haga click en  $\Box$ .

## **REGISTRAR NOTA DE CRÉDITO DE ACREEDOR: SOCIEDAD BP01**

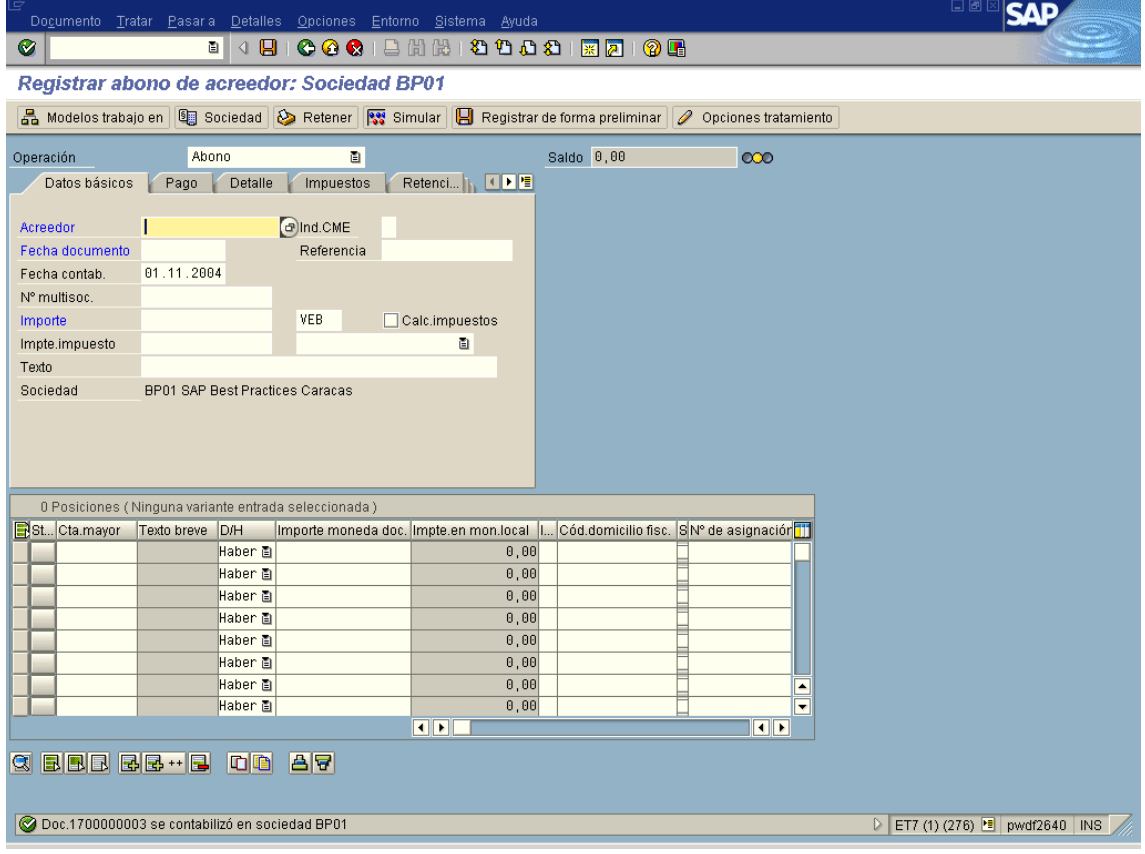

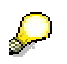

Tomar nota del Número de Documento ingresado y verificar que la Cuenta del Acreedor se ha actualizado con la contabilización.

### **4.13 PROCESO DE PAGOS – PAGO MANUAL**

Generar una salida de pagos, afectando la cuenta de bancos y el saldo de Cuentas por Pagar de un acreedor.

Deben existir partidas abiertas (facturas) para el acreedor.

#### **4.13.1 OBJETIVO**

Realizar un asiento contable sencillo que afecte las cuentas por pagar de un acreedor (compensando partidas abiertas) y la cuenta bancaria.

## **4.13.2 DOCUMENTO DE INSTRUCCIÓN**

**1.** Inicie la transacción utilizando la ruta del menú o el código de transacción.

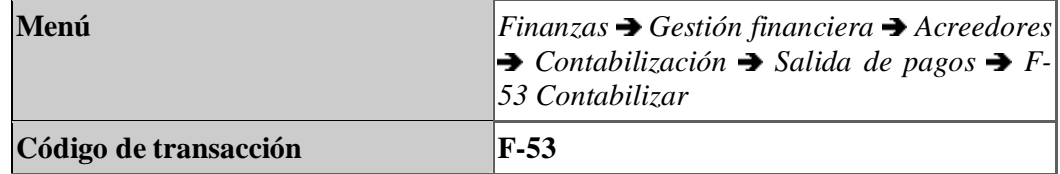

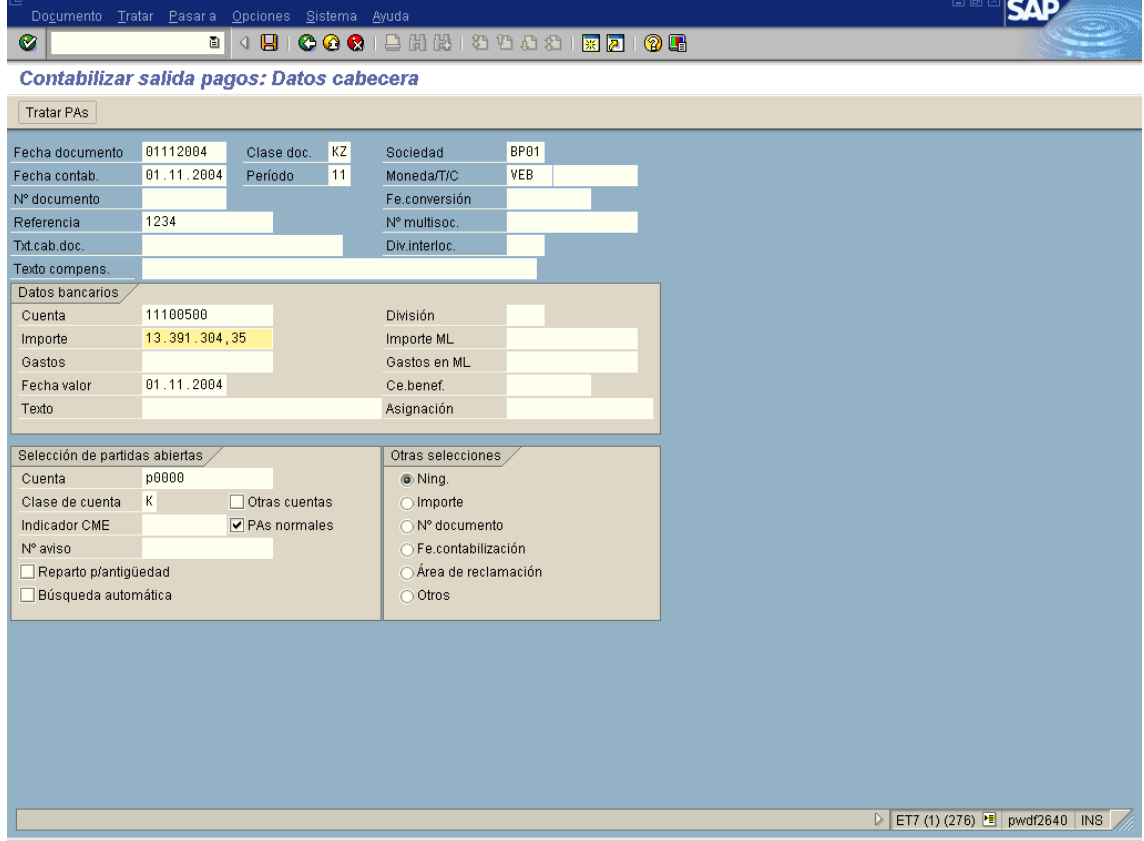

## **CONTABILIZAR SALIDA DE PAGOS: DATOS CABECERA**

**2.** Cuando sea necesario, complete / revise los campos siguientes:

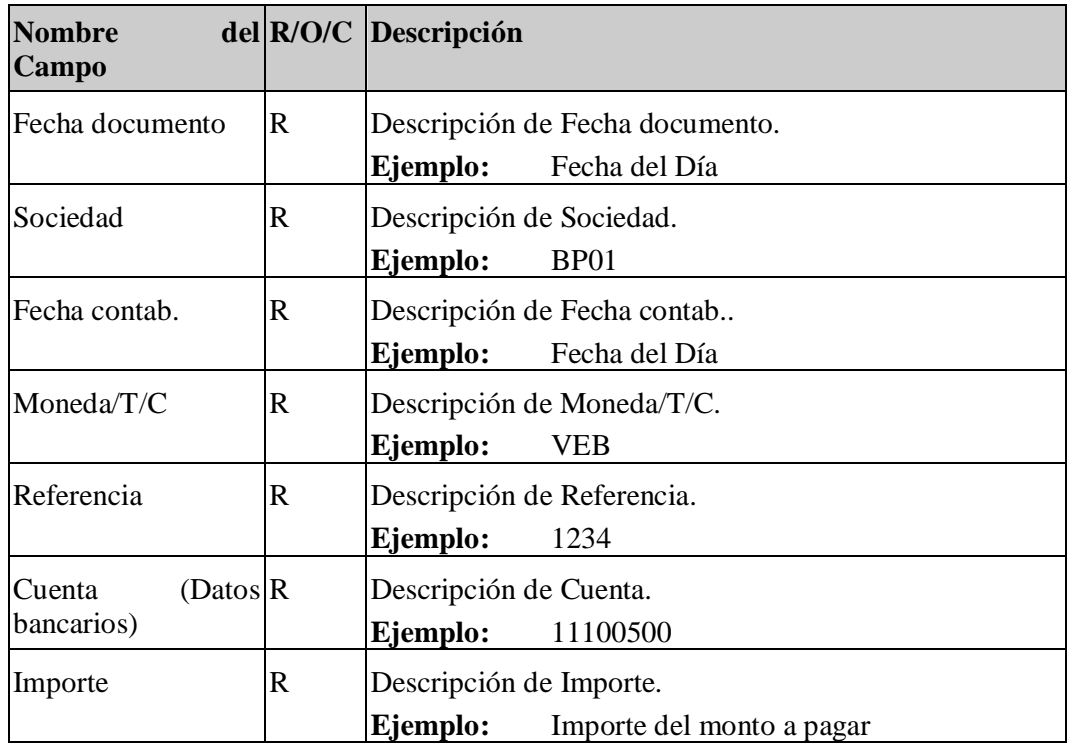

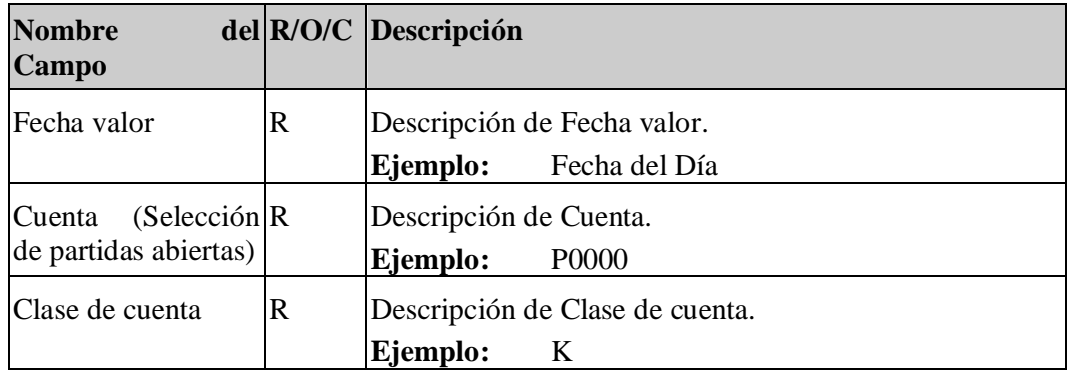

## **3.** Haga click en Tratar PAs

## **CONTABILIZAR SALIDA DE PAGOS: PROCESAR PARTDAS ABIERTAS**

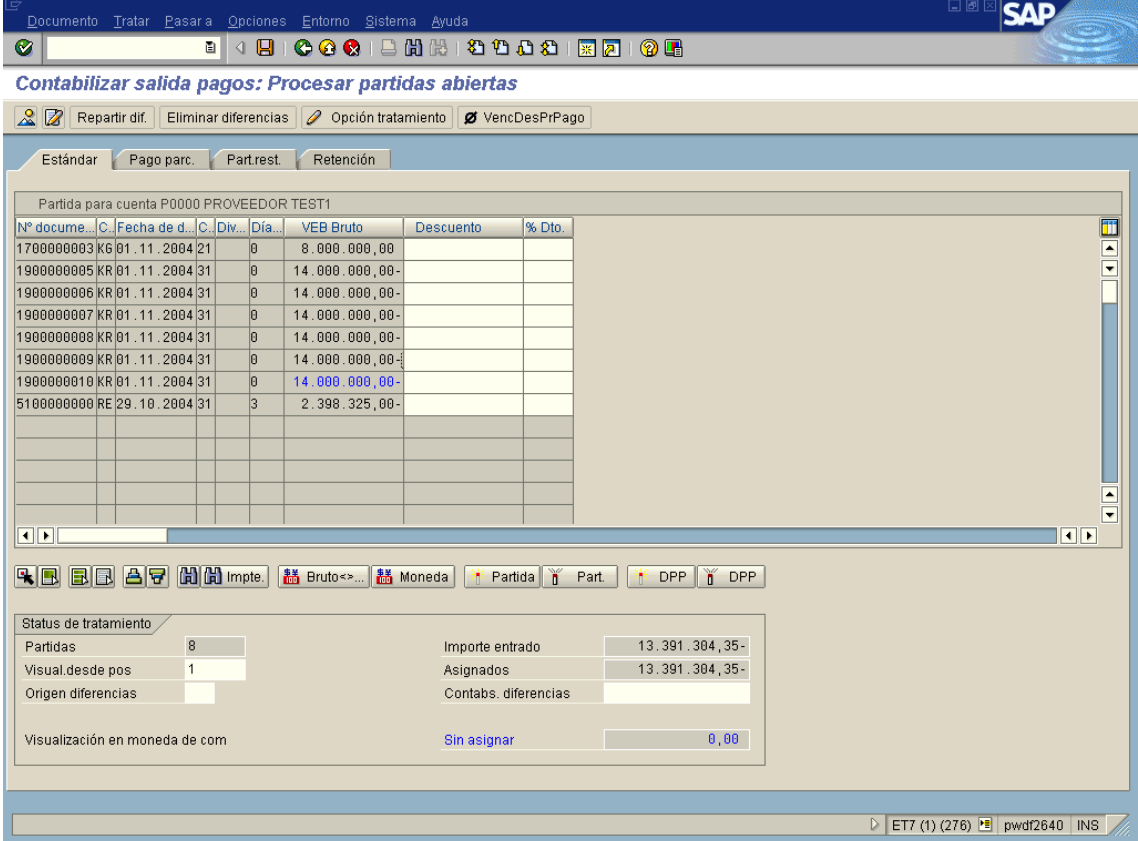

Haga doble click en la línea del (los) documento (s) que no desea compensar con la cobranza, en la casilla correspondiente a VEB Bruto, dejando marcado sólo el (los) documentos que se compensan

#### **4.** Seleccionar **DocumentoSimular**.

#### **SAP** .<br>Documento Tratar Pasaria Detalles Opciones Entorno  $| \cdot |$ Contabilizar salida pagos: Visualizar Resumen **③ 古** Moneda de visualización **Ⅱ** Impuestos | **A** Reinicial. Fecha documento 01.11.2004 Clase doc. KZ Sociedad BPR1 Fecha contab. 01.11.2004 Período 11 Moneda VER. Nº documento INTERNO Ejercicio 2004 Fe.conversión 01.11.2004 Referencia 1234 N° multisoc Txt.cab.doc. Div.interloc. Posiciones en mon.documento CC Div Cuenta VER Importe Tmn - TVA 001 50 0011100500 Banco , MN 13 391 384 35-P0000 PROVEEDOR TEST1 002 25 14.000.000,00 883.58 0023680100 Impto.d.ind/com.ret 608.695.65-0 14.000.000,00 H 14.000.000,00  $0.00 \times 3$  Posiciones Otra posición de documento CIvCT | **@**lenta In.CME Cl.mov. Soc.nueva D ET7 (1) (276) B pwdf2640 INS

#### **CONTABILIZAR SALIDA DE PAGOS:VISUALIZAR RESUMEN**

Nótese que el sistema generó en forma automática la contabilización del monto correspondiente a la retención de impuesto sobre la renta.

- **5.** Haga click en  $\mathbf{H}$ .
- **6.** Ha concluido esta transacción.

## **4.14 COMPENSACIÓN MANUAL DE PARTIDAS ABIERTAS**

Compensar en forma manual los registros de partidas abiertas de un proveedor

#### **4.14.1 OBJETIVO**

Proceder a compensar registros de un proveedor (facturas, notas de crédito, anticipos, etc.) que representen partidas abiertas del mismo, y que no han sido compensadas mediante un proceso automático (por ejemplo registro de pagos). Para
realizar este ejercicio deben existir en el sistema al menos dos partidas abiertas con signo contrario (por ejemplo una factura y una nota de crédito)

# **4.14.2 DOCUMENTO DE INSTRUCCIÓN**

**1.** Inicie la transacción utilizando la ruta del menú o el código de transacción.

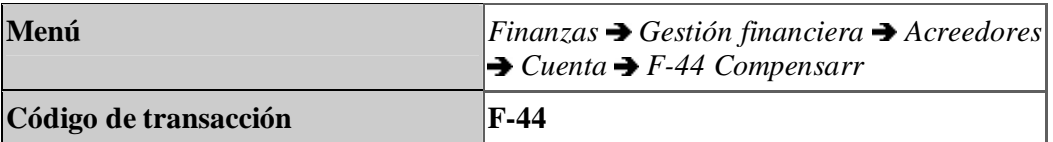

# **COMPENSAR ACREEDOR: DATOS CABECERA**

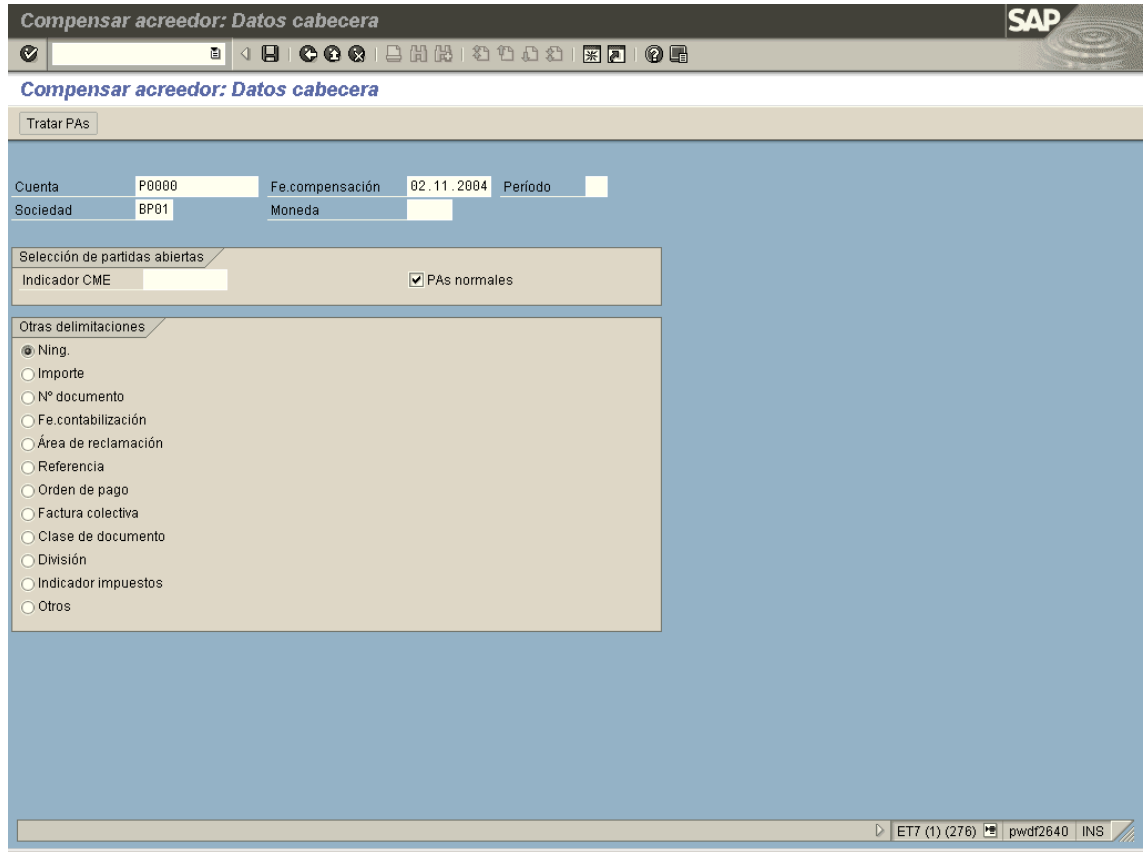

**2.** Cuando sea necesario, complete / revise los campos siguientes:

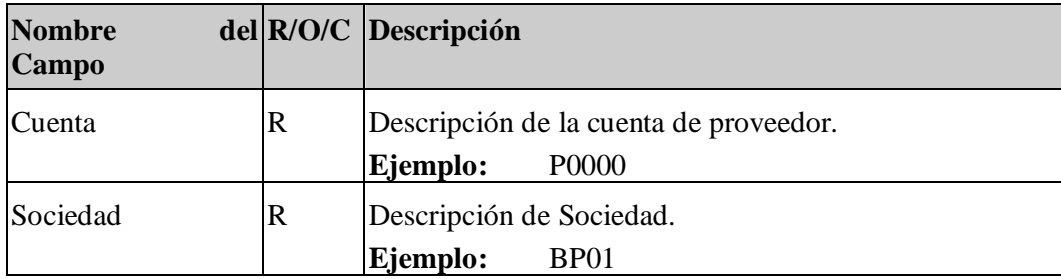

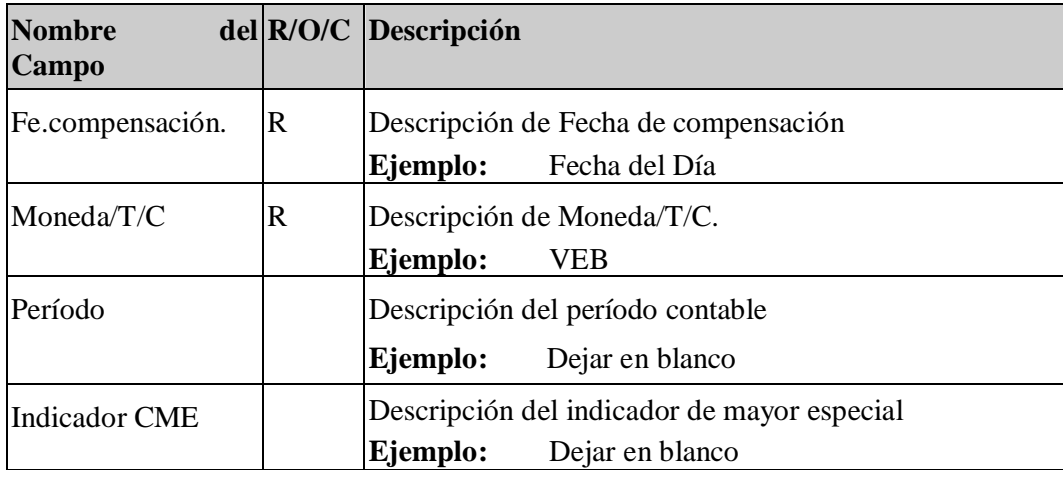

# **3.** Haga click en Tratar PAs

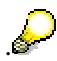

Es posible que el sistema muestre un mensaje informativo indicando que no se tienen en cuenta información de retención de impuestos. Si este es el caso, presionar Enter.

Haga doble click en la línea del (los) documento (s) que no desea compensar, en la casilla correspondiente a VEB, dejando marcado sólo el (los) documentos que se compensan. La operación de marcar y desmarcar partidas también puede ser ejecutada apoyándose en los botones de la parte central de la pantalla. Si las partidas a compensar difieren en valor, haga doble click en el campo "Contabilizar diferencias" de esta manera se compensarán las partidas marcadas y se generará una nueva partida abierta por la diferencia

# **CONTABILIZAR ENTRADA DE PAGOS:PROCESAR PARTIDAS ABIERTAS**

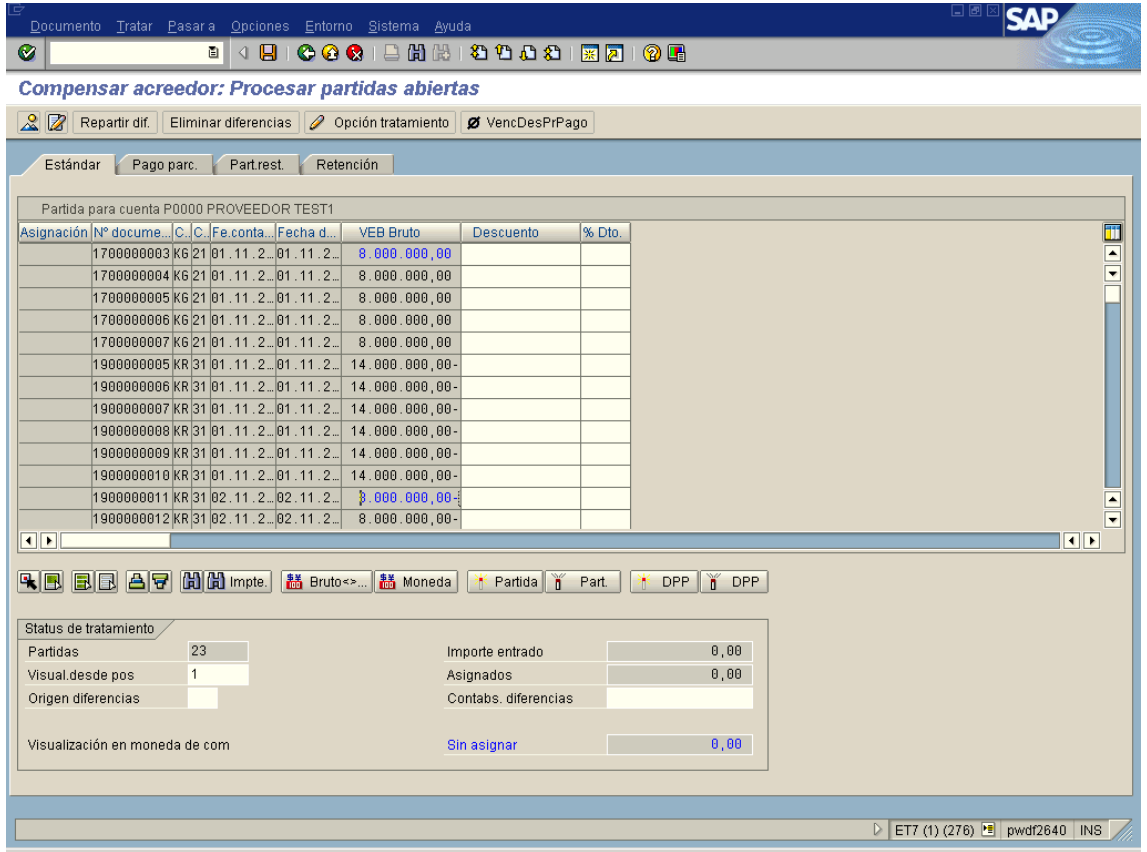

**4.** Seleccionar **DocumentoSimular**.

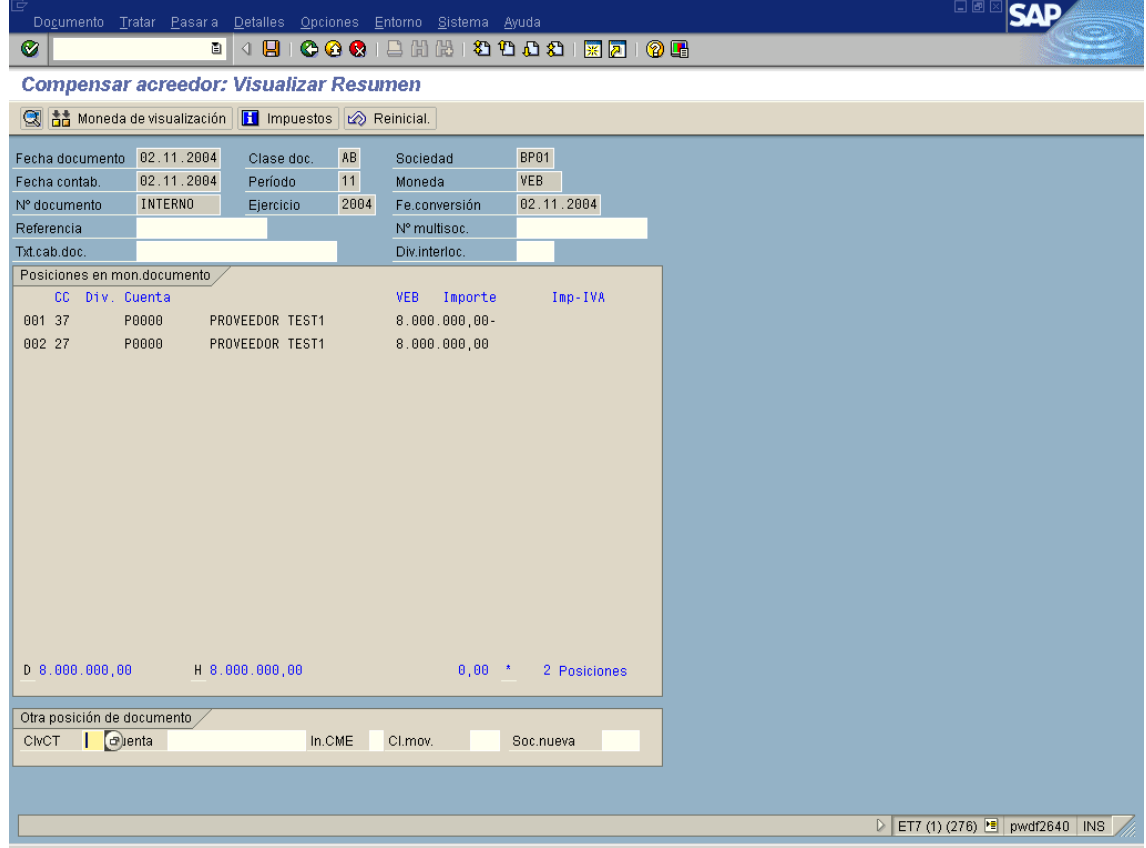

# **CONTABILIZAR ENTRADA DE PAGOS:VISUALIZAR RESUMEN**

- **5.** Haga click en  $\Box$ . Es posible que el sistema genere un mensaje para corregir las posiciones con errores, proceda a dar doble click sobre la partida resaltada y completar el campo que falte. Nuevamente presione el botón de Salvar.
- **6.** Ha concluido esta transacción.

# **4.14.3 RESULTADO**

Fue posible registrar en el sistema SAP de manera exitosa, notas de crédito así como registrar pagos y compensaciones manuales.

# *4.15 USO DEL PROGRAMA DE PAGOS AUTOMÁTICO*

#### **4.15.1 USO**

Usted puede pagar las facturas o anticipos ejecutando el programa de pagos, lo que permite generar la contabilización y compensación respectiva de las cuentas pendientes de pago (Partidas abiertas) a una fecha determinada. Además, se ejecuta el proceso de impresión de cheques o transferencias bancarias, a través de un dispositivo de salida predeterminado para esta funcionalidad.

## **4.15.2 PRERREQUISITOS**

Las parametrizaciones de Customizing para la transacción de libro mayor especial A con cuenta alternativa de mayor XXXXXX (Otros anticipos pagados para activos fijos material) han sido hechas.

La solicitud de anticipo ya ha sido contabilizada en el sistema.

Antes de empezar a usar el programa de pagos usted tiene que actualizar *Variantes de Selección* en el Customizing.

Han sido contabilizadas las Facturas de Acreedores. La solicitud de anticipo ya se ha generado en el sistema.

Los talonarios de cheques del Banco pagador, deben estar creados en el sistema; y/o en su defecto solo se generara numero de documento de transferencia electrónica.

#### **4.15.3 PROCEDIMIENTO**

Para contabilizar el anticipo con el programa de pagos, use el Business process procedure *Programa de Pagos.* Actualice los parámetros como se indica abajo y luego ejecute el programa de pagos.

# *4.16 CREACIÓN DE CHEQUES BANCARIOS Y/O TRANSFERENCIAS BANCARIAS*

#### **4.16.1 PROCEDIMIENTO**

1. Inicie la transacción utilizando la ruta del menú o el código de transacción:

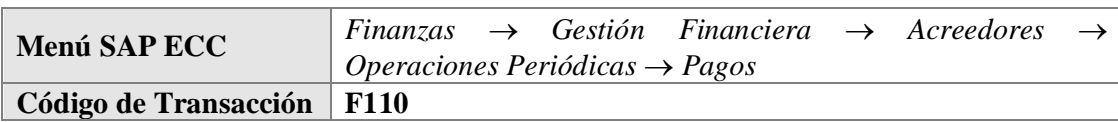

#### **OPCIÓN 1: SAP GRAPHICAL USER INTERFACE (SAP GUI)**

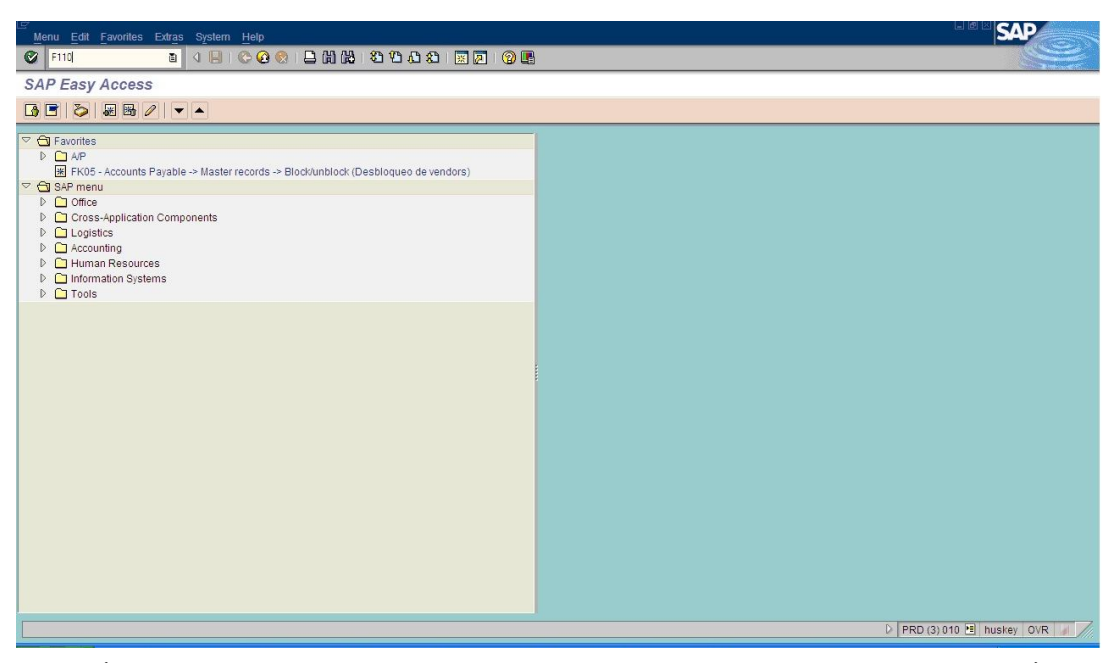

# **OPCIÓN 2: SAP NETWEAVER BUSINESS CLIENT (SAP NWBC) A TRAVÉS DE BUSINESS ROL.**

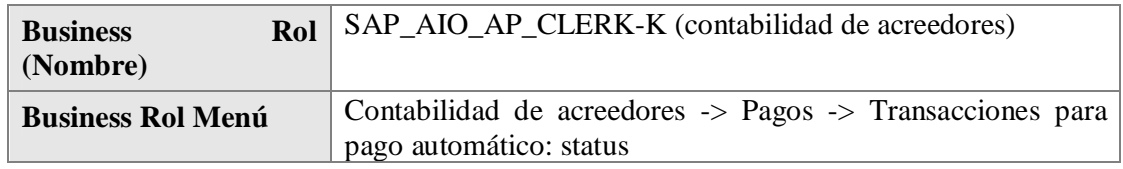

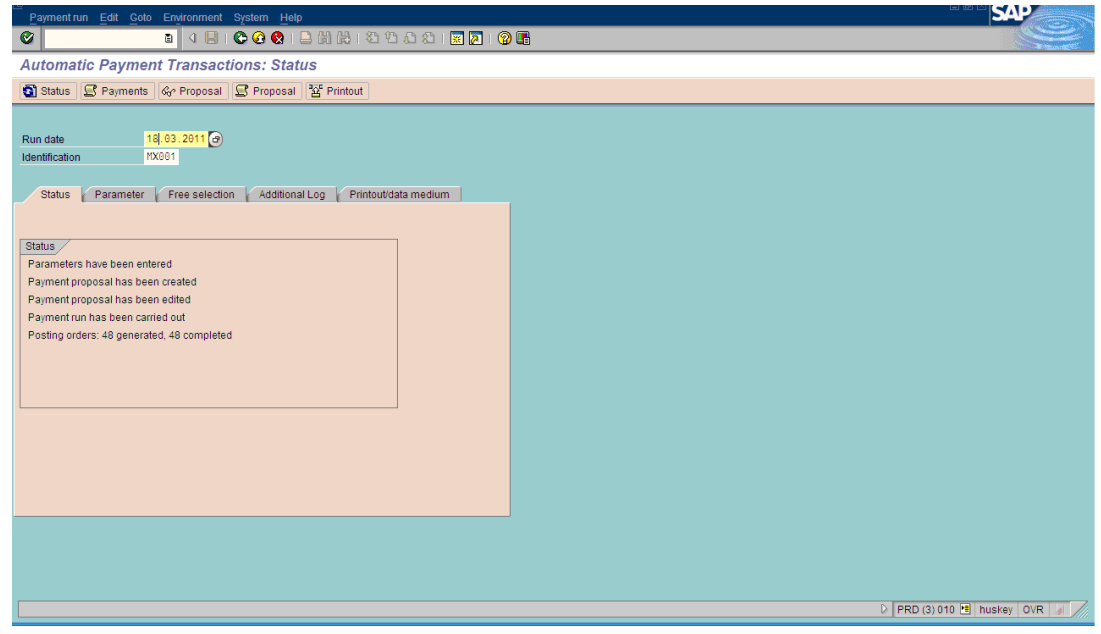

En la barra de menú, seleccione *Entorno Información de cheques Intervalo de números.*

*2.* En la pantalla *Intervalo de números de cheque*, ingrese los datos necesarios y/o siga las instrucciones de acuerdo a la siguiente tabla:

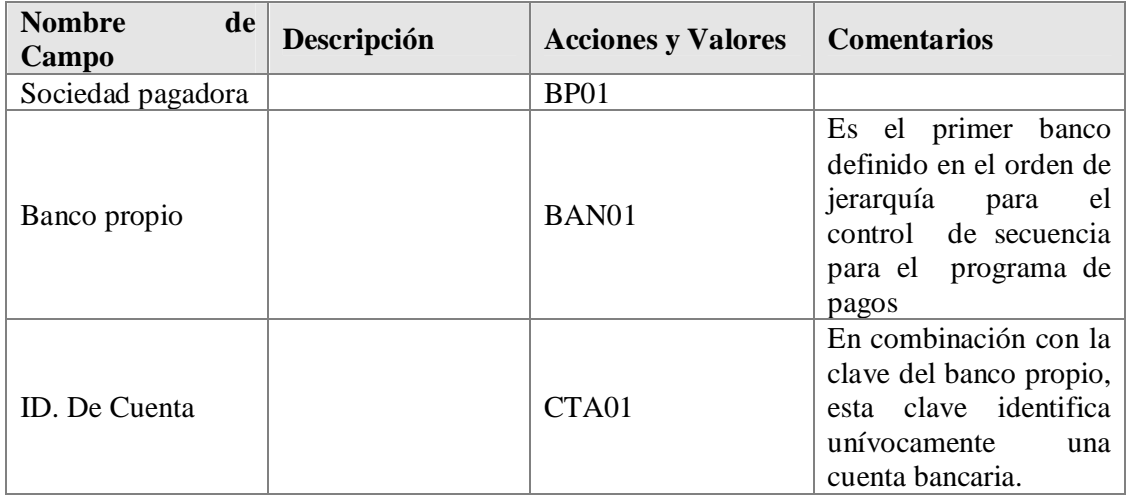

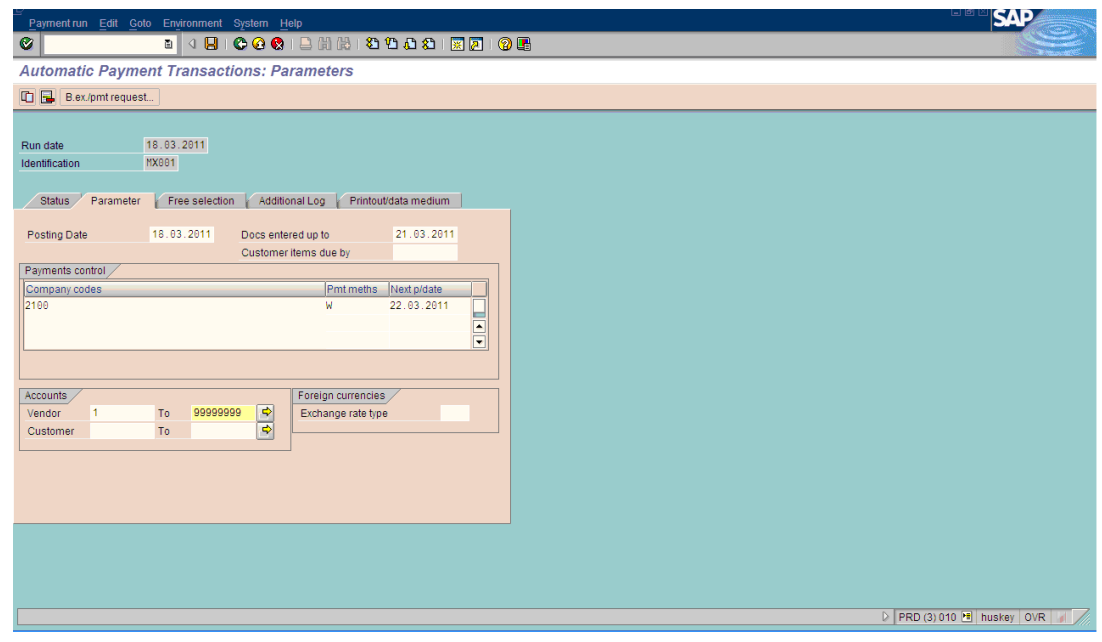

3. Seleccionar modificar Intervalo  $\Box$ , y luego en la pantalla principal, crear talonario . En la siguiente pantalla, ingrese los datos necesarios y/o siga las instrucciones de acuerdo a la siguiente tabla:

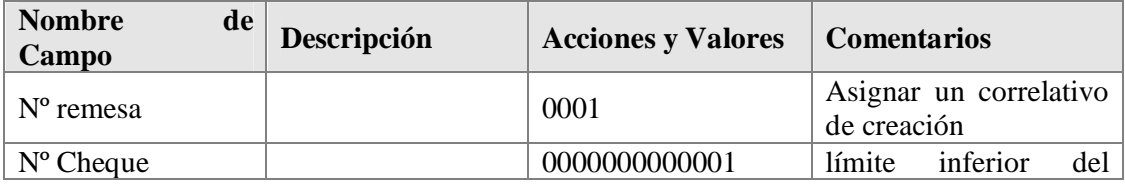

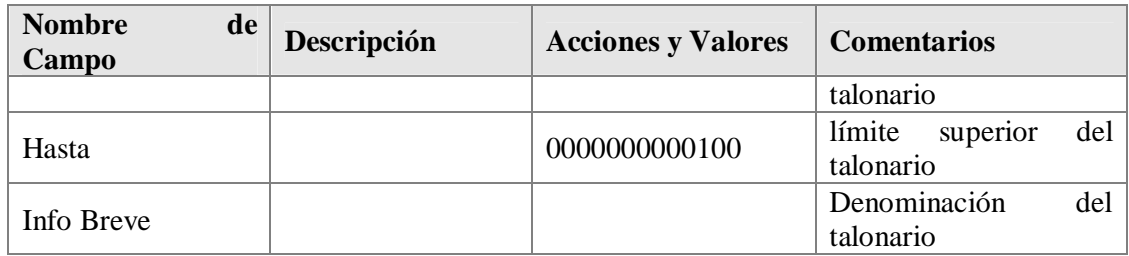

4. Inicie la transacción utilizando la ruta del menú o el código de transacción:

# **OPCIÓN 1: SAP GRAPHICAL USER INTERFACE (SAP GUI)**

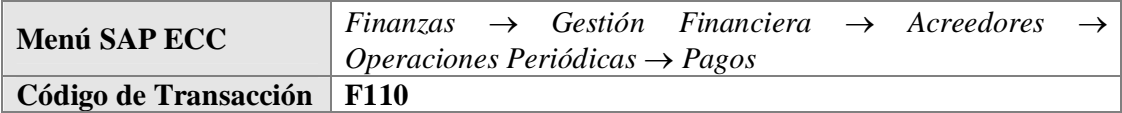

**OPCIÓN 2: SAP NETWEAVER BUSINESS CLIENT (SAP NWBC) A TRAVÉS DE BUSINESS ROL.**

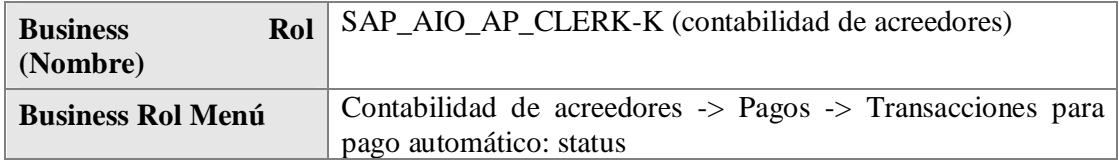

5. En la pantalla *Pagos automáticos: Status*, ingrese los datos necesarios y/o siga las instrucciones de acuerdo a la siguiente tabla:

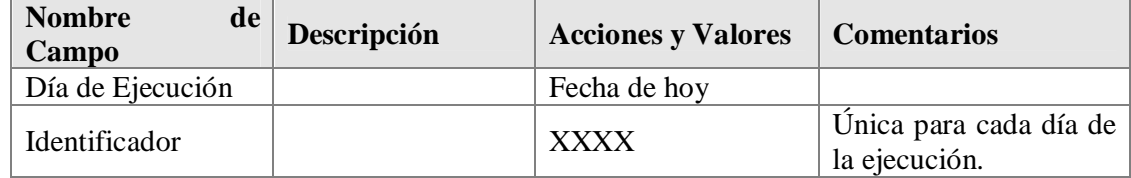

6. Haga clic en <sup>Parámetro</sup> ingrese los datos necesarios y/o siga las instrucciones de acuerdo a la siguiente tabla:

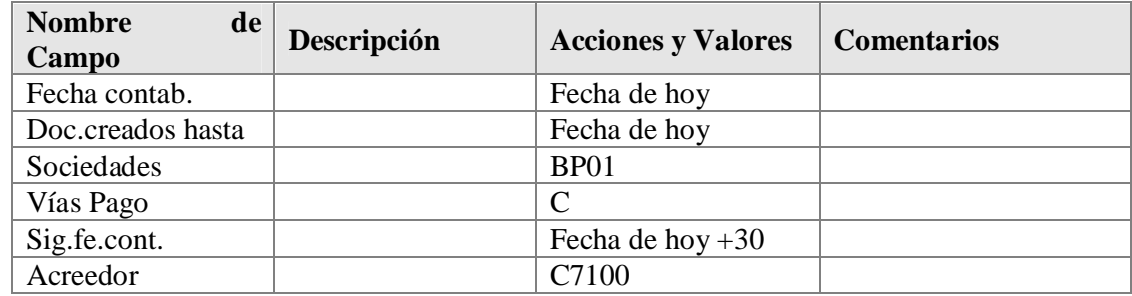

- 7. Haga clic en **Log** adicional , y allí active con flag los siguientes campos:
- 8. Haga clic en Verificar vencimiento
- 9. Haga clic en □ Seleccionar vía pago siempre
- 10. Haga clic en  $\Box$  Posiciones de documentos de pago

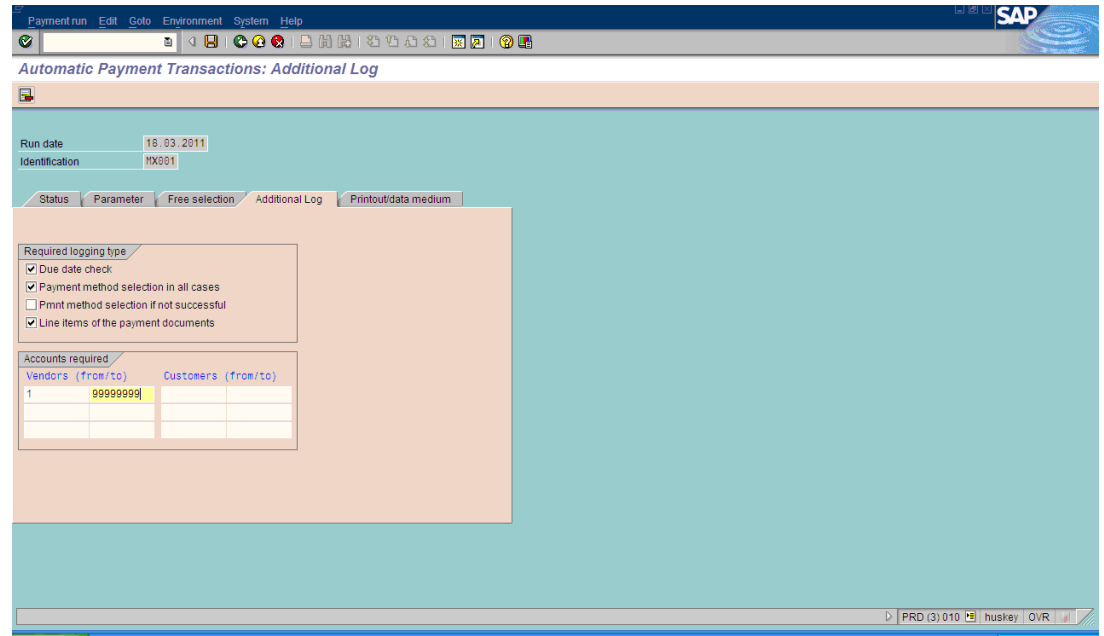

11. Ingrese los datos necesarios y/o siga las instrucciones de acuerdo a la siguiente tabla:

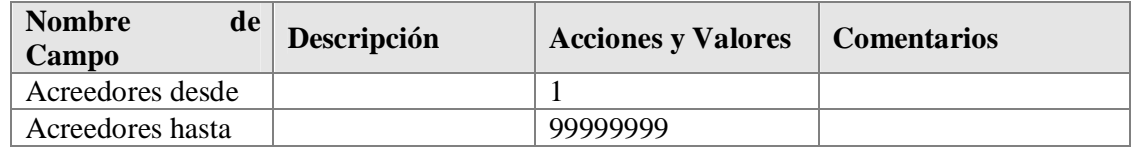

12. Haga clic en  $\sqrt{\frac{1}{2}}$  Impresión y sop datos en ingrese los datos necesarios y/o siga las instrucciones de acuerdo a la siguiente tabla:

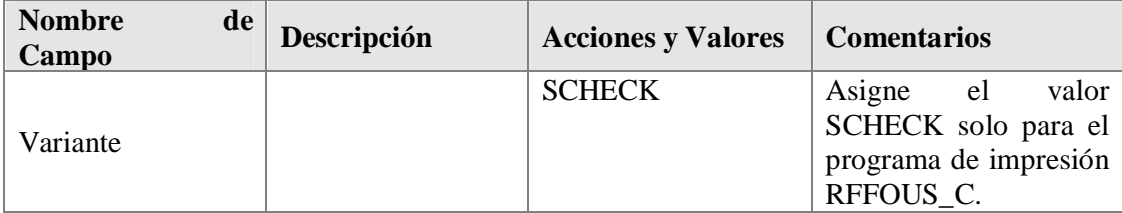

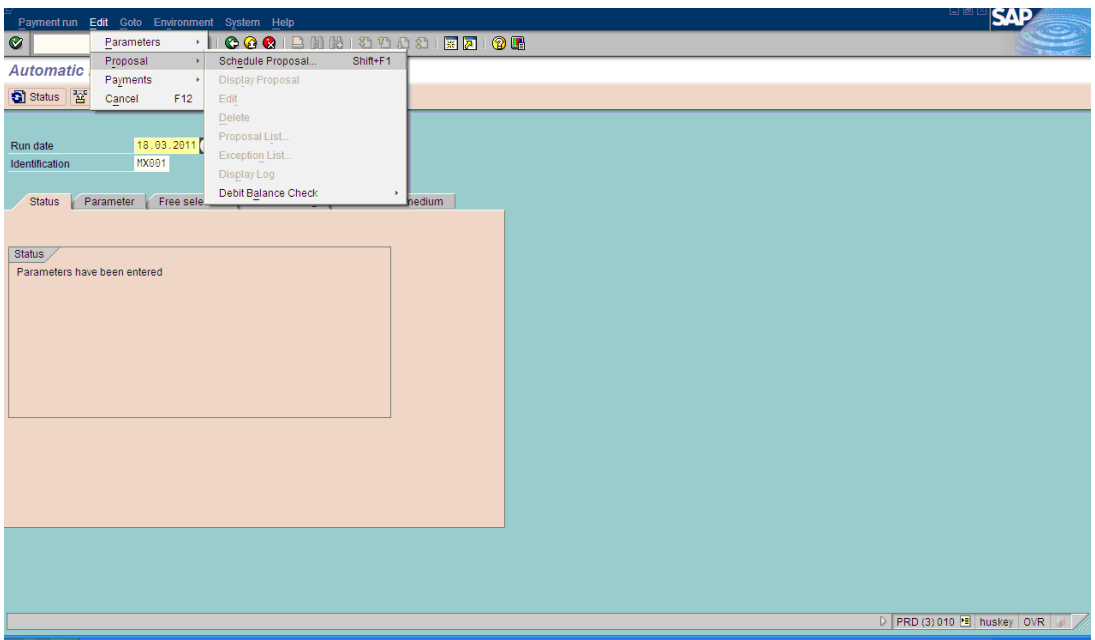

13. Para actualizar la variante asociada a Programa de salida, en la misma Impresión y sopidatos . En el caso de los pagos con Vía "C", crear la variante

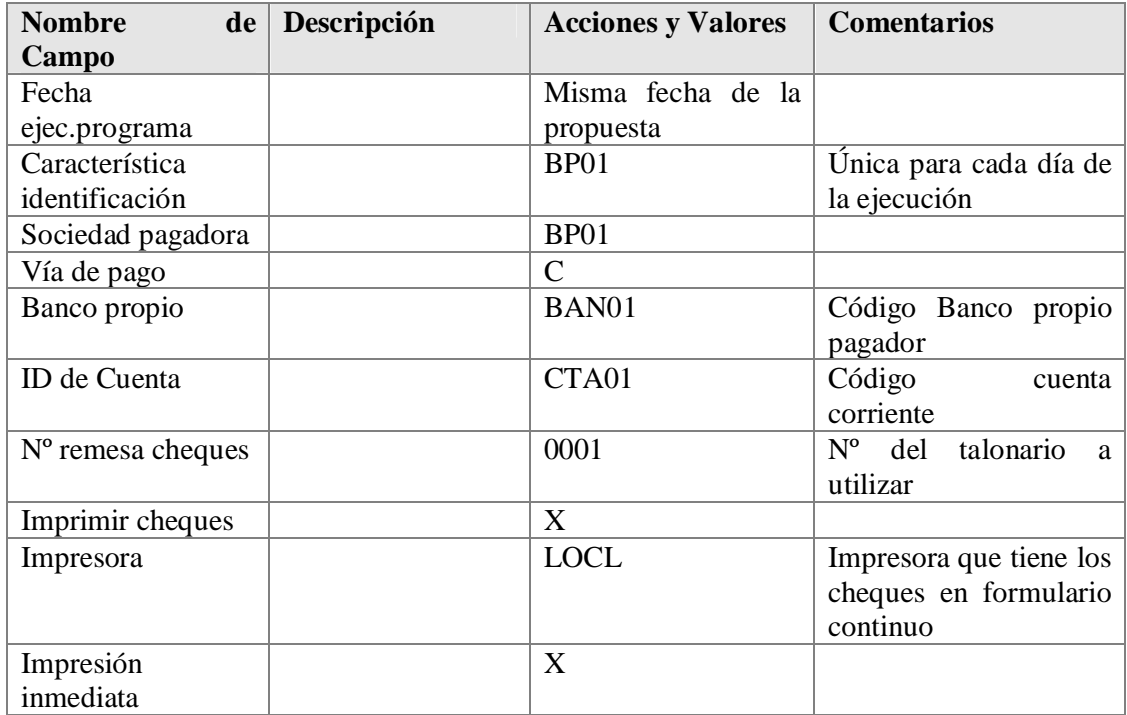

"SCHECK" para el programa RFFOUS\_C **E** Actualizar variante

- 14. Luego, grabar variante  $\Box$  actualizando los atributos necesarios y a continuación haga clic en  $\bullet$  para regresar a la propuesta.
- 15. Haga clic en *Grabar* y a continuación clic en la solapa de **Status**
- 16. Haga clic en  $\frac{125}{2}$  Propuesta para proceder a planificarla; a continuación en la caja de diálogo que aparece, verifique que la fecha sea la misma de ejecución.
- 17. Haga clic en **PE** Ejecución inmediata para activar el flag requerido y acepte estos datos dando clic en  $\bullet$  - aceptar y verifique con enter hasta que aparezca el mensaje "Se ha creado propuesta de pago".

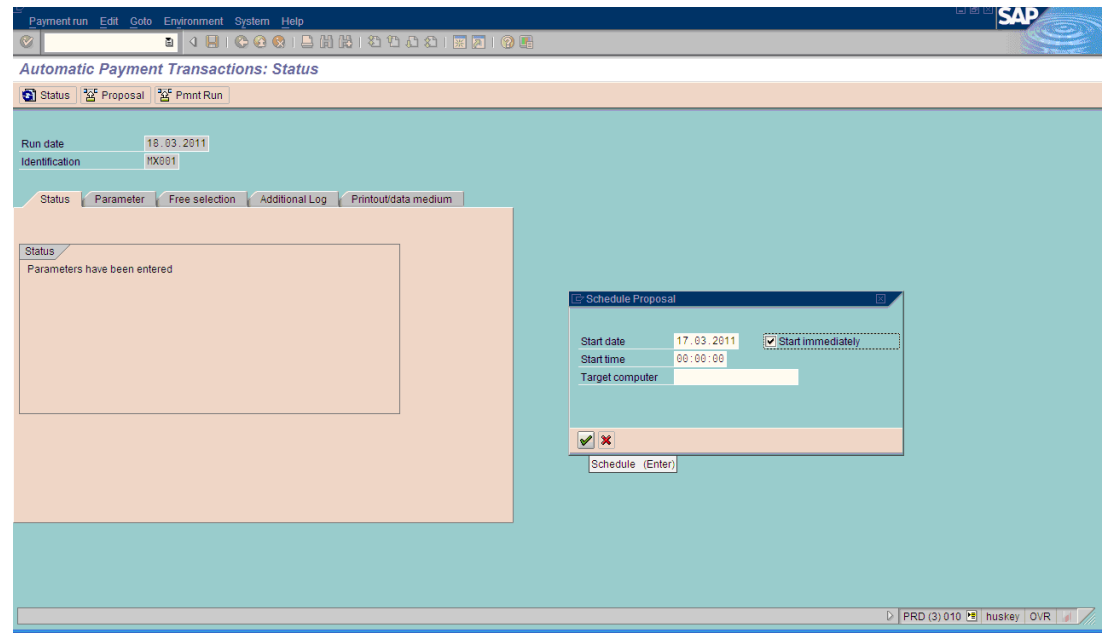

18. Haga clic en  $\boxed{\mathcal{P}}$  Propuesta, luego de lo cual se observa una nueva caja de diálogo; Haga clic en  $\blacksquare$ . Tratar propuestas de pago: Pagos

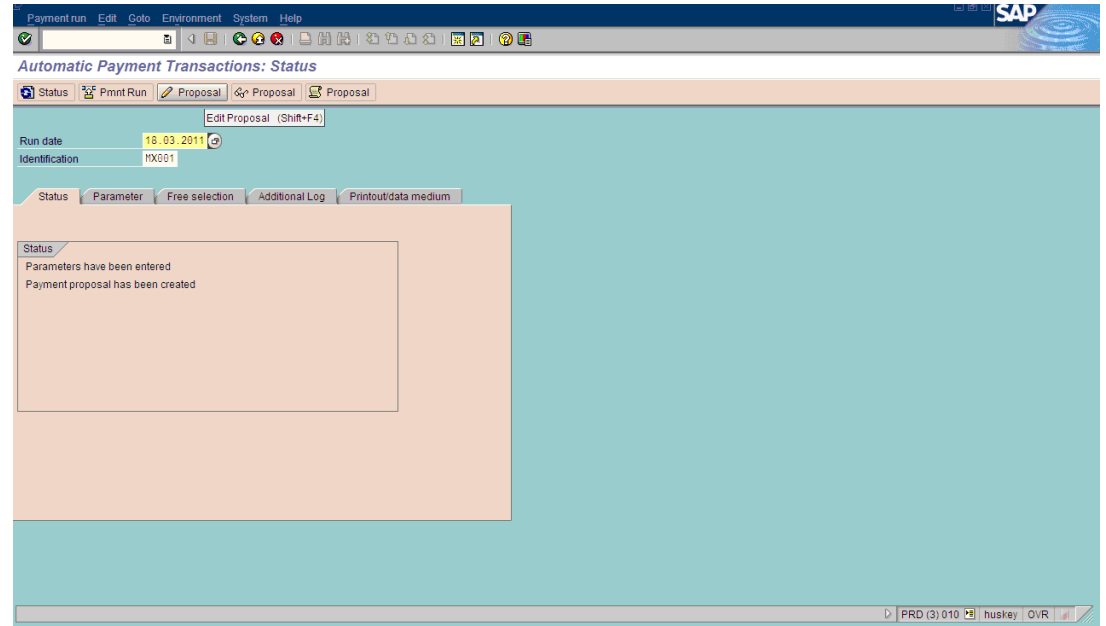

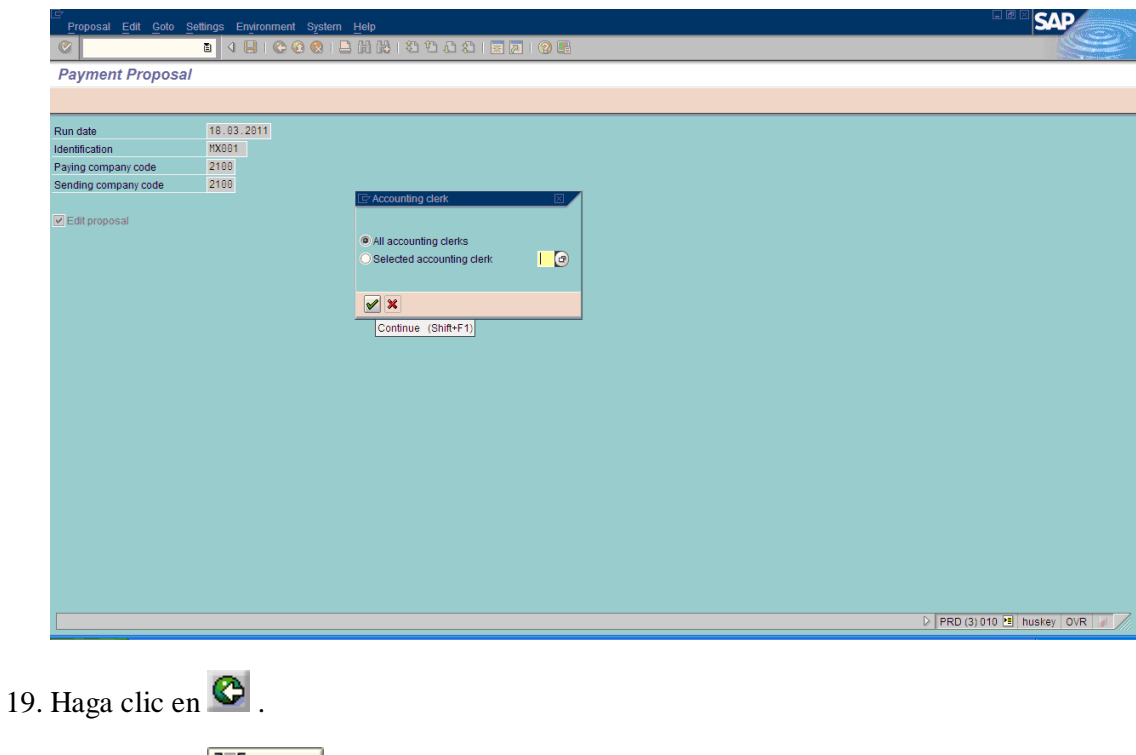

20. Haga clic en  $\frac{25 \text{ Impr.}}{2}$  para proceder a la impresión del pago.

P

El sistema despliega el mensaje, "El Job xxxx ha sido planificado".

21. En la pantalla *Planificar impresión*, ingrese los datos necesarios y/o siga las instrucciones de acuerdo a la siguiente tabla:

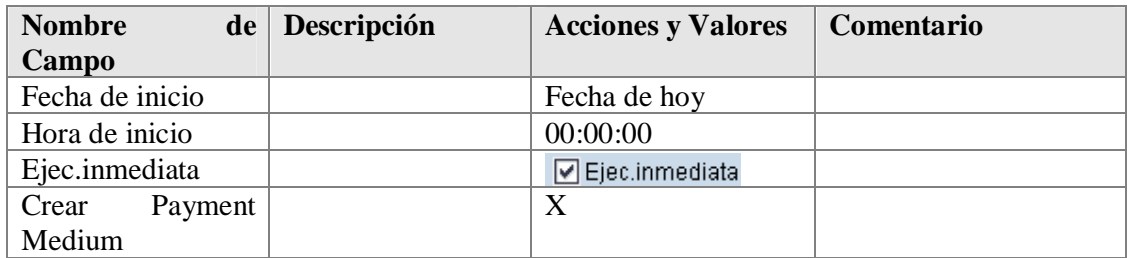

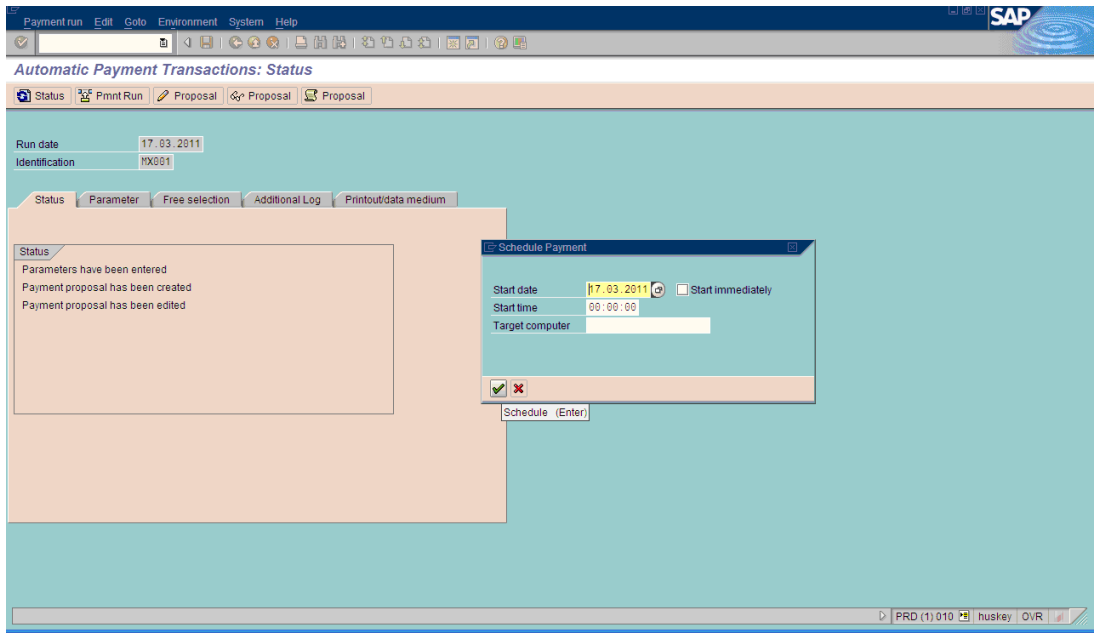

Usted puede ahora visualizar todos los documentos que han sido contabilizados en la pantalla *Lista Partidas Individuales de Acreedores.*

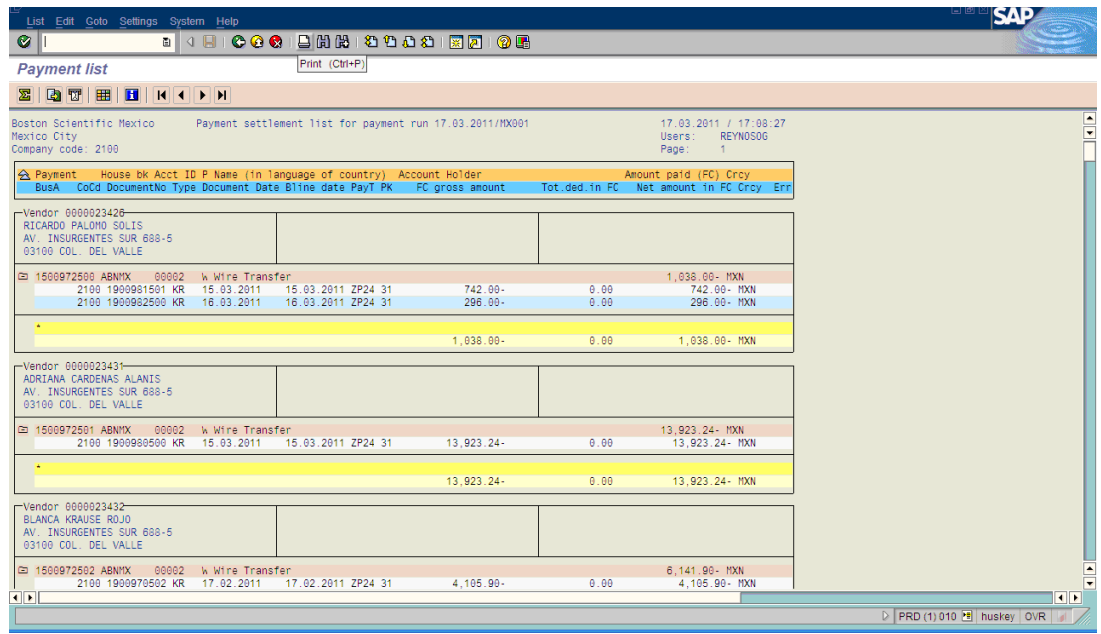

# *4.17 ANÁLISIS PARTIDAS INDIVIDUALES ACREEDOR*

1. Inicie la transacción utilizando la ruta del menú o el código de transacción:

# **OPCIÓN 1: SAP GRAPHICAL USER INTERFACE (SAP GUI)**

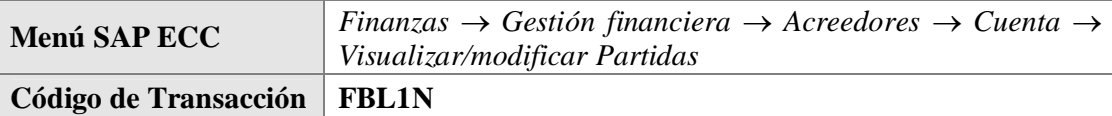

# **OPCIÓN 2: SAP NETWEAVER BUSINESS CLIENT (SAP NWBC) A TRAVÉS DE BUSINESS ROL.**

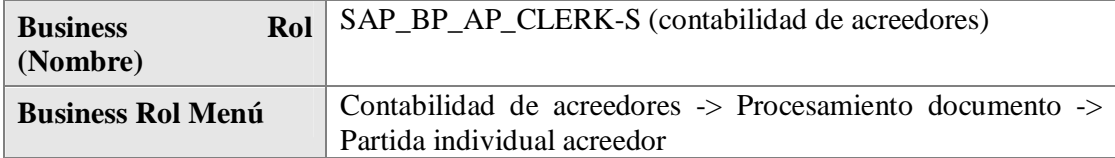

2. En la pantalla *Lista PI de acreedores*, ingrese los datos necesarios y/o siga las instrucciones de acuerdo a la siguiente tabla:

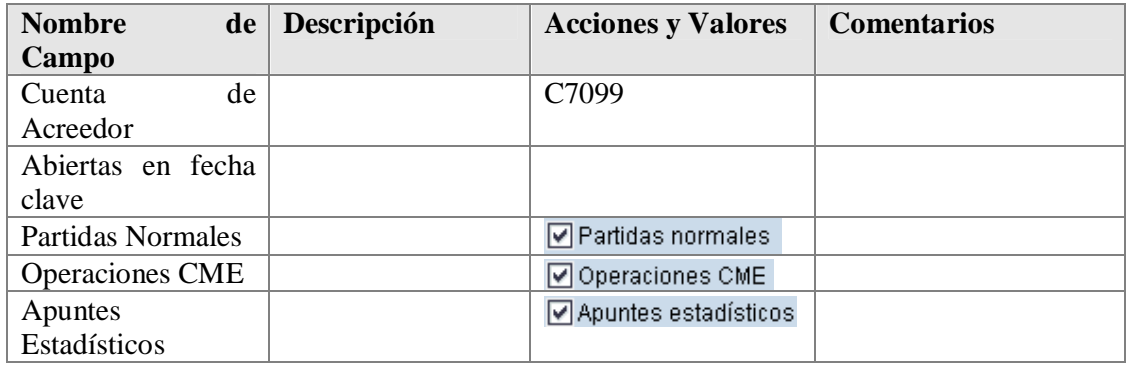

- 3. Haga clic en *Ejecutar*  $\bigcirc$ .
- 4. En la lista que es entonces visualizada, usted puede ver todos los documentos contabilizados.
- 5. Haga doble clic en cualquier lugar de esta fila para visualizar el documento.

# **4.17.1 RESULTADO**

El documento contabiliza la cuenta de banco 113001 en el haber y en el acreedor con la cuenta de conciliación alternativa 113005 (Otros anticipos proveedores) en el debe. El bloqueo de pago A es determinado automáticamente en el anticipo.

 $\checkmark$  La solicitud ha sido compensada.

## *4.18 PROCESANDO UNA SALIDA DE PAGO MANUAL*

# **4.18. 1 USO**

Proceder a efectuar en el sistema SAP una Salida de Pago Manual con Cheque.

## **4.18.2 OBJETIVO**

Realizar un pago de una Factura ya ingresada al sistema, por medio de la transacción de Pago Manual de SAP imprimiendo el comprobante de Pago (cheque).

#### **4.18.3 PRERREQUISITOS**

Han sido contabilizadas las Facturas de Acreedores. La solicitud de anticipo ya ha sido contabilizada en el sistema.

Para poder generar un pago manual a Acreedor mediante la emisión de un cheque bancario, se deben crear en el sistema los talonarios para pago manual del respectivo Banco pagador.

# **4.18.4 PROCEDIMIENTO**

1. Inicie la transacción utilizando la ruta del menú o el código de transacción.

# **OPCIÓN 1: SAP GRAPHICAL USER INTERFACE (SAP GUI)**

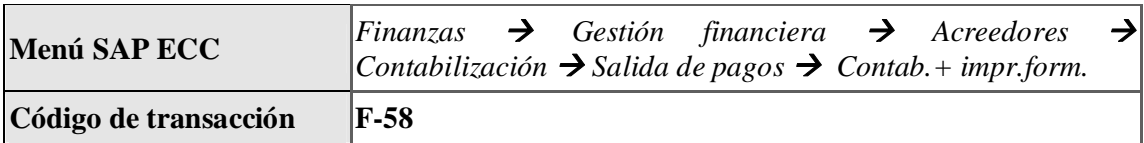

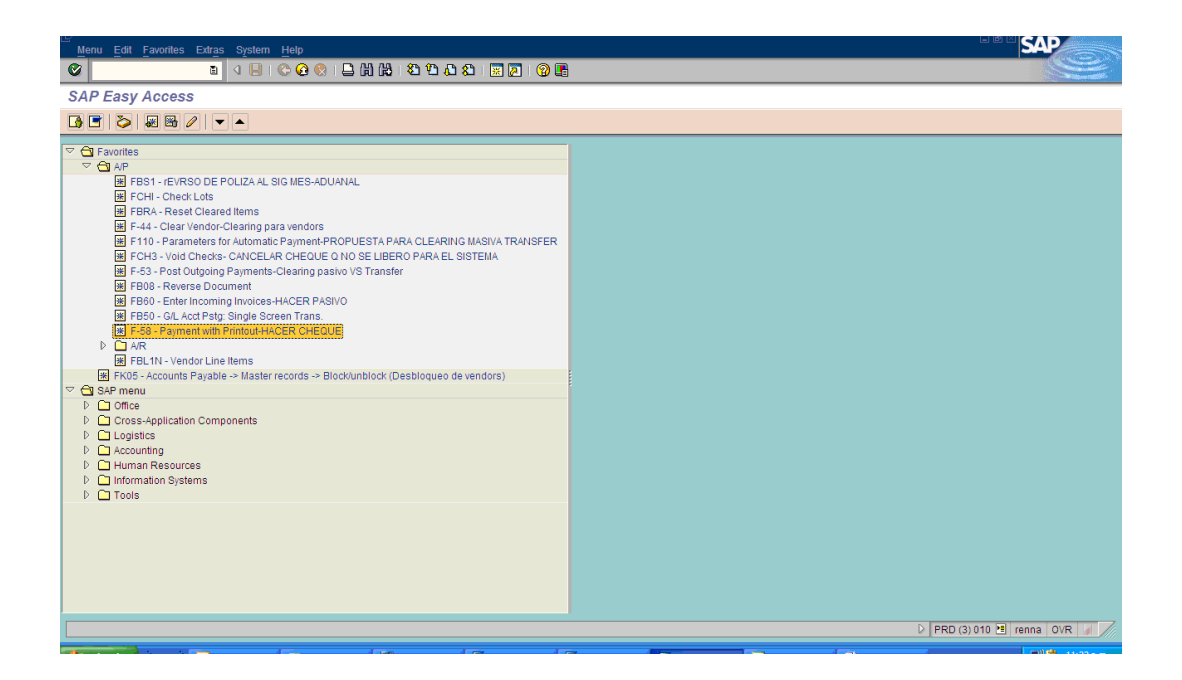

# **OPCIÓN 2: SAP NETWEAVER BUSINESS CLIENT (SAP NWBC) A TRAVÉS DE BUSINESS ROL.**

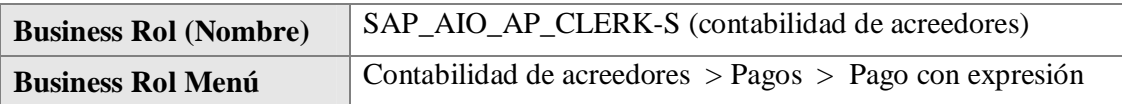

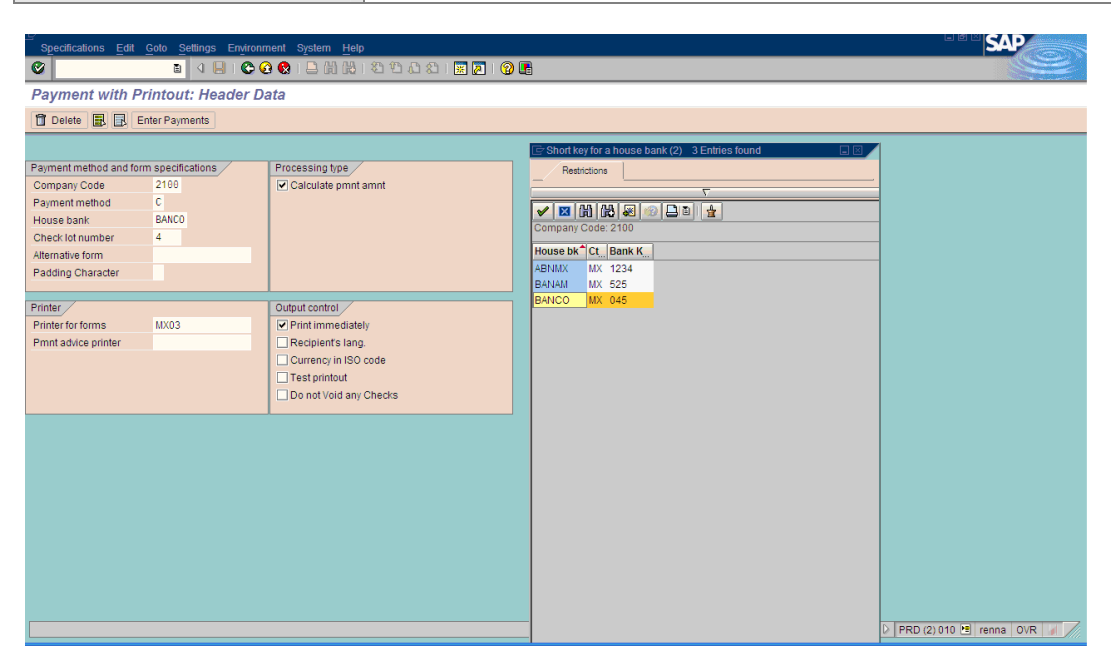

2. En la pantalla *Pago con impresión*, ingrese los datos necesarios y/o siga las instrucciones de acuerdo a la siguiente tabla:

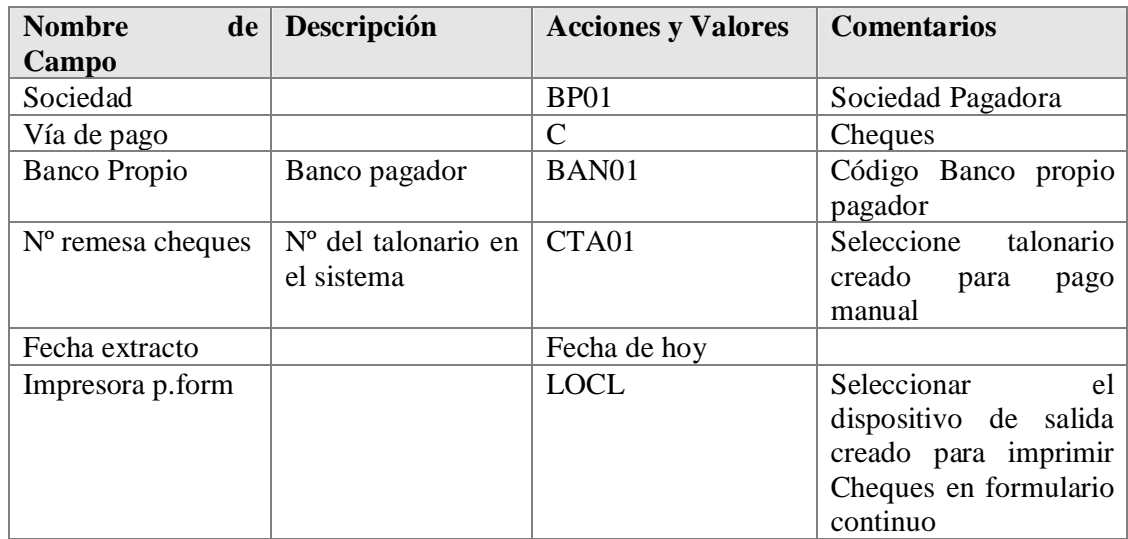

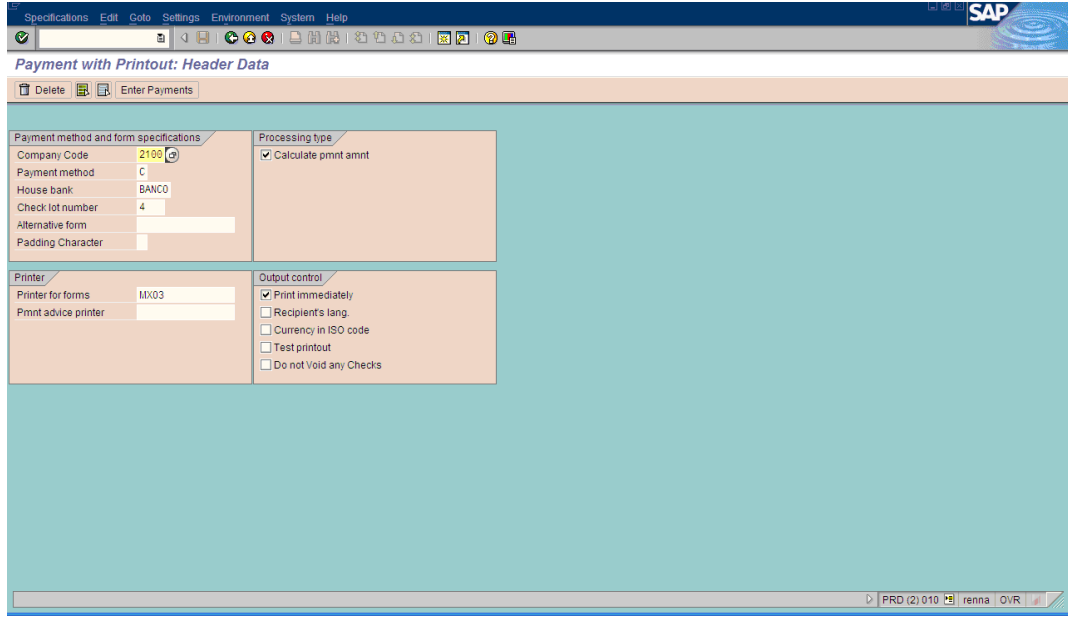

Seleccionar Entrada de pagos. Entrar pagos

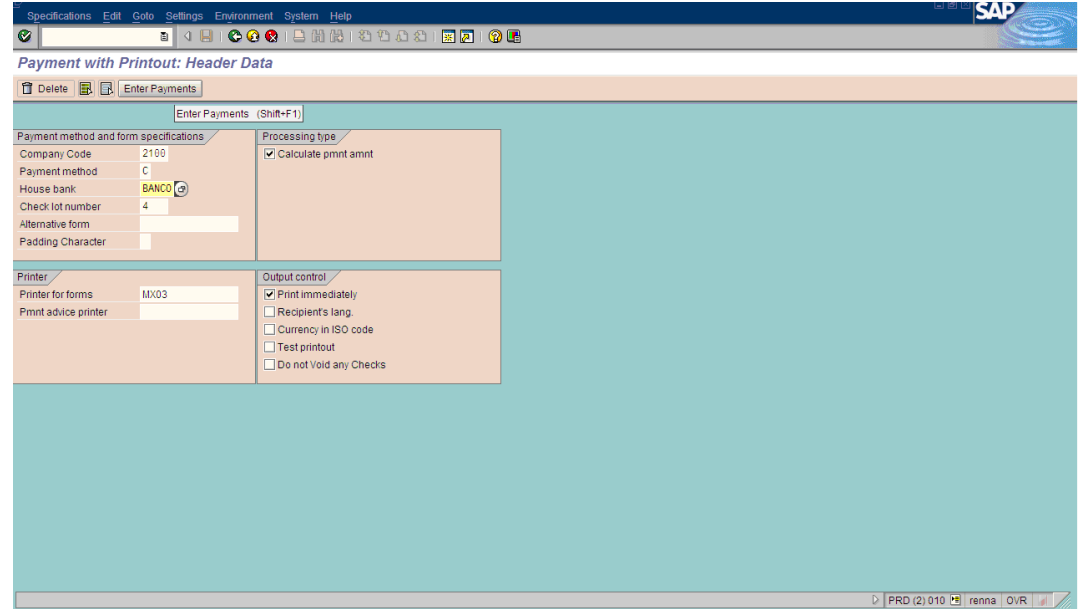

3. En la pantalla de "Pago con impresión" *: Datos Cabecera*, ingrese los datos necesarios y/o siga las instrucciones de acuerdo a la siguiente tabla:

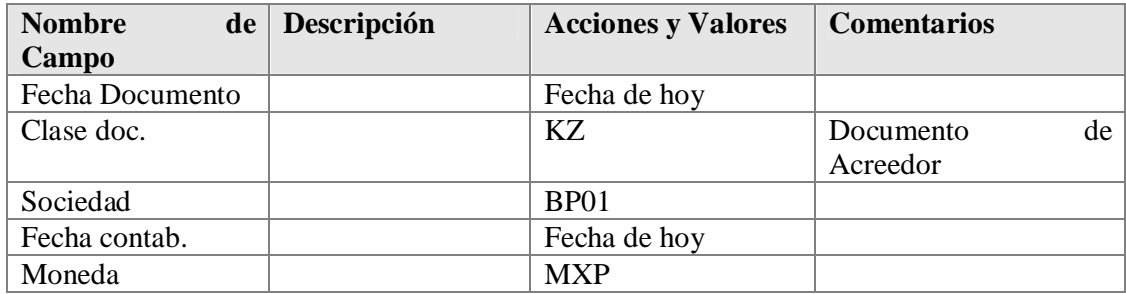

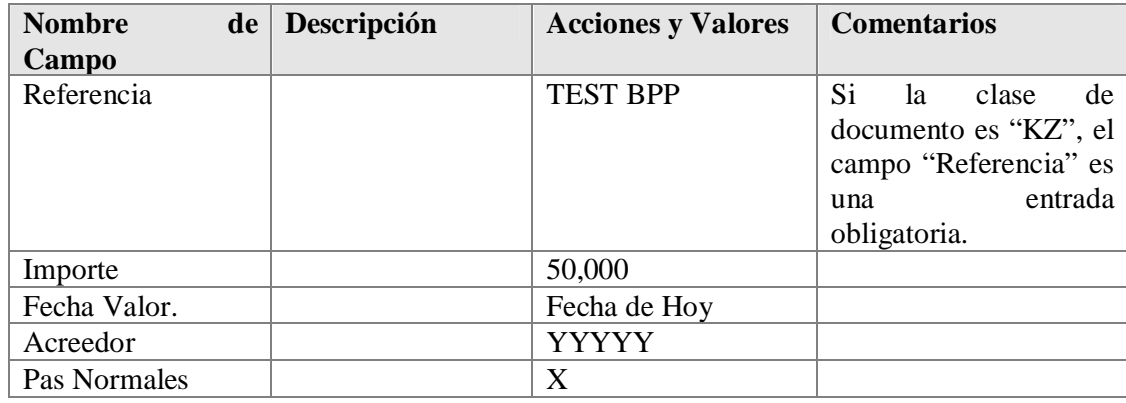

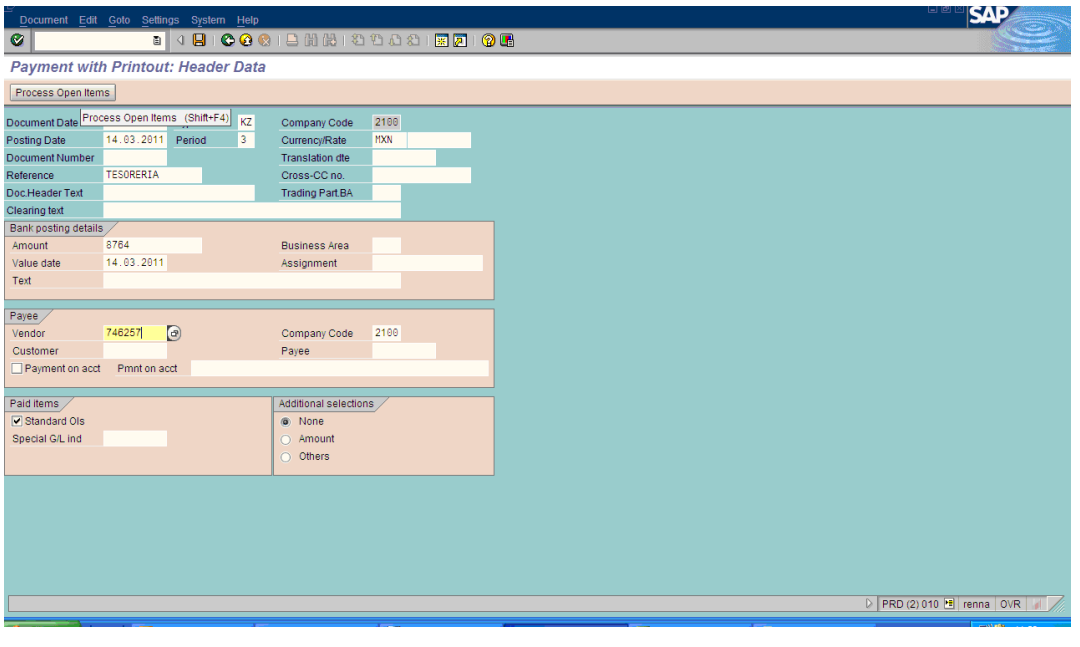

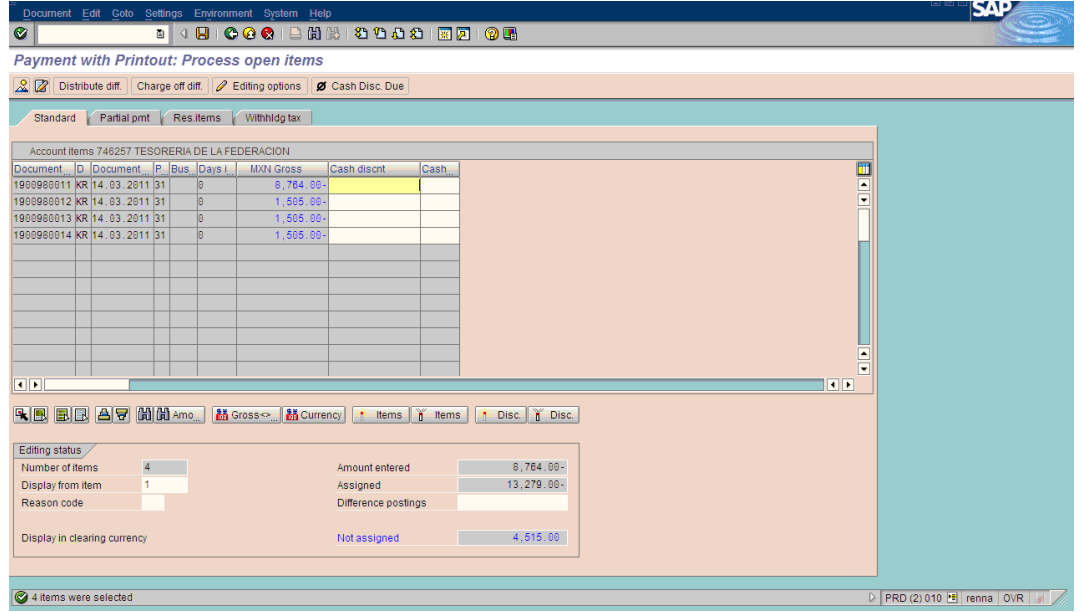

- 4. Haga clic en Tratar PAs
- 5. En la pantalla de "Pago con impresión seleccionar Pas abiertas", debe seleccionar el documento a pagar (Factura).
- 6. Seleccionar el documento a pagar (Partida abierta) <sup>16</sup> Partida y verifique el "Status" del tratamiento de manera que importe entrado e importe asignado no generen diferencias. Sin asignar

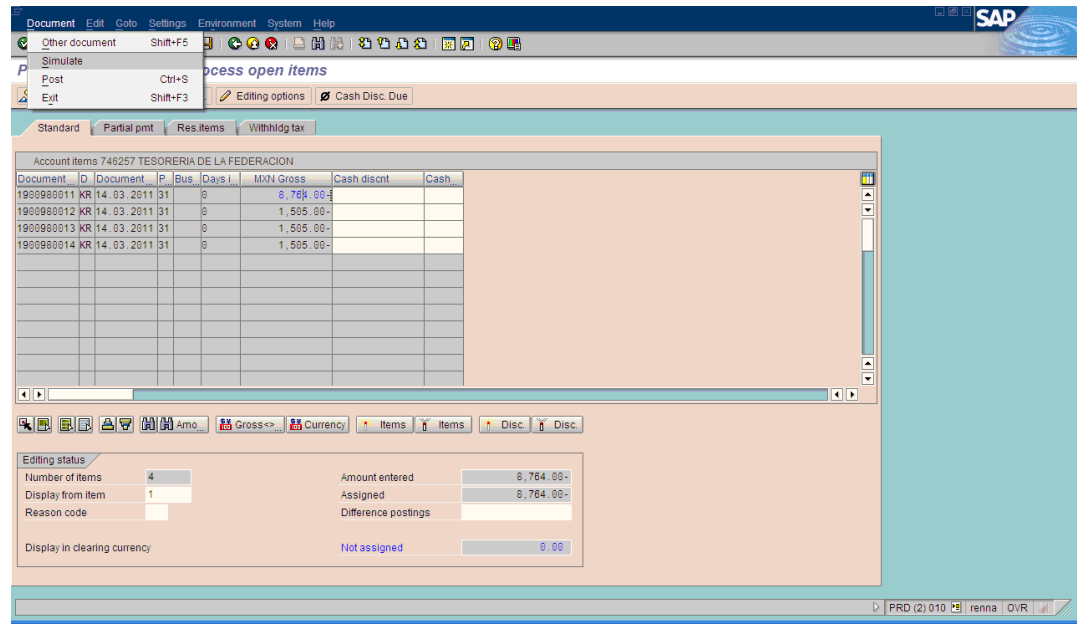

7. Haga clic en *Grabar*  $\boxed{\Box}$ .

El sistema muestra el mensaje *El documento 15000000xx fue contabilizado en la sociedad BP01*.

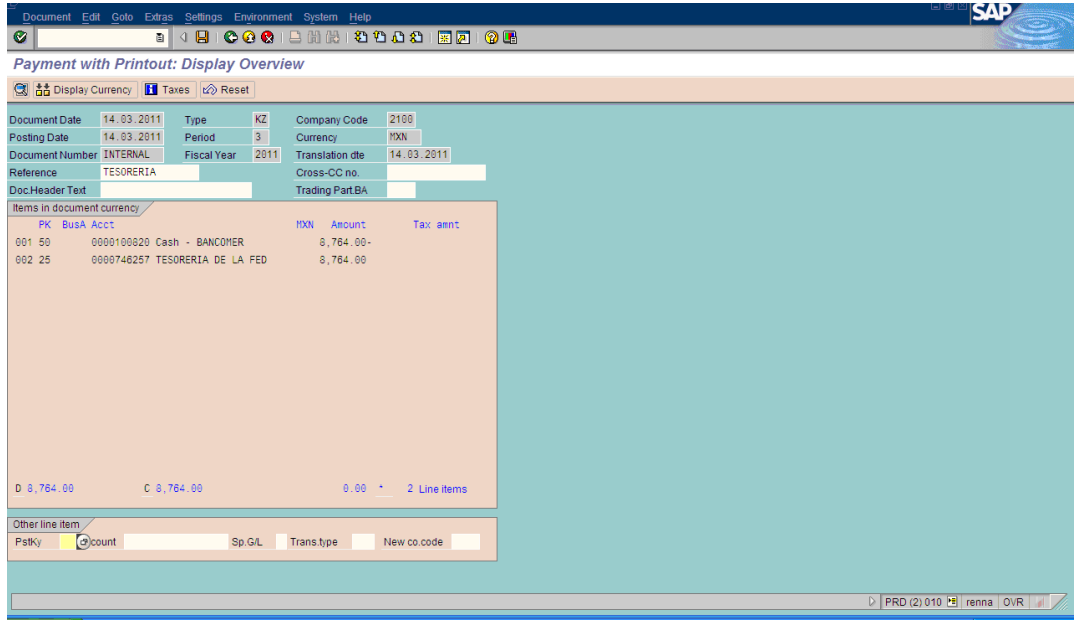

8. Al grabar, debe aparecer una pantalla de "Medios pagos internacionales – Cheque", donde se puede verificar la salida del formulario seleccionando **Cheque** 

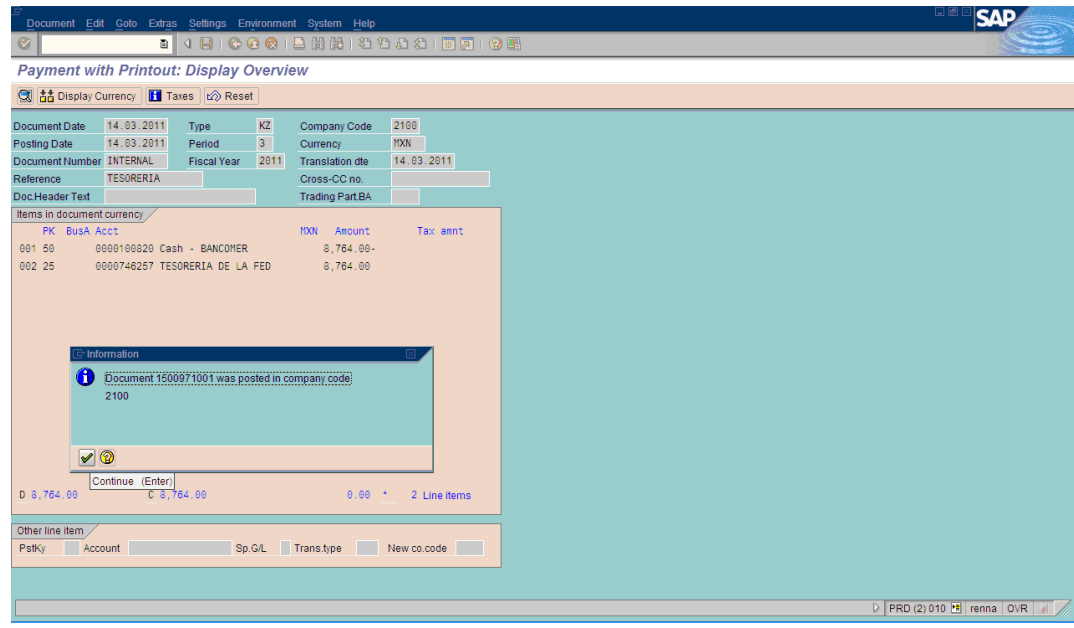

- 9. De esta forma podemos revisar el control de salida, marcando la línea 11239 [9] 29.08.2005 13:10 y seleccionando  $\vee$  KB7
- 10. Haga clic en **El** El sistema SAPLPD será desplegado indicando el status de la impresión.

Tomar nota del Número de Documento del Pago.

لي

## **4.18.5 RESULTADO**

Se ha contabilizado el pago, se ha compensado la cuenta por pagar al Acreedor y se genera la impresión del cheque en formulario continuo.

Es realmente importante aclarar que la práctica del SAP siempre será de más beneficio cuando se realiza en la PC; pues no hay mejor aprendizaje y retención del mismo que cuando se practica a la parte de la teoría. Así que sirva este manual como gran fuente de información así como será de suma relevancia los siguientes lineamientos de los Códigos y Políticas de una empresa transnacional en México, líder en el ramo de la venta de dispositivos médico de mínima invasión, que a continuación se citarán y que ayude a los jóvenes creadores y emprendedores de nuevas compañías, en la guía del comportamiento profesional.

# *EMPRESA DE VENTA DE DISPOSITIVOS MÉDICOS DE MÍNIMA INVASIÓN*

#### **4.19 MISIÓN**

La misión de la Empresa de Venta de Dispositivos Médicos de Mínima Invasión es mejorar la calidad de la atención del paciente la productividad del servicio de atención médica mediante el desarrollo y la recomendación de dispositivos y procedimientos médicos menos invasivos. Todo eso se logra mediante el constante perfeccionamiento de productos y procedimientos existentes y la investigación y el desarrollo de nuevas tecnologías que puedan reducir el riesgo, trauma, costo, tiempo del procedimiento, así como la necesidad de atención o cuidado posteriores.

# **4.20 DECLARACIÓN DE PRINCIPIOS**

El presente Código de Conducta representa la declaración formal de nuestro compromiso como compañía y como personas de realizar nuestra labor con integridad en todo momento. Expresa lo que todos queremos decir en la Empresa de Venta de Dispositivos Médicos de Mínima Invasión cuando hablamos de actuar con integridad. Significa que:

- Respetamos tanto las leyes de los lugares donde operamos así como los principios y procedimientos de nuestra compañía;
- Somos honestos y tratamos a las personas con respeto, cortesía, justicia y dignidad y nos esforzamos para lograr que la Empresa de Venta de Dispositivos Médicos de Mínima Invasión sea un buen lugar de trabajo y una compañía respetada por la calidad de su personal y sus productos.

El presente Código es la piedra angular de nuestro Corporate Integrity Program. Se espera de todos nosotros, como integrantes del equipo global de la Empresa de Venta de Dispositivos Médicos de Mínima Invasión, que cumplamos con el espíritu y con la letra de este Código en todas las actividades que realicemos al representar a la Empresa de Venta de Dispositivos Médicos de Mínima Invasión. Dado que ningún código de conducta puede prever todas las situaciones que se pueden presentar, muchos de los conceptos contemplados en este Código se explican con mayor profundidad en nuestros principios y procedimientos. Las pautas generales del Código pueden ayudamos a tomar las decisiones adecuadas y actuar con integridad frente a situaciones complejas en el curso de nuestra labor.

En pos de la simplicidad, el término "la Empresa de Venta de Dispositivos Médicos de Mínima Invasión" se utiliza en el presente para identificar a la red mundial de empresas que pertenecen, en forma directa o indirecta, a la Empresa de Venta de Dispositivos Médicos de Mínima Invasión Corporation, y "la Empresa de Venta de Dispositivos Médicos de Mínima Invasión" se refiere a los miembros del Board of Directors de la Empresa de Venta de Dispositivos Médicos de Mínima Invasión, a todos los empleados de la Empresa de Venta de Dispositivos Médicos de Mínima Invasión y a todos los demás empleados que prestan servicios en representación de la Empresa de Venta de Dispositivos Médicos de Mínima Invasión, lo cual no quiere decir que los miembros del directorio u otros empleados sean empleados de la Empresa de Venta de Dispositivos Médicos de Mínima Invasión. Si bien, los empleados ajenos a nuestra Compañía deben lealtad a sus propios empleadores y no a la Empresa de Venta de Dispositivos Médicos de Mínima Invasión, aun así deben cumplir con todas las demás disposiciones de este Código mientras presten servicios o representen a la Empresa de Venta de Dispositivos Médicos de Mínima Invasión.

#### **4.21 RESPONSABILIDAD INDIVIDUAL**

Todos debemos ser modelos de integridad corporativa. Cada uno de nosotros puede influir en nuestros compañeros de equipo y orientarlos cuando esto tiene que ver con la honradez. Sólo trabajando juntos podremos sustentar una cultura de integridad y responsabilidad inamovible. Eso significa que debemos actuar con justicia y honestidad en todas las actividades y que al realizar nuestra tarea debemos observar un comportamiento razonable y lógico. No debemos enfrentar situaciones complicadas en soledad, sino recurrir a nuestros gerentes en busca de respuestas antes de tomar una decisión o realizar una acción que podría acarrear problemas jurídicos o éticos. Jamás debemos realizar una acción que, para nuestro gerente o el Legal Departrnent, sería inadecuada o violaría las leyes o nuestras políticas. Si nos enfrentamos a situaciones nuevas, confusas o importantes debemos preguntarnos:

- ¿Debería preocuparme esto?
- ¿A quién más afecta esta situación?
- ¿Cuál es mi papel y mi responsabilidad?
- ¿Cuáles son los problemas jurídicos y de integridad que están en juego? ¿Se ha contemplado esta situación en el Código de Conducta?
- ¿A quién debería solicitar ayuda?
- ¿Estoy siendo fiel a mí mismo? ¿Yo a la Empresa de Venta de Dispositivos Médicos de Mínima Invasión?

Cada uno de nosotros tiene la obligación de entender básicamente las cuestiones cubiertas por este Código y las políticas del Corporate Integrity Program, así como las políticas y los procedimientos corporativos, regionales, locales, departamentales o de otra naturaleza que se apliquen a nuestra tarea. Si tiene dudas acerca de cuáles son las políticas y los procedimientos que se aplican a su trabajo, consulte a su gerente. Las responsabilidades individuales se resumen en la **Lista de Integridad Corporativa para Miembros del Equipo** que se incluye al final de este Código.

#### **4.22 PRÁCTICAS DE MARKETING, PUBLICIDAD Y VENTAS**

Creemos que las relaciones duraderas con nuestros clientes se basan en la integridad y la confianza, que nuestras prácticas de marketing, publicidad y ventas deben ser legales y éticas. Debemos trabajar con afán, honradez y buena fe con nuestros médicos y hospitales asociados en nombre de los millones de pacientes que depositan su confianza en esta asociación. La información sobre nuestros productos debe ser auténtica, precisa, detallada y justa. Todo el material utilizado para ventas y marketing debe basarse en hechos fidedignos e investigación documentada y debe incluir toda la información requerida por los organismos reguladores (tales como la FDA de los Estados Unidos, la PMDA de Japón o una autoridad competente europea). Todo el material de ventas y marketing debe contar con la autorización previa correspondiente, según lo indican nuestras políticas. No sacrificamos la integridad para aumentar o preservar nuestras ventas. Nuestras actividades de marketing y ventas no deben alentar a los clientes ni a sus representantes a anteponer sus intereses personales a los de sus empleadores o pacientes.

# **4.23 USO Y ACEPTACIÓN DE OBSEQUIOS Y GRATIFICACIONES DERIVADOS DE LA ACTIVIDAD COMERCIAL (COMIDAS Y ENTRETENIMIENTO)**

Algunas leyes y la política de la Empresa de Venta de Dispositivos Médicos de Mínima Invasión limitan la entrega y la recepción de obsequios, pagos y gratificaciones derivados de los negocios. Se prohíbe dar o recibir obsequios, comidas o entretenimientos en nuestras relaciones de negocios internas y externas, a menos que tales actos cumplan con todos los criterios que se describen a continuación:

- No deben violar las leyes vigentes y deben respetar las normas éticas generalmente aceptadas, incluyendo las normas del empleador, la asociación profesional u organización del receptor;
- Deben tener un propósito válido para los negocios;
- Deben ser apropiados en cuanto al momento, el lugar, el valor (moderado; no suntuoso ni excesivo) y el tipo;
- Deben ser poco frecuentes; y no deben influir ni aparentar influir en la conducta del receptor.

A menos que una política local de la Empresa de Venta de Dispositivos Médicos de Mínima Invasión así lo permita explícitamente, no damos ni recibimos obsequios que consistan en sumas de dinero.

### **4.24 NUESTRAS RELACIONES CON OTRAS EMPRESAS**

A la hora de contratar los servicios de terceros (proveedores, contratistas, consultores y distribuidores) se deberá tener en cuenta lo siguiente:

 Darles a estos terceros la posibilidad de competir en condiciones de igualdad para asociarse con nuestra empresa;

- No contratar a un tercero para realizar actos ilícitos o inapropiados. Todo lo que no podemos hacer directamente, tampoco lo podemos hacer indirectamente a través de un tercero;
- Consultar a la gerencia de su sede local, regional o de división antes de contratar a un tercero si existe o pudiera surgir un conflicto de intereses. Si desea obtener mayor información, remítase a la sección sobre **Deber de lealtad; Conflicto de Intereses** del presente Código;
- Elegir sólo a terceros debidamente calificados y que gocen de una excelente reputación, tanto por su calidad de servicios como por su honestidad;
- Asegurarse de que cualquier acuerdo con médicos u otros proveedores de servicios para la salud se documente por escrito y sea revisado por el Legal Department. En ocasiones, si se cumplen ciertos requisitos, se podrá firmar sin modificaciones un formulario modelo suministrado por el Legal Department. Se debe proporcionar al Legal Department una copia de todos los acuerdos firmados.

# **4.25 LOS GOBIERNOS Y NUESTRO RESPETO POR LAS LEYES Y COSTUMBRES DE CADA PAÍS**

La Empresa de Venta de Dispositivos Médicos de Mínima Invasión realiza operaciones comerciales con diversos gobiernos y funcionarios gubernamentales. No hace falta decir que estas operaciones deben manejarse con integridad y de manera honrada y sincera. No deseamos realizar acto alguno que pueda interpretarse como un intento de influir en el proceso de toma de decisiones de un gobierno o de sus funcionarios bajo la forma de un ofrecimiento impropio de algún beneficio que pudiera ser considerado como un soborno o dádiva. Del mismo modo, la solicitud o exigencia de este tipo de beneficios por parte de un representante gubernamental debe informarse al Legal Department de inmediato.

Respetamos la letra y el espíritu de las leyes así como las costumbres de todos los lugares en donde operamos. Las leyes frecuentemente varían, y lo que es lícito en una localidad puede ser ilícito en otra. En ocasiones, una conducta considerada lícita o habitual en una localidad puede violar nuestros principios o políticas. Si le preocupa un posible conflicto entre nuestras políticas y alguna ley o costumbre local, comuníquese con el Legal Department o llame gratuitamente a la Advice Line.

# **4.26 PROGRAMAS MÉDICOS Y CONTRATOS GUBERNAMENTALES EN EE.UU**

La Empresa de Venta de Dispositivos Médicos de Mínima Invasión, por lo general, no contrata para trabajar en nuestras operaciones estadounidenses a personas que hayan sido excluidas, expulsadas, suspendidas o que no sean por cualquier otro motivo para participar en los programas médicos del gobierno de EE.UU. (como Medicare, Medicaid, CHAMPUS) u otros programas que reúnan los requisitos pertinentes a compras o adquisiciones del gobierno de EE.UU. (Cada una de estas personas se considera como una "Persona No Habilitada"). Periódicamente, la Empresa de Venta de Dispositivos Médicos de Mínima Invasión, consulta las bases de datos del gobierno de EE.UU. para confirmar que los empleados estadounidenses de la Empresa de Venta de Dispositivos Médicos de Mínima Invasión no se encuentren incluidos en estas bases de datos como Personas No Habilitadas. Cualquier empleado estadounidense que pase a ser una Persona No Habilitadas debe revelar de inmediato los detalles de dicha exclusión, expulsión, suspensión u otro motivo de inhabilitación al Director of Corporate Integrity and Compliance (508-650-8477).

# **4.27 CUMPLIMIENTO DE LAS LEYES ANTI- MONOPOLIO Y DE LEALTAD COMERCIAL**

Ganamos nuevos negocios porque desarrollamos, fabricamos y vendemos productos excelentes, brindamos educación valiosa a nuestros clientes y actuamos con profesionalismo. No tenemos necesidad ni interés en obtener negocios mediante conductas ilícitas o anti-éticas. Somos defensores de la competencia enérgica y justa en un entorno que ofrece igualdad de oportunidades para todos. Las leyes y los reglamentos que combaten el monopolio y defienden la competencia leal ayudan a preservar una competencia justa limitando las conductas abusivas, y los respetamos.

Para que no exista siquiera la sospecha de conducta ilícita o anti-ética con respecto a dichas leyes o reglamentos es importante que no se discutan temas de naturaleza confidencial con una persona ajena a la Empresa de Venta de Dispositivos Médicos de Mínima Invasión, incluyendo a competidores, proveedores, asociaciones profesionales o intercambios entre empresas, sin obtener previamente un asesoramiento del Legal Department y sin que se firmen los acuerdos de confidencialidad que sean apropiados. Los "temas de naturaleza confidencial" incluyen a todos aquellos relacionados con el precio de los productos, el/los mercado/s de nuestros productos, los productos en proceso de elaboración, los planes de ventas y marketing, o los costos clave tales como los vinculados con la investigación y el desarrollo o los costos laborales. Si un competidor plantea un tema de esta naturaleza, termine la conversación de inmediato, deje debida constancia por escrito de su negativa a participar en ella y notifíquela al Legal Department.

Cada miembro del equipo debe tratar con justicia a nuestros clientes, proveedores, competidores y otros miembros del equipo. Esto significa que ningún miembro del equipo debe aprovecharse injustamente de otras personas mediante la manipulación, ocultamiento, abuso de información confidencial, presentación errónea de hechos materiales o cualquier otra práctica indebida de negocios.

# **4.28 RESPETO POR LAS PATENTES, LOS SECRETOS Y LAS MARCAS COMERCIALES, LOS DERECHOS DE AUTOR Y OTRA CLASE DE DERECHOS DE PROPIEDAD INTELECTUAL**

Desarrollamos, mantenemos, aseguramos y protegemos enérgicamente todos nuestros derechos de propiedad intelectual, patentes, nombres y marcas comerciales, derechos de autor y secretos comerciales. También respetamos los derechos de propiedad intelectual de los demás y no los utilizamos de manera impropia. No debemos violar los contratos de licencia de propiedad intelectual mediante el uso no autorizado del bien objeto de la licencia como por ejemplo, la copia prohibida de un programa de software de computación o de publicaciones. Recuerde incluir en los productos y las publicaciones de la Empresa (por ejemplo, material de ventas y marketing, presentaciones o artículos) los correspondientes avisos de propiedad intelectual. Si usted se entera de que nuestra compañía podría violar los derechos de

propiedad intelectual de terceros, comuníquelo de inmediato al Legal Department o al sector Corporate Security. Asimismo, le solicitamos que llame inmediatamente al Legal Department o a Corporate Security si se entera de que las actividades de un tercero están violando nuestros derechos de propiedad intelectual.

# **4.29 NUESTRA TAREA Y NUESTRO AMBIENTE DE TRABAJO TRATAMOS A LA GENTE CON RESPETO, CORTESÍA, IGUALDAD Y DIGNIDAD**

Una parte fundamental de nuestra conducta corporativa consiste en tratarnos entre nosotros y tratar a nuestros clientes con respeto, cortesía y justicia. El hecho de ser considerados con los demás y reconocer la dignidad de todos son cualidades que nos caracterizan. El cumplimiento de este principio abarca desde mantener la confidencialidad y privacidad de la información personal y del paciente hasta procesar las solicitudes de los clientes y responder a sus inquietudes con rapidez y cortesía.

También significa actuar con profesionalismo en toda actividad relacionada con nuestra tarea, incluso en los eventos y reuniones sociales auspiciados por la Empresa de Venta de Dispositivos Médicos de Mínima Invasión fuera de su sede. Todos sabemos y respetamos el principio según el cual es inaceptable robar o dañar la propiedad de los clientes, compañeros de trabajo o la compañía. Del mismo modo, no ponemos en peligro la seguridad o la salud, no maltratamos verbal ni físicamente a los demás, ni participamos en conductas ofensivas. Ésta es una declaración de principios de amplio alcance que va mucho más allá de la violencia manifiesta, las peleas o la conducta escandalosa. Incluye todo comportamiento que pueda considerarse hostigador, abusivo o intimidatorio así como también el uso de palabras o gestos indecorosos, hostigadores o abusivos. También incluye cualquier interferencia con el rendimiento laboral de un compañero, el consumo de drogas o el uso indebido o el abuso de bebidas alcohólicas o de medicamentos recetados. Se espera que todos nosotros, como miembros del equipo de la Empresa de Venta de Dispositivos Médicos de Mínima Invasión, respetemos las políticas y los principios vigentes sobre la conducta de los empleados.

## **4.30 PRÁCTICAS DE EMPLEO JUSTAS; AMBIENTE DE TRABAJO LIBRE DE HOSTIGAMIENTO**

Nos comprometemos a cumplir prácticas de empleo equitativas que ofrezcan igualdad de oportunidades a todos los empleados. No ejercemos discriminación, ni acoso contra persona alguna por razones de raza, color, religión, discapacidad, género, nacionalidad, inclinación sexual, edad u otra condición legalmente protegida. Esto se aplica a todas las actividades relacionadas con los negocios y la relación laboral.

## **4.31 LA CALIDAD DE NUESTROS PRODUCTOS, TRABAJO E INVESTIGACIÓN**

Al desempeñar nuestras tareas con integridad, cada uno de nosotros ayuda a garantizar que todos los dispositivos médicos que desarrollamos, fabricamos, probamos y entregamos cumplen con las normas públicas y reglamentarias pertinentes, con nuestros rigurosos requisitos de calidad y, finalmente, con las necesidades del paciente. Todos compartimos la responsabilidad de mantener los estándares de la Empresa de Venta de Dispositivos Médicos de Mínima Invasión y de asegurar que se cumplan todos nuestros sistemas y procedimientos regulatorios, clínicos y demás políticas de calidad. Toda queja sobre un producto de la Empresa de Venta de Dispositivos Médicos de Mínima Invasión debe manejarse de acuerdo con nuestras políticas y procedimientos. También debemos poner nuestro mayor esfuerzo para garantizar que toda la investigación clínica efectuada en nombre de la Empresa de Venta de Dispositivos Médicos de Mínima Invasión se realice con máximo rigor, cumpla con las leyes en vigencia, con los requisitos de privacidad de datos y con las normas reglamentarias del gobierno, y que se respeten las autorizaciones o los acuerdos aplicables como la aprobación del Institutional Review Board/Ethics Cornmittee o el Acuerdo de Helsinki.

La calidad no se limita a la calidad del producto. Debemos estar orgullosos de nuestro trabajo y prestar suma atención a los detalles. Recuerde que todo lo que hacemos tiene un impacto sobre la reputación de la Empresa de Venta de Dispositivos Médicos de Mínima Invasión. La calidad no es un proceso aislado: es el resultado del esfuerzo minucioso de cada uno de nosotros.

#### **4.32 EL DEBER DE LEALTAD; CONFLICTO DE INTERESES**

Todos los empleados de la Empresa de Venta de Dispositivos Médicos de Mínima Invasión, así como los miembros de nuestro Board of Directors, tienen un deber de lealtad para con la Empresa de Venta de Dispositivos Médicos de Mínima Invasión. En general, esto significa que debemos hacer nuestros mejores esfuerzos para que se mantenga el éxito permanente de la Empresa de Venta de Dispositivos Médicos de Mínima Invasión y no aprovecharnos de cualquier oportunidad comercial que se descubra a través del uso de bienes, información de la empresa o de nuestros cargos en la Empresa de Venta de Dispositivos Médicos de Mínima Invasión. Además, ningún empleado, ningún miembro de nuestro Board of Directors y ningún otro miembro del equipo que así haya acordado, debe competir con la Empresa de Venta de Dispositivos Médicos de Mínima Invasión.

Todos debemos esforzarnos al máximo para prevenir los conflictos de intereses y para minimizar la apariencia de conflictos de intereses con nuestras responsabilidades laborales y profesionales. Se produce un conflicto de intereses cuando los intereses privados de una persona interfieren en forma significativa con los intereses de la Empresa de Venta de Dispositivos Médicos de Mínima Invasión. La existencia o inexistencia de un conflicto de intereses debe determinarse basándose en los hechos y demás información pertinente.

Durante nuestro horario de trabajo, debemos esforzamos por desempeñar nuestras tareas correctamente. Tenemos la libertad de participar en actividades externas; pero es importante que no tomemos parte en actividad alguna que plantee (o parezca plantear) un conflicto entre nuestros intereses personales y los mejores intereses de Empresa Americana de Venta de Dispositivos Médicos. Todos tenemos la responsabilidad de garantizar que nuestras actividades externas no involucren el uso de la reputación de la Empresa de Venta de Dispositivos Médicos de Mínima Invasión. Entre los ejemplos de conflictos de intereses reales o potenciales se incluyen:

- Situaciones en las que usted o un miembro de su familia, reciban algún beneficio o beneficios personales inadecuados como resultado de su posición en la Empresa de Venta de Dispositivos Médicos de Mínima Invasión. Esto puede incluir su decisión de otorgar una operación comercial de la Empresa de Venta de Dispositivos Médicos de Mínima Invasión a una empresa en particular porque un pariente o amigo trabaja en dicha empresa.
- Actividades externas o intereses patrimoniales que puedan influir en nuestra

capacidad laboral para tomar decisiones objetivas que persigan los mejores intereses de la Empresa de Venta de Dispositivos Médicos de Mínima Invasión.

- Contratar a un familiar o tenerlo como subordinado.
- El hecho de que la Empresa de Venta de Dispositivos Médicos de Mínima Invasión otorgue préstamos a o actúe como garante de obligaciones de un miembro del Board of Directors, el Executive Cornrnittee o de un funcionario financiero de jerarquía.
- Tener un segundo empleo o ser consultor de un competidor o proveedor.

Debemos revelar por anticipado todos los hechos pertinentes sobre todo y cualquier conflicto de intereses. Todas las determinaciones relacionadas con tales revelaciones deben ser revisadas y aprobadas por un vice-presidente o funcionario superior. El funcionario superior a cargo de la revisión tiene la obligación de obtener asesoramiento del Director of Corporate . Integrity and Compliance, un abogado del Legal Department o Human Resources y de determinar si existe un conflicto de intereses y, de haberlo, cuál es la mejor forma de manejarlo. En ciertos casos, pueden ser necesarias ciertas pautas de seguridad que garanticen que una actividad propuesta sea justa para la Empresa de Venta de Dispositivos Médicos de Mínima Invasión. Entre los ejemplos de estas pautas se incluyen la negociación de un acuerdo en condiciones de igualdad por parte de empleados que no sean partes interesadas y el manejo de todos los aspectos de cualquier relación en curso. Consulte también la sección sobre **Renuncias al Código de Conducta** del presente Código.

#### **4.33 MEDIO AMBIENTE, SALUD Y SEGURIDAD**

Creemos que un desempeño sólido en materia de medio ambiente, salud y seguridad consolida nuestra fuerza competitiva y beneficia a nuestros clientes, accionistas y miembros del equipo. Todos tenemos la responsabilidad de ayudar a mantener un lugar de trabajo seguro y saludable, de respetar el medio ambiente y de esforzarnos por preservar los recursos naturales cuando realizamos nuestra labor. Traducido a nuestras actividades cotidianas, esto significa respetar todos los permisos y reglamentos aplicables sobre el medio ambiente, salud y seguridad, notificar a nuestros gerentes sobre cualquier condición de trabajo insegura, utilizar los recursos con eficiencia, reciclar cuando sea posible, manipular con el debido cuidado todo material nocivo para la salud y eliminar los residuos de acuerdo con las leyes pertinentes y con nuestras políticas. La preservación de la seguridad de nuestro lugar de trabajo protege a nuestro personal, nuestra información y nuestros bienes, ese es el motivo por el cual contamos con sistemas de control de acceso a nuestras instalaciones y sistemas de información, y por el cual es también importante cumplir con los procedimientos de seguridad pertinentes.

# **4.34 INFORMACIÓN DE LA COMPAÑÍA; PROTECCIÓN DE NUESTRA INFORMACIÓN Y RECEPCIÓN CORRECTA DE LA INFORMACIÓN DE TERCEROS**

La información corporativa de la Empresa de Venta de Dispositivos Médicos de Mínima Invasión es un bien muy valioso. Abarca toda la información perteneciente a la empresa que, por lo general, no se divulga al público o es desconocida por éste e incluye información en todo tipo de formato: escrito, electrónico, visual o verbal. También

podrá incluir la información que desarrollamos, adquirimos o licenciamos y la información que recibimos de terceros (incluyendo proveedores y clientes).

Por cierto, cada uno de nosotros debe mantener la confidencialidad de toda la información de la empresa que nos sea confiada, salvo en el caso de que se autorice o se requiera legalmente su divulgación. Si bien cada uno de nosotros podrá utilizar la información de la compañía toda vez que sea necesario para desempeñar nuestra tarea adecuadamente, debemos recordar que tenemos la obligación de proteger esa información (y la información suministrada a la Empresa de Venta de Dispositivos Médicos de Mínima Invasión por otra persona o compañía) contra todo robo o uso indebido. Por lo tanto, no podemos, ni directa ni indirectamente:

- Revelar información de la empresa a terceros, incluyendo a los miembros del equipo, a menos que dichos terceros tuvieran una necesidad legítima de conocer dicha información para poder realizar sus tareas, y; en caso de que no sean empleados de la Empresa de Venta de Dispositivos Médicos de Mínima Invasión, que hayan acordado por escrito mantener la confidencialidad de dicha información;
- Hacer uso de la información de la empresa para cualquier otro propósito no previsto;
- Copiar un documento que contenga información de la compañía, ni retirar documentos u otros registros o copias de nuestro ámbito de trabajo, a menos que resulte necesario para cumplir con nuestra tarea adecuadamente; ni
- Eliminar información de la compañía de manera inapropiada.

# **4.35 CONTACTOS CON LOS MEDIOS, EL PÚBLICO Y LOS ABOGADOS**

Los comunicados de prensa y los contactos con los medios, los analistas financieros o los bancos de inversión sólo pueden realizarse por intermedio o a instancias del Chief Executive Officer, el Chief Financial Officer o el Vice President-Corporate Cornmunications.

- Si un periodista u otro representante de los medios se pone en contacto con usted, derívelo de inmediato al Vice President -Corporate Cornmunications. Si un analista, agencia calificadora o banco de inversión se pone en contacto con usted, derívelo de inmediato al Vice President, Treasurer and Investor Relations. Nunca comente, confirme ni niegue nada relacionado con los negocios de la Compañía, incluyendo rumores.
- Si un abogado, en representación de una persona, de otra compañía o del estado, se pone en contacto con usted con respecto a asuntos de la empresa, derívelo al Legal Department.
- Si usted recibe una demanda o una citación judicial o cualquier otro instrumento jurídico similar, consúltelo de inmediato con el abogado del Legal Department que representa a su entidad. También puede llamar gratuitamente a la Advice Line.

# **4.36 PRECISIÓN, CONSERVACIÓN Y ELIMINACIÓN DE REGISTROS**

Cada uno de los empleados de la Empresa de Venta de Dispositivos Médicos de Mínima Invasión tiene la obligación de llevar documentos, informes y otros registros de manera precisa y razonablemente detallada. Se prohíbe falsificar o alterar indebidamente la información contenida en los registros de la Empresa de Venta de Dispositivos Médicos de Mínima Invasión.

Las buenas prácticas comerciales requieren que conservemos ciertos registros de la Empresa de Venta de Dispositivos Médicos de Mínima Invasión durante un cierto tiempo. Dichos registros son frecuentemente requeridos por la ley; y es nuestra obligación verificar el cumplimiento de las normas vigentes sobre conservación de documentos. A su vez, todos aquellos registros o documentos que no deban conservarse deberán eliminarse de acuerdo con las políticas de la compañía. En el caso de un juicio o una investigación gubernamental, o mientras éstos se encuentren pendientes de resolución, los registros no podrán destruirse hasta que el Legal Department dictamine que se trata de un asunto concluido.

Si tiene preguntas con respecto a la conservación de documentos, comuníquese con el Vice President of Corporate Analysis and Control, la Advice Line gratuita o el Legal Department, especialmente si existe la posibilidad de un juicio, una investigación o una acción administrativa, o si cualquiera de ellos está pendiente de resolución.

#### **4.37 INFORMES Y REGISTROS FINANCIEROS**

Además de las pautas generales incluidas en la sección **Precisión, Conservación y Eliminación de Registros** de este Código, todos los libros, registros financieros, informes y documentos que obren en o sean presentados ante Securities and Exchange Cornmission y en otras comunicaciones públicas y registros impositivos, deben revelar en su totalidad de manera correcta, precisa, dentro de los plazos establecidos y de manera comprensible, la naturaleza de los negocios de la Empresa de Venta de Dispositivos Médicos de Mínima Invasión y reflejar con precisión el activo y el pasivo de la compañía. Las transacciones deberán registrarse de acuerdo con los principios contables generalmente aceptados y con las normas y reglamentos de la Securities and Exchmge Commission. Los ingresos sólo se reconocerán cuando se trate de ingresos ya realizados o realizables, devengados y cuando la capacidad de cobro esté razonablemente asegurada. Bajo ningún concepto podrán imputarse fondos no registrados o no revelados. Cualquier operación o transacción extracontable, arreglos, obligaciones (incluyendo las obligaciones contingentes) y otras relaciones con entidades no consolidadas u otra persona que pudiere tener un efecto material actual o futuro sobre la situación patrimonial y financiera, los cambios en la situación patrimonial financiera, resultados de operaciones, liquidez, gastos de capital, recursos de capital o componentes significativos de ganancias o gastos se deben revelar en las presentaciones de valores requeridas. Se prohíbe toda clase de asientos falsos o alteración de los asientos contables permanentes. Se deberá poner en práctica un sistema de controles contables internos. Cada miembro del equipo debe ofrecer información completa y precisa a Corporate Analysis and Control y a los auditores externos contratados por la empresa. Si tiene preguntas sobre la forma de computar los ingresos o sobre otras cuestiones relacionadas con informes y registros financieros, comuníquese con el Corporate Controller (auditor corporativo).

Los bienes y servicios suministrados a la Empresa de Venta de Dispositivos Médicos de Mínima Invasión deberán pagarse a la persona o compañía legalmente autorizada a recibir dicho pago. Las facturas deberán reflejar con precisión los artículos y servicios que se compren o vendan y los precios que se abonen por ellos. Por lo general, los descuentos deberán incluirse en el precio o consignarse de alguna otra manera en la factura. Si no se conoce el descuento al momento de la venta, debemos proporcionar al cliente toda la información específica sobre el descuento de forma periódica y de acuerdo con las leyes aplicables. Por ejemplo, las leyes de EE.UU. exigen que este tipo de información se proporcione, como mínimo, una vez por año. Salvo en casos excepcionales, no se hará pago alguno a una persona o entidad en un país que no sea el país en el que reside o tiene su domicilio comercial, o que resida en un lugar distinto a aquél en el que se hayan entregado los bienes o suministrado los servicios por los cuales se realiza el pago.

# **4.38 USO DE LOS BIENES DE LA COMPAÑÍA**

Los bienes de la compañía sólo podrán utilizarse con fines corporativos lícitos y en beneficio de la Empresa de Venta de Dispositivos Médicos de Mínima Invasión. También debemos proteger esos bienes contra robo, negligencia o desperdicio y utilizar los bienes de la compañía de manera eficiente. Los bienes de la compañía no se deberán utilizar en beneficio personal de los miembros del equipo ni de tercero alguno. Se prohíbe transferir los bienes de la compañía a terceros, excepto como parte del curso habitual de los negocios y con la debida autorización previa.

La expresión "bienes de la compañía" es mucho más amplia de lo que la gente generalmente supone.

Además de las instalaciones físicas, equipos, computadoras, software, existencias, fondos de la empresa y suministros de oficina, esta expresión incluye a nuestras tecnologías, conceptos, propiedad intelectual, estrategias y proyectos de desarrollo de productos, estrategias y planes de negocios, listas de clientes, información sobre el personal, planes de marketing y ventas, guías telefónicas de la compañía, organigramas, información sobre el costo de los productos, precios de los productos, información financiera y el resto de la información sobre los negocios, clientes y miembros del equipo perteneciente a la compañía.

# **4.39 RELACIONES COMERCIALES CON LOS GOBIERNOS Y SUS FUNCIONARIOS**

Todos los países del mundo tienen leyes que prohíben hacer o recibir pagos u ofrecerse a hacer o recibir pagos de dinero, dar obsequios o incentivos con el objeto de influir en los funcionarios del gobierno, o para promover la compra de nuestros productos o servicios. El término "funcionario del gobierno" incluye a los candidatos a cargos públicos, partidos políticos y empleados de hospitales y organizaciones públicas internacionales, tales como la Cruz Roja de Estados Unidos. En términos generales, se considera "incentivo" a todo aquello que represente un valor monetario. Incluso si no fuera ilegal, no deseamos obtener o conservar negocios mediante la entrega de obsequios a funcionarios de un gobierno o a una organización multinacional tales como las Naciones Unidas o la Organización Mundial de la Salud, ya sea para influir sobre cualquiera de sus actos oficiales o para incentivarlos a emplear su influencia para modificar un acto de gobierno. Asimismo, tampoco aceptamos dar u ofrecer obsequios a personas o firmas cuando sabemos o tenemos razones para creer, que ese obsequio será entregado a un funcionario de gobierno con dichos fines. Téngase en cuenta que, en muchos países, los médicos y proveedores de servicios para la salud que trabajan en el sector público son considerados como empleados del gobierno. Si desea obtener mayor información, remítase a la sección: **Uso, Aceptación de Obsequios y Gratificaciones Derivados de la Actividad Comercial (Comidas y Entretenimiento)** del presente Código.

# **4.40 LEYES SOBRE IMPORTACIÓN Y EXPORTACIÓN**

Los miembros del equipo encargados de la importación o exportación de nuestros productos, tecnologías o información personal deben conocer y cumplir con nuestras políticas y procedimientos relacionados con la importación y exportación. Debemos obtener los permisos requeridos y declarar con precisión todos los artículos que enviamos o transportamos en la documentación aduanera y de transporte correspondiente.

Muchos de los países en los que operamos tienen leyes que controlan la importación y exportación de tecnología, información personal y dispositivos médicos. Se pueden violar las leyes que controlan la importación y la exportación cuando un artículo exportado a un país es reexportado a otro con distintos controles de exportación o importación. También puede violarse la ley cuando se realicen negocios con determinadas personas, empresas afiliadas pertenecientes o controladas por personas consideradas como "entidades prohibidas".

EE. UU. y otros países imponen periódicamente restricciones comerciales como, por ejemplo, el embargo a determinados países. Las leyes son complejas y cambian con frecuencia. Los representantes de servicio al cliente de cada centro de distribución responderán a sus preguntas sobre los países actualmente sujetos a restricciones comerciales.

#### **4.41 LEYES ANTI- BOICOT**

Las leyes y reglamentaciones contra el boicot de EE.UU. prohíben a la Empresa de Venta de Dispositivos Médicos de Mínima Invasión participar en el boicot de un país a otro. Aunque estas leyes se promulgaron esencialmente para contemplar el boicot árabe a Israel, lo cierto es que no se limitan exclusivamente a él.

Todo pedido a la Empresa de Venta de Dispositivos Médicos de Mínima Invasión para que participe en un boicot o proporcione información sobre nuestros negocios en países sujetos a boicot deberá informarse de inmediato al Legal Department, y no debemos atender este tipo de pedidos. La ley nos exige que los denunciemos a la brevedad al gobierno de EE.UU.

# **4.42 POLÍTICA DE NO REPRESALIA**

La Empresa de Venta de Dispositivos Médicos de Mínima Invasión prohíbe toda forma de represalia contra una persona que ha presentado una denuncia de buena fe o que ha colaborado o cooperado con la investigación de una denuncia, incluyendo informes presentados a o investigados por la Empresa de Venta de Dispositivos Médicos de Mínima Invasión, un gobierno o un funcionario del gobierno. La Empresa de Venta de Dispositivos Médicos de Mínima Invasión no permitirá otro tipo de represalia que esté prohibida por las leyes vigentes.

# **4.43 CERTIFICACIONES ESCRITAS DEL CÓDIGO DE CONDUCTA**

Debe certificar que ha recibido una copia del presente Código de Conducta y debe comprender que, como miembro del equipo de la Empresa de Venta de Dispositivos Médicos de Mínima Invasión, tiene la obligación de respetar este Código. Su cumplimiento no es voluntario. Después de concluir con cualquier capacitación de integridad corporativa se requerirán certificaciones similares.

Asimismo, todos los empleados asalariados y algunos otros trabajadores que realicen tareas de carácter confidencial estarán obligados a dejar constancia periódicamente de que han denunciado toda violación conocida o supuesta violación del presente Código.

#### **4.44 MONITOREO, AUDITORÍA, MEDIDAS CORRECTIVAS Y DISCIPLINA**

Como miembros del equipo de la Empresa de Venta de Dispositivos Médicos de Mínima Invasión, tenemos la obligación de cooperar con todas las actividades de monitoreo y auditoría del Corporate Integrity Programo Toda violación del presente Código o del Corporate Integrity Program se considerará de suma gravedad. Cuando se compruebe una violación, se tomarán de inmediato las medidas correctivas necesarias para responderlas, consiste en enviar todas las notificaciones correspondientes y proceder a realizar los cambios que sean necesarios para impedir violaciones similares en el futuro. El incumplimiento del espíritu y de la letra del presente Código y la falta de participación en actividades de capacitación y relacionadas con el Corporate Integrity Prograrn, incluyendo el proceso de monitoreo, auditoría e investigación, se tomarán en cuenta a la hora de tomar decisiones vinculadas al empleo. También pueden derivar en sanciones correctivas o disciplinarias, incluyendo el cese de la relación laboral. Las medidas correctivas o disciplinarias adoptadas variarán según la naturaleza, la seriedad y la frecuencia de la violación.

# **4.45 LISTA DE INTEGRIDAD CORPORATIVA PARA MIEMBROS DEL EQUIPO**

Cada empleado, así como cualquier miembro del equipo que no sea empleado y que se encuentre normalmente en una sede de la Empresa de Venta de Dispositivos Médicos de Mínima Invasión, debe actuar con integridad al realizar actividades para la Empresa de Venta de Dispositivos Médicos de Mínima Invasión. Esto incluye cumplir con las siguientes obligaciones básicas:

- **LIDERAR CON EL EJEMPLO**, usando su propio comportamiento como modelo para los demás miembros del equipo.
- **RESPETAR LA LETRA Y EL ESPÍRITU** de nuestro Código de Conducta y otras políticas aplicables.
- **COMPRENDER LOS ASPECTOS BÁSICOS DE LAS CUESTIONES** que abarca el Código de Conducta y las políticas del Corporate Integrity Programo Las políticas del Corporate Integrity Program se pueden encontrar en la Intranet en [http://depts.inside.bsci.com/corp\\_integrity](http://depts.inside.bsci.com/corp_integrity) o en el Corporate Integrity Program (508- 650-8477).
- **TENER UN CONOCIMIENTO DETALLADO** de las políticas y procedimientos

locales, regionales, departamentales, corporativos o de otra índole que se apliquen a su tarea.

- **COMPRENDER LAS DIVERSAS OPCIONES** que existen para presentar inquietudes relacionadas con la integridad. Se enumeran en la página 2 del Código de Conducta. Las opciones se resumen en el cuadro al final de este Código. Hay copias del Código disponibles en la sección Investor Relations, Corporate Governance en el sitio de Intranet del Corporate Integrity
- **PRESENTAR DE INMEDIATO CUALQUIER INQUIETUD RELACIONADA CON LA INTEGRIDAD** que pueda tener sobre conductas de negocios que puedan violar nuestro Código de Conducta o cualquier política de la Empresa de Venta de Dispositivos Médicos de Mínima Invasión, o sobre un pedido que parezca ser ilegal o poco ético.
- **SI PRESENTA UNA INQUIETUD RELACIONADA CON LA INTEGRIDAD** y cree que no se lo ha atendido debidamente, insista hasta encontrar al funcionario que se ocupe apropiadamente del tema.
- **COOPERAR** con las investigaciones de la Empresa de Venta de Dispositivos Médicos de Mínima Invasión sobre temas de integridad.
- **NO EJERCER REPRESALIAS** contra una persona que ha presentado una denuncia de buena fe o que ha cooperado con la investigación de una denuncia, incluyendo informes presentados y/o investigados por la Empresa de Venta de Dispositivos Médicos de Mínima Invasión, un gobierno o funcionario de gobierno.

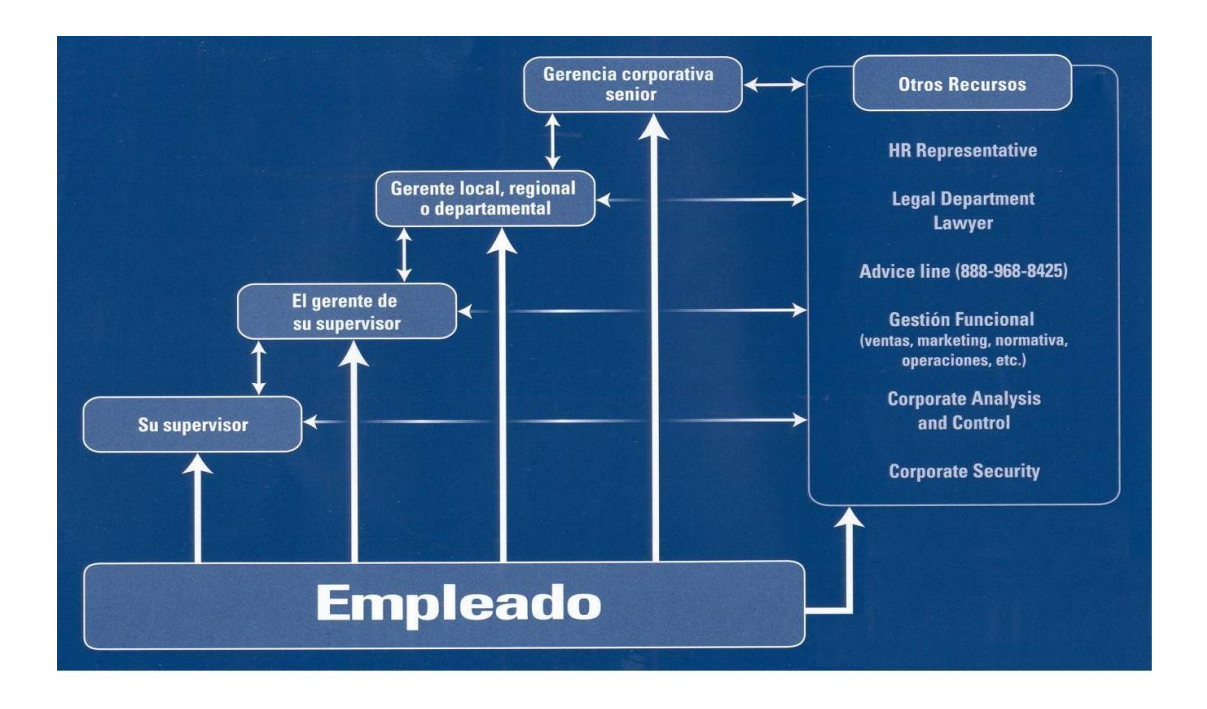

## *CONCLUSIONES*

El Lic. en Contaduría tiene uno de los retos más importantes a lo largo de su historia en cuanto al uso de los sistemas en donde se administra la información financiera útil para la toma de decisiones; así como en la inflación, es fundamental que el Contador maneje y conozca el funcionamiento y aplicación del sistema más actualizado y utilizado en el mercado laboral "El SAP"; como a la adaptación a los continuos cambios tecnológicos.

Es indudable que a medida que el Contador que domine el manejo del SAP, es un profesionista con mayor valor para su empleador, ya que tiene la capacidad de responder al medio tan cambiante; por ciertos fenómenos que se ven alterados por el valor del dinero y la tecnología, basada en el desempeño de sus conocimientos específicos, demostrando mayor ventaja competitiva y mejor eficiencia.

En los últimos años han surgido y seguirán existiendo distintos tipos de instrumentos de inversión cuyas características y consecuencias deberán verse reflejadas en forma adecuada en los procesos y reportes financieros que se expresen.

Los adelantos tecnológicos de las últimas décadas han conformado una nueva atmósfera para la información financiera, basada principalmente en dos cimientos; la contabilidad digital y su distribución a través de las redes de telecomunicaciones. Actualmente todo proceso contable demanda de los sistemas, así como de sus aplicaciones, transacciones y ventajas; con SAP y estos procedimientos descritos del Módulo Contable del área de Cuentas por Pagar, se ha generado valor y ayuda a colegas y compañeros de profesión, en especial de la Facultad de Estudios Superiores Cuautitlán. Con el uso de estos procedimientos se ha dado solución al inconveniente del tiempo en la capacitación y entrenamientos del SAP, que las compañías, en su mayoría, no ofrecen a sus empleados y que en dado caso prefieren que los recién ingresados a las mismas, ya cuentes con este conocimiento y manejo del sistema.

En una organización la marcha del proceso contable requiere de los sistemas informáticos. Es improbable llevar un apropiado control sobre las operaciones y transacciones financieras, sin referir con el auxilio de los sistemas mecanizados, desarrollados en las computadoras. La calidad de la información creada es un factor importantísimo para guiar a la compañía por el rumbo anhelado.

La aparición de las computadoras, la generalización de las corporaciones, el surgimiento de grandes empresas multinacionales y transnacionales y la globalización de los comercios, dio un nuevo giro a la orientación de la información financiera, surgiendo la necesidad de crear sistemas de contabilidad que sean mas útiles en el desenvolvimiento de la gestión contable y administrativa y que dichas informaciones sean efectivas, confiables y oportunas, esta necesidad fue lo que impulso a la creación de los Sistemas de Contabilidad Computarizados.

Todo el proceso de generación de la información en las compañías está soportado por el sistema informático con que cuentan, y que ayuda a los altos mandos a recibir información confiable para la toma de decisiones. Este proceso no es del todo fácil, ya que contar con un sistema que soporte cualquier tipo de decisiones, requiere del esfuerzo y trabajo de muchas personas.

El éxito de un sistema se puede medir, por el grado de aceptación que los usuarios le asignen.

Hoy por hoy, de entre todos los rezagos que sufre México, el tecnológico es uno de los más importantes por dos causas principales: la globalización, que exige estar al día y actualizado para poder subsistir, para poder competir y ser realmente rentables; y el uso de la tecnología como principal solución para lograrlo.

En síntesis SAP el sistema R/3 permite una total personalización, incluyendo la posibilidad de construir interfaces propias, creadas en base a los requerimientos de cada sector, ofreciendo la posibilidad de trabajar con un sistema del tipo abierto, en el que la información almacenada se encuentra disponible en cualquier momento y para todas las áreas de la empresa. De esta manera, se reducen los costos, se mejora la productividad, y se optimizan los procesos de transacciones, entre otras grandes ventajas; es uno de los mejores sistemas y mejor pagados conocidos en el mercado laboral, con números financieros exitosos, con un mercado de clientes significativos a nivel mundial, con variedad de herramientas disponibles para todo tipo de organizaciones y de procesos internos en ellas, con una metodología propia de implantación, tal como un lenguaje propio de desarrollo para construir herramientas específicas, así mismo es uno de los productos más caros que tiene el mercado y eso reduce su capacitación de clientes; por lo que dicho sea de paso sirva esta investigación para no pagar costos altos en cursos y entrenamientos.

Y sin dejar de mencionar que, en la actualidad el sistema SAP R/3, es totalmente compatible con los sistemas operativos Windows 95, Windows 98, Windows NT, Macintosh, Red Hat de Linux, IBM OS/400, IBM S/390, OS/2, Citrix, HP-UX, AIX, MPE/iX y Open VMS. Posee soporte para bases de datos del tipo Microsoft SQL Server, Oracle, IBM DB/2, Adabas, Informix y Sybase ASE.

Por todo esto es preciso que el Licenciado en Contaduría tome razón de la categoría de su función y capacitación, y localice medidas cada vez mas satisfactorias para reflejar la situación financiera real de las compañías, fomentando y estribando la toma de decisión rápida y eficiente, basada en el buen manejo del sistema informático contable, adecuada en el contexto en el que se vive.

Debido a la complejidad de nuestras actividades comerciales y a la realidad competitiva del mercado, debemos ser transparentes al enunciar nuestros valores y asumir el enérgico compromiso de actuar con integridad. Debemos trabajar con afán, honradez y buena fe con nuestros compañeros y asociados en nombre de personas que depositan su confianza en nosotros. Nuestra causa y nuestra vocación son nobles. Tratemos de hacer todo lo posible para que nunca dejen de serlo.
## *GLOSARIO*

**Beneficiario:** persona o grupo que presta el dinero.

**Control De Cuentas Por Pagar:** cuenta de pasivo en el mayor general, que muestra la suma total a corto plazo que se debe a los acreedores. Debe coincidir con el total de las cuentas de acreedores en el mayor auxiliar de cuentas por pagar.

**Cuenta Auxiliar:** cuenta individual de un cliente o de un acreedor.

**Cuenta De Control:** cuenta del mayor general respaldada por información detallada en un mayor auxiliar.

**Cuentas Por Pagar/Proveedores:** cantidades que se deben a los acreedores por las compras de mercancías o servicios a crédito.

**Documento Con Interés:** los intereses se pagan en la fecha de vencimiento del pagare.

**Documento Rechazado:** el que no es pagado en la fecha de su vencimiento; también de le conoce como documento no pagado.

**Factura de Compra:** forma preparada por el vendedor que se envía al comprador, en la cual aparece toda la información relacionada con una operación mercantil.

**Factura de Ventas:** forma preparada por el vendedor que se envía al comprador, en la cual aparece toda la información relacionada con una operación mercantil.

**Fecha de Vencimiento:** día en que se debe pagar el préstamo.

**Importe neto recibido:** cantidad de efectivo recibido por el prestatario o librador de un pagare descontado.

**Interés:** el costo, precio o cargo de utilizar, dinero prestado.

**Interés simple:** costo por concepto de la utilización de dinero prestado calculado sobre el principal o valor nominal del préstamo.

**Librador:** persona o grupo que toma un préstamo mediante un pagaré.

**Mayor auxiliar de cuentas por pagar:** grupo de cuentas individuales de acreedores, clasificadas en orden alfabético que muestra las compras a crédito en detalle. La cifra total que se debe a los acreedores debe coincidir con la cuenta de control de cuentas por pagar en el mayor general.

**Orden de compra:** documento emitido por el comprador, mediante el cual se autoriza al vendedor el envió de mercancías o la prestación o la prestación de servicios.

**Pagare:** documento hecho por una persona a la orden de otra, en el cual se señalan las condiciones de un préstamo a corto plazo.

**Pasivos circulantes:** las deudas del negocio que se pagan dentro del ciclo normal de operaciones de un año, o menos.

**Portador:** cualquiera que tiene en su poder un documento.

**Principal:** importe de dinero que se presenta; también se le conoce como valor nominal.

**Relación de cuentas por pagar:** lista de los saldos que se deben a los acreedores y que se prepara como una comprobación de la exactitud del mayor auxiliar de cuentas por pagar.

**Tasa:** interés, en términos de porcentajes, que se cargan a un préstamo.

**Tasa de interés:** porcentaje anual sobre la cantidad de dinero del préstamo y que se utiliza para determinar interés.

**Tiempo:** número de días o meses que transcurren hasta que venza el préstamo.

**Valor de vencimiento:** el total del principal de un pagaré, más lo intereses.

## *BIBLIOGRAFÍA BÁSICA*

- Curran, Thomas, "**SAP R/3 PARA LOS NEGOCIOS" Guía completa de Implementación,** Editorial Prentice Mayo Año 2001
- Elías Lara, Flores, Primer Curso de Contabilidad. Vigésima Edición. Trillas, México 2006.
- Elías Lara, Flores, Segundo Curso de Contabilidad. Vigésima Edición. Trillas, México 2006.
- Federico Ceres, Manero. Origen y Evolución de la Contabilidad, Ensayo histórico. Editorial Trillas, 2007
- García Hernández, Jesús, **CONTABILIDAD BÁSICA 1,** Trillas, Primera Edición, 2009
- Guajardo Cantú, Gerardo, **CONTABILIDAD,** McGrawHill, Sexta Edición, 2009.
- Hernández Muñoz, José Antonio; **ASÍ ES SAP R/3,**  Editorial McGrawHill, México 2000
- Romero Javier, **Principios de Contabilidad,**  Editor McGraw Hill, Tercera Edición, 2006
- Santillana González, Juan Ramón, **AUDITORIA-FUNDAMENTOS,** Editorial Thomson, Quinta Edición, 2006.
- Vartkes Hatzacorsian, Housepian, **FUNDAMENTOS DE CONTABILIDAD,** Ecafsa, Cuarta Edición, 2007.
- *Normas de Información Financiera 2009* Editor Instituto Mexicano de Contadores públicos, Cuarta Edición, 2009
- *Documentación y Manuales de Usuario SAP-* Líder mundial en soluciones empresariales, Perfil Corporativo, SAP Argentina 2000.

## *CIBER GRAFÍA*

- <http://sap.com.mx>
- <http://www.dgbiblio.unam.mx/>
- [http://www.monografias.com/trabajos-pdf4/ciencias-nif-estructura-basica](http://www.monografias.com/trabajos-pdf4/ciencias-nif-estructura-basica-)contabilidad-financiera-mexico